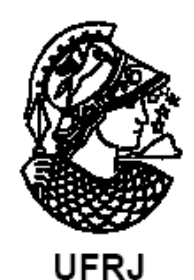

# APLICAÇÃO DO DESENVOLVIMENTO SUSTENTÁVEL NA AGRICULTURA ATRAVÉS DE SISTEMA DE INFORMAÇÃO E MONITORAMENTO AGROMETEOROLÓGICO

Luiz Felipe Rodrigues do Carmo

Dissertação de Mestrado apresentada ao Programa de Pós-graduação em Meteorologia do Instituto de Geociências do Centro de Ciências Matemáticas e da Natureza da Universidade Federal do Rio de Janeiro (PPGM-IGEO-CCMN-UFRJ), como parte dos requisitos necessários à obtenção do título de Mestre em Ciências (área: Meteorologia).

Orientadores:

Prof. Dr. Wallace Menezes Figueiredo

Prof. Dra. Célia Maria Paiva

Rio de Janeiro Julho de 2019

# APLICAÇÃO DO DESENVOLVIMENTO SUSTENTÁVEL NA AGRICULTURA ATRAVÉS DE SISTEMA DE INFORMAÇÃO E MONITORAMENTO AGROMETEOROLÓGICO

Luiz Felipe Rodrigues do Carmo

DISSERTAÇÃO SUBMETIDA AO CORPO DOCENTE DO PROGRAMA DE PÓS-GRADUAÇÃO EM METEOROLOGIA DO INSTITUTO DE GEOCIÊNCIAS DO CENTRO DE CIÊNCIAS MATEMÁTICAS E DA NATUREZA DA UNIVERSIDADE FEDERAL DO RIO DE JANEIRO (PPGM-IGEO-CCMN-UFRJ) COMO PARTE DOS REQUISITOS NECESSÁRIOS PARA A OBTENÇÃO DO GRAU DE MESTRE EM CIÊNCIAS EM METEOROLOGIA.

Examinada por:

Prof. Wallace Figueiredo Menezes, D. Sc.

\_\_\_\_\_\_\_\_\_\_\_\_\_\_\_\_\_\_\_\_\_\_\_\_\_\_\_\_\_\_\_\_\_\_\_\_\_\_\_\_\_\_\_

\_\_\_\_\_\_\_\_\_\_\_\_\_\_\_\_\_\_\_\_\_\_\_\_\_\_\_\_\_\_\_\_\_\_\_\_\_\_\_\_\_\_\_

Profa. Célia Maria Paiva, D. Sc.

Profa. Ana Cristina P. de Almeida Palmeira, D.Sc.

\_\_\_\_\_\_\_\_\_\_\_\_\_\_\_\_\_\_\_\_\_\_\_\_\_\_\_\_\_\_\_\_\_\_\_\_\_\_\_\_\_\_\_\_

Prof. Luiz Francisco Pires Guimarães Maia, D. Sc.

Prof. André de Souza Avelar, D. Sc.

\_\_\_\_\_\_\_\_\_\_\_\_\_\_\_\_\_\_\_\_\_\_\_\_\_\_\_\_\_\_\_\_\_\_\_\_\_\_\_\_\_\_\_\_

 $\overline{\phantom{a}}$  ,  $\overline{\phantom{a}}$  ,  $\overline{\phantom{a}}$ 

Rio de Janeiro Julho de 2019

Do Carmo, Luiz Felipe Rodrigues

Aplicação Do Desenvolvimento Sustentável Na Agricultura Através De Sistema De Informação E Monitoramento Agrometeorológico/ Luiz Felipe Rodrigues do Carmo – Rio de Janeiro: UFRJ/PPGM/IGEO/CCMN, 2019.

Orientadores: Prof. Dr. Wallace Figueiredo Menezes e Profa. Dra. Célia Maria Paiva

Dissertação (Mestrado) – UFRJ/PPGM/IGEO/CCMN Programa de Pós-graduação Meteorologia, 2019.

Referências Bibliográficas: p. 77-87.

1. Sustentabilidade. 2. Monitoramento agrometeorológico

3. Cachoeiras de Macacu. 4. Agricultura. I. Figueiredo, Wallace Figueiredo; Paiva, Célia Maria II. Universidade Federal do Rio de Janeiro, PPGM/IGEO/CCMN, Programa de Pós-graduação em Meteorologia.

**DEDICO** "Este trabalho em especial a Silvana Maria Rodrigues, Luiz Antonio do Carmo, Ivo Paolo Galatro do Carmo, Therezinha de Jesus Rodrigues e Jéssica Gomes Santos, que trazem luz e alegria a minha vida."

### **AGRADECIMENTOS**

Agradeço primeiramente a Deus, que me deu saúde e direcionamento para chegar até aqui,

A todos os meus familiares pelo apoio incondicional, em especial aos meus pais Luiz Antônio do Carmo e Silvana Maria Rodrigues, ao meu irmão Ivo Paolo Galatro do Carmo, minha avó Therezinha de Jesus Rodrigues e da minha companheira e namorada Jéssica Gomes Santos pelo apoio e paciência nos momentos mais difíceis.

Aos meus orientadores Prof. Wallace Menezes Figueiredo e Profa. Célia Maria Paiva, por acreditarem em meu potencial, pelos conhecimentos passados, pelo incentivo a pesquisa, pela amizade prestada e também pela paciência e empenho para que esse trabalho pudesse ser concluído.

A todos os meus amigos e amigas do curso de meteorologia da UFRJ pela amizade, em especial ao meu amigo Marcolino Nascimento.

Ao meu amigo Antônio Pedro, que sempre esteve ao meu lado nos momentos onde precisei de apoio, carinho e uma palavra amiga. Dedico também ao seu falecido pai, Antônio Carlos, por tudo que representou em nossas vidas.

As professoras Ana Cristina Palmeira e Fernanda Cerqueira Vasconcellos, que sempre estiveram ao meu lado nos momentos mais difíceis e não me deixaram desistir.

Resumo da Dissertação apresentada ao PPGM/IGEO/CCMN/UFRJ como parte dos requisitos necessários para a obtenção do grau de Mestre em Ciências (M.Sc.).

# APLICAÇÃO DO DESENVOLVIMENTO SUSTENTÁVEL NA AGRICULTURA ATRAVÉS DE SISTEMA DE INFORMAÇÃO E MONITORAMENTO AGROMETEOROLÓGICO

Luiz Felipe Rodrigues do Carmo

Julho / 2019

Orientadores: Prof. Wallace Figueiredo Menezes e profª. Célia Maria Paiva

Programa de Pós-graduação em Meteorologia

 A atividade agrícola, de modo geral, tem uma significativa importância na economia brasileira. Justamente por essa relevância, é necessário que se mantenha a preservação dos recursos naturais utilizando o princípio da sustentabilidade. Devido a sua extensão territorial, o Brasil possui diversos climas, e, portanto, uma multiplicidade de cultivos. Entretanto, para que se tenha um rendimento saudável dos grãos, é necessário entender não só o clima, mas também a variabilidade e as mudanças climáticas. A temperatura e precipitação são as principais responsáveis pelas modificações nesses padrões. Portanto, um bom entendimento dos impactos provocados nas culturas por essas alterações, pode ajudar na realização de uma atividade agrícola saudável e sustentável por parte dos agricultores. Embora pareça fácil, os pequenos agricultores brasileiros têm grandes dificuldades de obter essas informações e utilizá-las. Por conseguinte, na prática, é possível aplicar o princípio do desenvolvimento sustentável? Dessa forma, o objetivo deste trabalho é a aplicação do desenvolvimento sustentável na melhoria do manejo de irrigação de pequenos agricultores, de modo a preservar e racionalizar o uso dos recursos naturais, minimizar os custos e manter a alta produtividade para suprir a demanda da população por meio do desenvolvimento de um sistema de informação e monitoramento agrometeorológico (SIM-AGRO) de fácil uso e acesso. Resultados preliminares mostraram que o SIM-AGRO está de acordo com as culturas encontradas no campo. Portanto, a sua utilização poderia ser efetiva para a região.

Palavras-chave: **Sustentabilidade, Monitoramento agrometeorológico, Cachoeiras de Macacu, Agricultura.**

Abstract of Dissertation presented to PPGM/IGEO/CCMN/UFRJ as a partial fulfillment of the requirements for the degree of Master of Science (M.Sc.)

# "APPLICATION OF SUSTAINABLE DEVELOPMENT IN AGRICULTURE THROUGH AGROMETEOROLOGICAL INFORMATION AND MONITORING SYSTEM"

Luiz Felipe Rodrigues do Carmo

July/2019

Advisors: Prof. Wallace Figueiredo Menezes and Prof. Célia Maria Paiva

#### Department: Meteorology

Agricultural activity, in general, has a significant importance in the Brazilian economy. Just because of this relevance, it is necessary to maintain the preservation of natural resources using the principle of sustainability. Due to its territorial extension, Brazil has several climates, and, therefore, a multiplicity of crops. However, in order to have a healthy grain yield, it is necessary to understand not only climate, but also variability and climate change. Temperature and precipitation are mainly responsible for changes in these patterns. Therefore, a good understanding of the impacts on crops caused by these changes can help farmers to carry out a healthy and sustainable agricultural activity. Although it seems easy, small Brazilian farmers have great difficulty obtaining this information and using it. In practice, therefore, is it possible to apply the principle of sustainable development? Thus, the aim of this work is the application of sustainable development in the improvement of the irrigation management of small farmers, in order to preserve and rationalize the use of natural resources, minimize costs and maintain high productivity to supply the population demand for development of an easy-to-use and accessible agrometeorological

information and monitoring system (SIM-AGRO). Preliminary results showed that Preliminary results showed that SIM-AGRO is in agreement with the cultures found in the field. Therefore, its use could be effective for the region.

<span id="page-8-0"></span>**Keywords: Sustainability, Agrometeorological Monitoring, Cachoeiras de Macacu, Agriculture. "**

**Figura 1 –** Área, produção e produtividade brasileira para o período entre 1976 e 2010.

**Figura 2** – Linha do tempo da evolução das políticas ambientais ao longo dos anos.

**Figura 3** – Evapotranspiração de referência.

**Figura 4** – Evapotranspiração da cultura.

**Figura 5** – Curva de Coeficiente da Cultura para o feijoeiro.

**Figura 6** – Coeficiente da cultura para a cultura da roseira.

**Figura 7** – Representação de esquema dos fluxos do balanço hídrico.

**Figura 8** – Estrutura da parametrização *JULES 3.0*.

**Figura 9** – Processos de interação simulados pelo *BRAMS 5.0*.

**Figura 10** – Localização das estações meteorológicas e pluviométricas utilizadas neste estudo.

**Figura 11** – Fluxograma do Sistema de Informação e Monitoramento Agrometeorológico.

**Figura 12** – Demonstração da metodologia de cálculo do Kc para o balanço hídrico sequencial.

**Figura 13** – Normais climatológicas de precipitação e temperatura para o município de Cachoeiras de Macacu de 2007 a 2017.

**Figura 14** – Deficiência e excedente hídrico da cultura da abóbora para o município de Cachoeiras de Macacu.

**Figura 15** - Deficiência e excedente hídrico da cultura do açaí para o município de Cachoeiras de Macacu

**Figura 16** – Deficiência e excedente hídrico da cultura da alface para o município de Cachoeiras de Macacu.

**Figura 17** – Deficiência e excedente hídrico da cultura da batata doce para o município de Cachoeiras de Macacu.

**Figura 18** – Deficiência e excedente hídrico da cultura da berinjela para o município de Cachoeiras de Macacu.

**Figura 19** – Deficiência e excedente hídrico da cultura da cebola para o município de Cachoeiras de Macacu.

**Figura 20** – Deficiência e excedente hídrico da cultura da cenoura para o município de Cachoeiras de Macacu.

**Figura 21** – Deficiência e excedente hídrico da cultura do cupuaçu para o município de Cachoeiras de Macacu.

**Figura 22** – Deficiência e excedente hídrico da cultura da goiaba para o município de Cachoeiras de Macacu.

**Figura 23** – Deficiência e excedente hídrico da cultura da goiaba (Comercial) para o município de Cachoeiras de Macacu.

**Figura 24** – Deficiência e excedente hídrico da cultura do jiló para o município de Cachoeiras de Macacu.

**Figura 25** – Deficiência e excedente hídrico da cultura do milho para o município de Cachoeiras de Macacu.

**Figura 26** – Deficiência e excedente hídrico da cultura do pimentão para o município de Cachoeiras de Macacu.

**Figura 27** – Deficiência e excedente hídrico da cultura do quiabo para o município de Cachoeiras de Macacu.

**Figura 28** – Deficiência e excedente hídrico da cultura do tomate para o município de Cachoeiras de Macacu.

**Figura 29** – Precipitação acumulada diária entre os dias 01/02/2010 e 30/03/2010 para o município de Cachoeiras de Macacu.

**Figura 30** – Irrigação diária calculada entre os dias 01/02/2010 e 30/03/2010 para o município de Cachoeiras de Macacu.

**Figura 31** – Irrigação semanal calculada entre os dias 01/02/2010 e 30/03/2010 para o município de Cachoeiras de Macacu.

**Figura 32** – Previsão prevista acumulada (mm/dia) do modelo BRAMS para o dia 25/02/2010.

**Figura 33** – Previsão prevista acumulada (mm/dia) do modelo BRAMS para o dia 26/02/2010.

**Figura 34** – Imagem de satélite do GOES-12 do canal de vapor d'água para o dia 25/02/2010 às 22h.

**Figura 35** – Imagem de satélite do GOES-12 do canal de vapor d'água para o dia 26/02/2010 às 15h.

**Figura 36** – Irrigação sugerida para a cultura do milho e chuva acumulada entre os dias 22/02/2010 e 04/03/2010.

**Figura 37** - Irrigação sugerida para a cultura do milho e chuva acumulada e prevista entre os dias 22/02/2010 e 04/03/2010.

**Figura 38** – Painel de menu inicial do SIM-AGRO (Módulo de simulação agroclimática).

**Figura 39** – Painel de informações sobre o município a ser escolhido (módulo de simulação agroclimática).

**Figura 40** – Painel de apresentação dos resultados (módulo de simulação agroclimática).

**Figura 41** – Painel de menu inicial do SIM-AGRO (Módulo de monitoramento agrometeorológico.

**Figura 42** – Painel de apresentação dos resultados (módulo de monitoramento agrometeorológico).

**Figura 43** – Página de visualização da previsão de chuva para os próximos dois dias.

**Figura 44** – Diretório do SIM-AGRO.

**Figura 45** – Módulos do SIM-AGRO.

**Figura 46** – Módulo de Simulação Agroclimática.

<span id="page-12-0"></span>**Figura 47 –** Menu inicial (Escolha 1) – Módulo de Simulação Agroclimática.

**Figura 48** – Menu inicial (Escolha 2) – Módulo de Simulação Agroclimática.

**Figura 49** – Escolha de município – Módulo de Simulação Agroclimática.

**Figura 50** – Cadastro de outras localidades – Módulo de Simulação Agroclimática.

**Figura 51** – Apresentação dos resultados – Módulo de Simulação Agroclimática.

**Figura 52** – Saindo do arquivo executável – Módulo de Simulação Agroclimática.

**Figura 53** – Solicitação de ajuda – Módulo de Simulação Agroclimática

**Figura 54** – Arquivos executáveis - módulo de monitoramento agrometeorológico.

**Figura 55** – Menu inicial - módulo de monitoramento agrometeorológico.

**Figura 56** – Visualização dos resultados - módulo de monitoramento agrometeorológico.

## **LISTA DE TABELAS**

**Tabela 1 –** Estações e dados utilizados.

**Tabela 2 –** Classes de aptidões agroclimáticas.

**Tabela 3 –** Temperaturas basais mínimas e máximas das culturas e coeficiente de cultura.

**Tabela 4** – Ciclos das culturas utilizadas.

**Tabela 5** – Especificações da modelagem numérica.

**Tabela 6 –** Aptidão Agroclimática da cultura da abóbora para o município de Cachoeiras de Macacu.

**Tabela 7 –** Aptidão Agroclimática da cultura do açaí para o município de Cachoeiras de Macacu.

**Tabela 8 –** Aptidão Agroclimática da cultura da alface para o município de Cachoeiras de Macacu.

**Tabela 9 –** Aptidão Agroclimática da cultura da batata doce para o município de Cachoeiras de Macacu.

**Tabela 10 –** Aptidão Agroclimática da cultura da berinjela para o município de Cachoeiras de Macacu.

**Tabela 11 –** Aptidão Agroclimática da cultura da cebola para o município de Cachoeiras de Macacu.

**Tabela 12 –** Aptidão Agroclimática da cultura da cenoura para o município de Cachoeiras de Macacu.

**Tabela 13 –** Aptidão Agroclimática da cultura do cupuaçu para o município de Cachoeiras de Macacu.

**Tabela 14 –** Aptidão Agroclimática da cultura da goiaba para o município de Cachoeiras de Macacu.

**Tabela 15 –** Aptidão Agroclimática da cultura da goiaba (comercial) para o município de Cachoeiras de Macacu.

**Tabela 16 –** Aptidão Agroclimática da cultura do jiló para o município de Cachoeiras de Macacu.

**Tabela 17 –** Aptidão Agroclimática da cultura do milho para o município de Cachoeiras de Macacu.

**Tabela 18 –** Aptidão Agroclimática da cultura do pimentão para o município de Cachoeiras de Macacu.

**Tabela 19 –** Aptidão Agroclimática da cultura do quiabo para o município de Cachoeiras de Macacu.

**Tabela 20 –** Aptidão Agroclimática da cultura do tomate para o município de Cachoeiras de Macacu.

**Tabela 21 –** Risco Agroclimático para o município de Cachoeiras de Macacu.

**Tabela 22 –** Calendário agrícola para o município de Cachoeiras de Macacu.

# <span id="page-15-0"></span>**LISTA DE SÍMBOLOS**

AC – Ascenção Capilar

AFD – Água Facilmente Disponível

 $AFD<sub>0</sub> - Água Facilmente Disponível Inicial$ 

- $AFD_f Água Facilmente Disponível Final$
- AIA Avaliação de Impactos Ambientais
- ALT Alteração do Armazenamento
- APP Área de Preservação Permanente
- BHC Balanço Hídrico Climático
- BHS Balanço Hídrico Sequencial

BRAMS – *Brazilian developments on the Regional Atmospheric Modeling System*

- CAD Capacidade de Água Disponível
- CC Capacidade de Campo
- CF/88 Constituição Federal da República Federativa do Brasil (1988)
- CONAB Companhia Nacional de Abastecimento
- CONAMA Conselho Nacional de Meio Ambiente
- DEF Déficit Hídrico
- DLi Entrada de Drenagem Lateral
- DLo Saída de Drenagem lateral
- DP Drenagem Profunda
- ETc Evapotranspiração da Cultura

ETo – Evapotranspiração de Referência

ETO\_HS – Evapotranspiração de Referência pelo método de Hargreaves e Samani

- ETO\_PM Evapotranspiração de Referência pelo método de Penman-Monteith
- ETr Evapotranspiração Real
- EXC Excedente hídrico
- FAO *Food And Agriculture Organization*
- GFS *Global Forecast System*
- I Irrigação
- IAF Índice de Área Foliar
- IBGE Instituto Brasileiro de Geografia Estatística
- IDPA Índice de Déficit Potencial da Água
- ISNA índice de Satisfação de Necessidade de Água
- JULES *Joint UK Land Environment Simulator*
- Kc Coeficiente da Cultura
- Kcmáx Coeficiente da Cultura Máximo
- MOSES *Meteorological Office Surface Exchange Scheme*
- NEGACUM Negativo Acumulado
- O Orvalho
- ONU Organização das Nações Unidas
- PMP Ponto de Murcha Permanente
- PNMA Política Nacional de Meio Ambiente
- Prec Precipitação
- PROAGRO Programa de Garantia da Atividade Agropecuária
- PTL Produtividade Total Líquida
- RAMS *Regional Atmospheric Modeling System*
- Ri Escoamento Superficial de entrada ou "*Runin*"
- Ro Escoamento Superficial de saída ou "*Runoff*"
- SIM-AGRO Sistema de Informação e Monitoramento Agrometeorológico
- SISNAMA Sistema Nacional de Meio Ambiente
- STF Superior Tribunal Federal
- Tbmax Temperatura Basal Máxima da Cultura
- Tbmin Temperatura Basal Mínima da Cultura
- Ucc Umidade da Capacidade do Campo
- Ucri Umidade Crítica
- ΔARM Variação do Armazenamento de Água no Volume
- λ Comprimento de onda em metros
- ρ Fração de água disponível

### **Sumário**

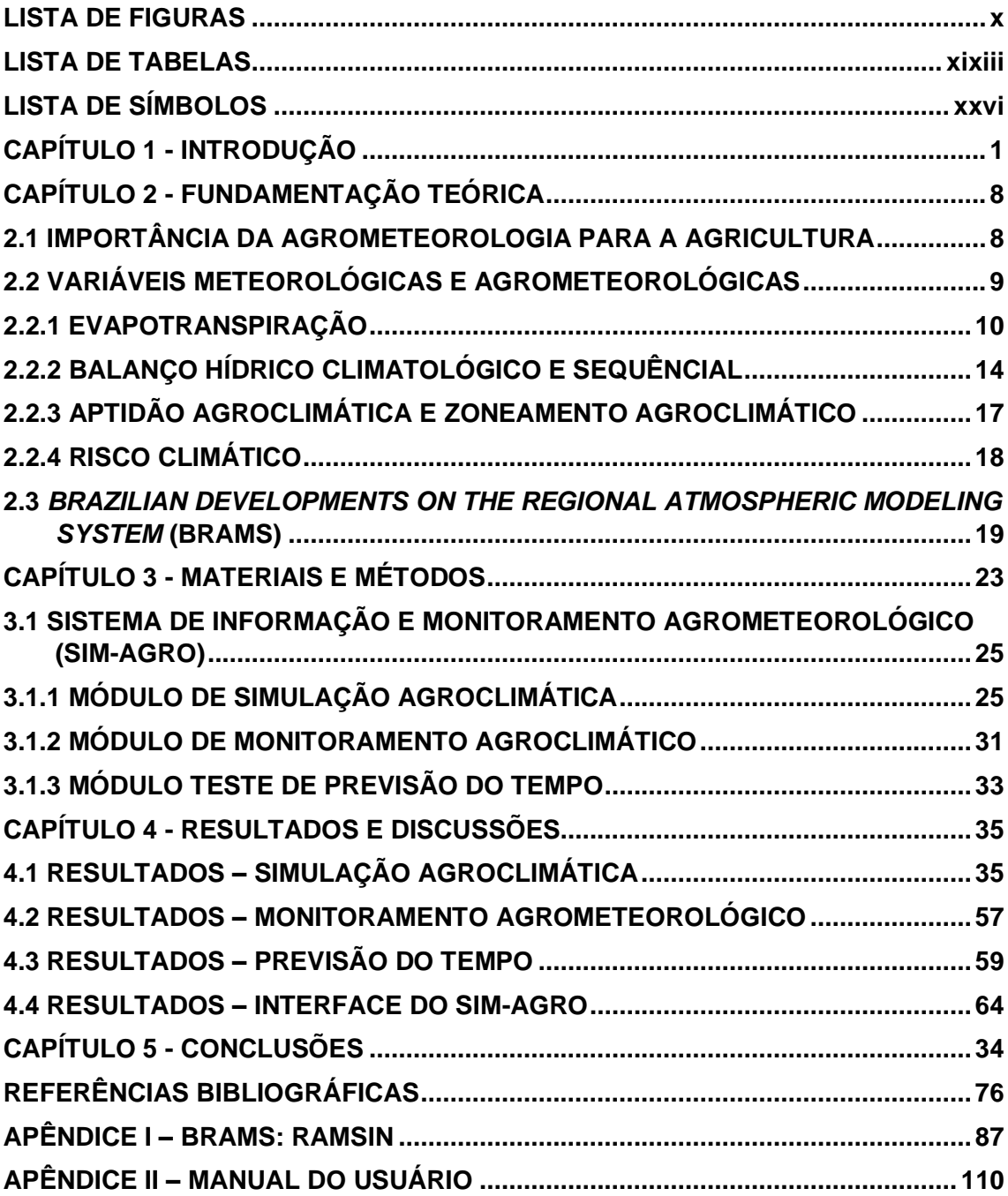

# **CAPÍTULO 1 – INTRODUÇÃO**

<span id="page-18-0"></span>Há milhares de anos, desde as primeiras civilizações, a agricultura foi a principal atividade humana. A agricultura é um termo que representa a prática de cultivar nos campos, por meio de métodos e técnicas, para produção de vegetais. Esta atividade faz parte do setor primário, no qual a terra é cultivada e a produção colhida para subsistência e comércio. Ao longo de anos, houve diversas transformações significativas na agricultura. As principais mudanças foram nas tecnologias que relacionam planejamento, prevenção de pragas, insumos, produtividade e uso do solo. Junto com as aplicações destas práticas, também cresceu o interesse pela exploração de áreas para cultivo.

O Brasil sempre dependeu majoritariamente da produção agrícola. Segundo a WWF-Brasil, o país localizado no continente americano é o 5º maior país do mundo, com cerca de 850 milhões de hectares e aproximadamente 65% do seu território composto por vegetação natural. Antes do século XXI, a evolução agrícola brasileira era comumente separada em três períodos distintos. São eles: período de expansão horizontal (1945 a 1970), caracterizado pela incorporação de terras agrícolas; período de modernização (1970 a 1980), caracterizado pelos subsídios e incentivos agrícolas; e o período de aumento da agricultura comercial (1990 a 2005), caracterizado pelo aumento da intervenção em mercados (Mueller, 2005).

Na fase de expansão horizontal agrícola, havia pouco investimento para modernização, entretanto, com a construção de estradas, a demanda de produtos agrícolas aumentou, ocasionando aumento da expansão territorial dos cultivos. Como ainda havia muitas terras não exploradas no território brasileiro, a expansão continuou.

Segundo Mueller (1992), o mercado brasileiro atendia basicamente apenas a demanda interna. Dessa forma, os complexos agroindustriais ainda eram poucos e escassos de investimento. Na era da modernização agrícola, houve expansão das indústrias de processamento de matérias primas agrícolas (tanto para o mercado interno quanto para o mercado externo) culminando na importância dos complexos de agronegócios, expansão da capacidade de produção de máquinas e implementos agrícolas, fertilizantes, pesticidas e outros insumos.

Já na fase de crescimento da agricultura comercial, houve um aumento dos incentivos de exportação dos produtos agrícolas, feito através da intervenção no mercado. Neste período, algumas culturas como o algodão, cana de açúcar, laranja, milho, trigo e soja tiveram um aumento considerável na sua produção, aproximando-se do topo da produção mundial. Já algumas culturas como o café, feijão e mandioca estavam em declínio de produção e/ou estagnadas (Mueller, 1992).

Em conformidade com as fases estudadas, na Figura 1, da Companhia Nacional de Abastecimento (CONAB), pode-se perceber o aumento significativo da produção e da produtividade, bem como a estagnação em área explorada para o período entre 1976 e 2010.

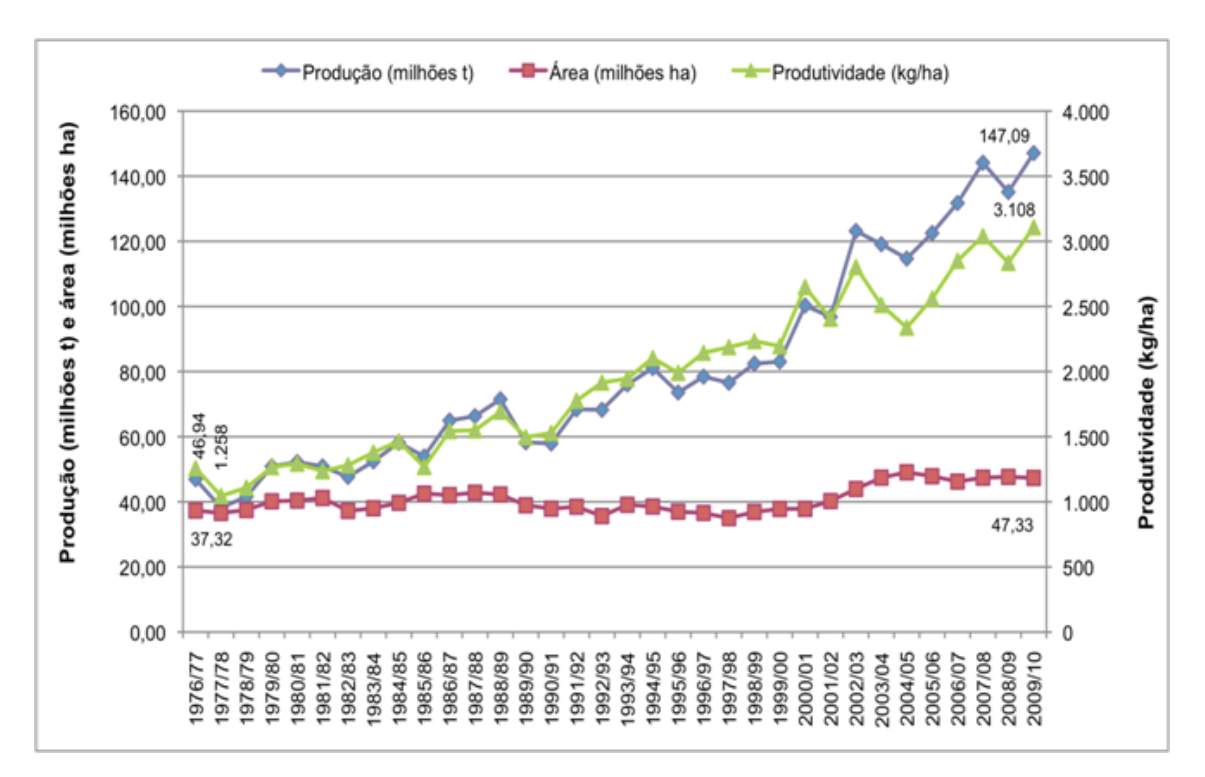

Figura 1 – Área, produção e produtividade brasileira para o período entre 1976 e 2010 [Fonte: Elaborado por Martha Jr. & Contini, 2010 – CONAB (2014)]

Segundo Seibel (2007), o Brasil continua sendo um dos maiores comerciantes do mundo, sendo o líder de exportação de grãos, cereais e frutas. De acordo com o Instituto Brasileiro de Geografia e Estatística (IBGE), na última década, o crescimento da exportação agrícola brasileira foi de aproximadamente 9%, atuando na contramão da crise econômica mundial. Dessa forma, para que seja possível manter esta expansão e melhorar ainda mais o cultivo, é necessário que exista uma manutenção dos recursos naturais essenciais para as atividades agrícolas. Porquanto, para tal, é necessário proteger e sustentar o grande "motor" que mantém a "máquina" agrícola funcionando: o meio ambiente.

Com os aumentos da produção, das tecnologias e da expansão agrícola e agropecuária, as discussões acerca da degradação ambiental têm sido cada vez mais pertinentes. Alguns dos impactos provocados são: o desmatamento de faunas e floras, ocasionando diversos danos a biodiversidade em nossos biomas, e, inclusive, culminando na extinção de espécies endêmicas; aumento das emissões de gases de efeito estufa, com a automatização de diversos processos e principalmente da agropecuária; poluição do ar; contaminação das águas e do solo; e extração desornada de águas de rios e aquíferos; e dentre outros.

O modelo de expansão de desenvolvimento econômico agressivo aos recursos ambientais, pode nos guiar ao colapso social, econômico e ambiental. Por conseguinte, a discussão e implemento de políticas ambientais vêm mudando este paradigma em relação ao desequilíbrio ambiental com medidas cooperativas internacionais, através de protocolos, eventos e acordos.

Internacionalmente, essas discussões começaram na década de 60, mais especificamente em 1962, com o livro "Primavera Silenciosa", da autora Rachel Carson. Já em 1969, os americanos foram os primeiros a exigir a Avaliação de Impactos Ambientais (AIA). Entretanto, o principal marco mundial ambiental ocorreu na década de 70, com a Conferência das Nações Unidas sobre Meio Ambiente Humano, promovida em Estocolmo, na Suécia, em 1972.

A Conferência de Estocolmo-72 levantou questões imprescindíveis como a poluição do ar, da água e do solo e criou diretrizes internacionais para o aprimoramento, controle e cuidado ao meio ambiente humano, redução do crescimento econômico desordenado e controle populacional.

No Brasil, o gatilho inicial se deu pela mudança do Código Florestal (decretado pela Lei 4.771 de 1965) que trouxe alguns dispositivos, como, por exemplo: permissão de retirada da vegetação para execução de obras públicas, apenas com licenciamento ambiental e compensação ambiental indicada; exploração de terras indígenas apenas por eles, e de manejo sustentável; categorização de florestas e outras formas de vegetação como Áreas de Preservação Permanente (APP); e a exigência de reserva legal mantida pela propriedade privada em caso de desmatamento.

Apesar disso, foi na década de 80, mais especificamente em agosto de 1981, que houve o grande marco ambiental brasileiro com a criação da Lei Federal n° 6.938/81 que estabeleceu dois importantes aspectos: a Política Nacional de Meio Ambiente (PNMA) e o Sistema Nacional de Meio Ambiente (SISNAMA). Na Figura 2, há um breve resumo do histórico internacional e nacional da evolução das políticas ambientais da década de 60 até os dias atuais.

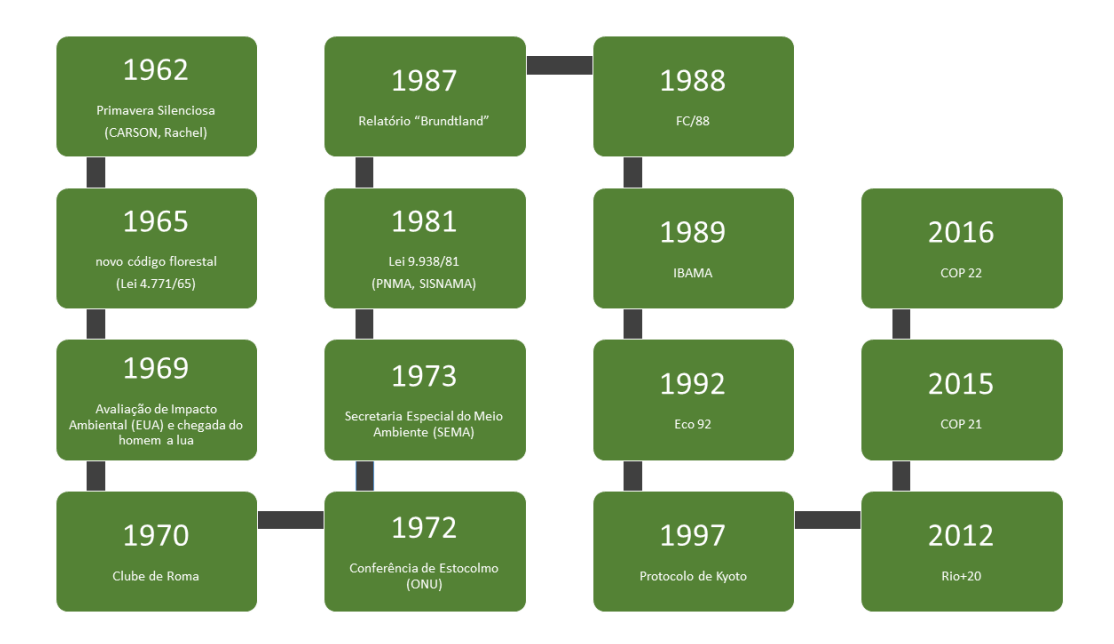

# Figura 2 – Linha do tempo da evolução das políticas ambientais ao longo dos anos (Fonte: Elaborado pelo autor)

Analisando a Figura 2, pode-se notar que, ao longo desses anos, houve o surgimento de autarquias ambientais, a realização de conferências e a criação de leis e protocolos, evidenciando a evolução na preocupação com as gerações futuras e com o meio ambiente. Porém, muitas dessas políticas acabam sendo questionadas pelos produtores, pois produzem impactos financeiros significativos no seu mecanismo de produção. Partindo desse pressuposto, a principal motivação deste estudo parte da subsequente pergunta: É possível manter a harmonia entre o desenvolvimento econômico e social com a preservação do meio ambiente e do equilíbrio ecológico?

Para responder esta importante questão, é necessário entender dois importantes conceitos. São eles: a definição de meio ambiente e de sustentabilidade.

No Brasil, o meio ambiente foi definido pela Lei 6.938/81 como um "conjunto de condições, leis, influências e interações de ordem física, química e biológica que permite, abriga e rege a vida em todas as suas formas". Por entender que esse princípio precisava ser expandido, a Resolução do Conselho Nacional de Meio Ambiente (CONAMA) n° 306/02 deu maior abrangência a esse conceito denominando-o como um "conjunto de condições, leis, influências e interações de ordem física, química, biológica, social, cultural e urbanística que permite, abriga e rege a vida em todas as suas formas".

Já o conceito de sustentabilidade, mais especificamente o desenvolvimento sustentável, foi definido oficialmente pelo Relatório de Brundtland como "aquele que atende às necessidades das gerações presentes sem comprometer a capacidade das gerações futuras na satisfação de suas próprias necessidades".

Apesar de não ter a nomenclatura de "sustentabilidade", esse princípio já aparecia intrínseco na PNMA definindo como um dos seus objetivos a " compatibilização do desenvolvimento econômico e social com a preservação da qualidade do meio ambiente e do equilíbrio ecológico". Já na Constituição Federal de 1988 (CF/88) e na Conferência Rio-92 (ou Eco-92) esse princípio ficou explícito.

De forma mais completa, em 2006, em uma ação direta de inconstitucionalidade, o Superior Tribunal Federal (STF) definiu o princípio de desenvolvimento sustentável da seguinte forma:

*"O princípio do desenvolvimento sustentável, além de impregnado de caráter eminentemente constitucional, encontra suporte legitimador em compromissos internacionais assumidos pelo Estado brasileiro e representa fator de obtenção do justo equilíbrio entre as exigências da economia e as da ecologia, subordinada, no entanto, a invocação desse postulado, quando ocorrente situação de conflito entre valores constitucionais relevantes, a uma condição inafastável, cuja observância não comprometa nem esvazie o conteúdo essencial de um dos mais significativos direitos fundamentais: o direito à preservação do meio ambiente, que traduz bem de uso comum da generalidade das pessoas, a ser resguardado em favor das presentes e futuras gerações"* (ADI 3.540/DF, Rel. Min. Celso de Mello, DJ 03/02/06).

Entendendo a dimensão desses riscos, a Organização das Nações Unidas (ONU) criou a *Food and Agriculture Organization of the United Nations* (FAO). A FAO é uma agência especializada que lidera os esforços internacionais para derrotar a fome, de modo a alcançar a segurança alimentar para todos e garantir que as pessoas tenham acesso regular a alimentos de alta qualidade e suficientes para levar uma vida ativa e saudável.

Hoje, a FAO, tem como principais objetivos eliminar a fome, tornar a agricultura, silvicultura e a pesca mais produtivas e sustentáveis, reduzir a pobreza rural, auxiliar os pequenos proprietários a melhorar a produtividade agrícola ensinando-os a lidar com os riscos ambientais, permitir a produção de sistemas agrícolas e alimentares inclusivos e eficientes.

Apesar do reconhecido esforço da FAO, o Brasil ainda tem uma grande dificuldade no auxílio aos pequenos agricultores (caracterizada como a propriedade com área menor do que 50 hectares (Lei 11428/2013), que corresponde a 80% da produção mundial de alimentos), principalmente na disseminação de informação. Esse não é um desafio simples, uma vez que existem diversas dificuldades, como, por exemplo: a locomoção até estes locais, uma vez que muitas regiões agrícolas no Brasil se situam em locais de difícil acesso, com péssimas estradas e de escassas condições de obtenção de materiais; adaptação e disseminação da linguagem científica para os agricultores, de modo a tentar tornar esta informação útil e de fácil entendimento; conhecimento das dificuldades socioambientais da região e da população; e a pequena disponibilidade de dados meteorológicos e agrometeorológicos *in-situ*  para calcular e minimizar os riscos climáticos desta região.

Agora que esses dois conceitos (meio ambiente e sustentabilidade) foram entendidos e sabendo da dificuldade encontrada pela FAO, a pergunta motivadora deste trabalho pode ser rescrita da seguinte forma: É possível, na prática, aplicar o princípio do desenvolvimento sustentável?

De modo a responder esta questão, o objetivo deste trabalho é contribuir para o desenvolvimento sustentável no que se refere às atividades dos pequenos agricultores do município de Cachoeira de Macacu, no estado do Rio de Janeiro. Pretende-se com isso a melhoria do manejo de irrigação e o estabelecimento das melhores datas de plantio, de modo a preservar e racionalizar o uso dos recursos naturais, minimizar os custos e aumentar a produtividade, para suprir a demanda da população local por meio do desenvolvimento de um sistema de informação e monitoramento agrometeorológico (SIM-AGRO) de fácil uso e acesso. Para tanto, as seguintes metas deverão ser cumpridas:

- i) Desenvolvimento do SIM-AGRO em uma plataforma computacional de fácil acesso e uso;
- ii) Através do módulo de Simulação Agroclimática do SIM-AGRO, avaliar a aptidão agroclimática e elaborar um calendário de cultivo para as principais culturas da região e o risco climático associado à questão hídrica;
- iii) Através do módulo de Monitoramento Agrometeorológico do SIM-AGRO, elaborar o Balanço Hídrico Sequencial para o manejo de irrigação para as principais culturas da região;
- iv) Avaliar as possíveis contribuições da utilização de modelos numéricos de previsão do tempo para melhorar a tomada de decisão voltada ao manejo de irrigação;
- v) Avaliar a aceitação, resultados e uso, do SIM-AGRO pelos pequenos agricultores do município de Cachoeiras de Macacu;

## **CAPÍTULO 2 – FUNDAMENTAÇÃO TEÓRICA**

### **2.1 IMPORTÂNCIA DA AGROMETEOROLOGIA PARA A AGRICULTURA**

A agrometeorologia ou meteorologia agrícola é um ramo da meteorologia responsável por estabelecer e estudar as relações e influências do tempo e do clima na atividade agrícola. Ela é responsável pelo entendimento e soluções do aumento na produtividade agrícola, entendimento dos efeitos da variabilidade e das mudanças climáticas, otimização do terreno, maximização da produção através do monitoramento das condições de tempo e planejamento do manejo de irrigação. Por conseguinte, o tempo e o clima são imprescindíveis para a tomada de decisão nas atividades de campo.

Devido à importância das condições de tempo e do clima nas atividades agrícolas, é importante entender o significado e a diferença entre estes dois aspectos. Segundo Pereira et al. (2002), o clima é uma definição estatística representada em termos de valores médios. Estas médias são, geralmente, estabelecidas por uma série temporal de 30 anos. O tempo é uma condição estabelecida pela variedade na dinâmica e termodinâmica da atmosfera. Portanto, este é um sistema de intensa variabilidade. A ciência meteorológica, mais especificamente, vem tentando de forma crescente prever estes fenômenos atmosféricos com razoável antecedência. Todavia, alguns avanços ainda não são possíveis devido ao grande número de variáveis independentes envolvidas na previsão de tempo e climática.

Segundo Carlesso et al. (2007), nos trópicos situam-se as áreas agrícolas com maior potencialidade para serem exploradas. Entretanto, também nestas regiões, há maior variabilidade climática, uma vez que podem ter desde desertos a florestas. Com a compreensão em relação ao tempo e ao clima, é possível realizar um melhor planejamento e acompanhamento agrícola.

Essencialmente, o clima é o fator dominante no estabelecimento da agricultura em uma determinada localidade. Para Lal e Cummings (1979), diversos fatores vêm contribuindo para a queda da produtividade como, por exemplo, a ausência de irrigação, atuação de eventos meteorológicos, temperaturas extremas e ausência de chuva em determinadas regiões. Logo, estas condições, de certa forma, podem degradar as características do solo. Além destes, é necessário se obter um bom entendimento das possíveis mudanças e variabilidades climáticas associadas a cada região, uma vez que o regime de exploração e o cultivo possa ser alterado em função destas.

Tanto as mudanças como as variabilidades climáticas, afetam diretamente as atividades agrícolas, uma vez que estas podem provocar alterações na biodiversidade, ecossistema e na saúde agrícola. Assim, os agricultores, sejam eles a agricultura familiar, produtor de pequeno, médio ou grande porte, precisam se planejar e entender o impacto destas mudanças.

Para tal, é necessária a realização de estudos relacionados a agrometeorologia. Porquanto, existem variáveis, obtidas direta ou indiretamente, que são importantes para este fim, como, por exemplo: evapotranspiração (de referência, da cultura e real), temperatura do ar, umidade relativa, temperatura do solo, déficit hídrico, excedente hídrico e dentre outras. Entretanto, a sua obtenção nem sempre é fácil.

De fato, para entender todas essas relações e mudanças no tempo e clima com maior precisão, o cenário ideal seria um estudo com medidas dessas variáveis in-situ na própria localidade agrícola. Entretanto, para os agricultores familiares e de pequeno porte, nem sempre é possível obter essas medidas, uma vez que estas custam caro e necessitam de manutenção regular.

Uma das soluções encontradas para este problema são: a utilização de dados de sensoriamento remoto, através de satélites, por exemplo; e/ou a utilização de dados in-situ disponíveis perto da propriedade estudada. Contudo, ambas apresentam problemas nessas estimativas.

### **2.2 VARIÁVEIS METEOROLÓGICAS E AGROMETEOROLÓGICAS**

Na agricultura, como já comentado no último tópico, existem diversas variáveis que são importantes para o projeto, manejo, cultivo e produtividade das culturas. Portanto, será feita uma revisão para entender quais são estas variáveis e qual a sua respectiva importância para as atividades agrícolas.

### **2.2.1 EVAPOTRANSPIRAÇÃO**

De uma forma geral, a agricultura demanda grandes quantidades de água e, portanto, devido à preocupação mundial com o racionamento de água e os custos elevados desse uso, diversas pesquisas vêm sendo desenvolvidas, de modo que seja possível economizar, evitando desperdícios. Desta forma, o conhecimento da evapotranspiração é imprescindível para a atividade agrícola, de modo que auxilia o agricultor no manejo da irrigação, cálculos de balanço hídrico e dentre outras muitas funcionalidades.

De forma conceitual, a evapotranspiração é uma variável definida por Thornthwaite & Wilm (1944) para representar os processos de evaporação e transpiração de uma superfície vegetada. A evaporação é definida como um processo físico de passagem da água do estado líquido para o estado gasoso. Esse processo tem sua fonte nas águas vindas dos solos, lagos, oceanos, rios entre outras. Já a transpiração é definida como a perda de água na forma de vapor pelas plantas através dos estômatos para a atmosfera (Pereira et al. 2002). A evapotranspiração é, portanto, definida como um regime de transferência de água, em forma de vapor, através da transpiração das plantas e da evaporação no solo, mais especificamente de seus estômatos. (Thornthwaite & Wilm, 1944; Penman, 1948; Doorenbos & Pruitt, 1977; Sediyama, 1996; Pereira et al. 2002; Gavilán et al. 2008; Carvalho et al. 2012).

Em diversos trabalhos, utilizam-se nomenclaturas diferentes para a mesma variável, o que não é recomendado, uma vez que o leitor pode se sentir confuso em relação às suas definições. Desta forma, a FAO padronizou estes conceitos através do estudo de Allen et al. (1998), de modo a facilitar o progresso da ciência e a disseminação da informação.

Segundo a Allen et al. (1998), a evapotranspiração de referência (ETo) é definida como a taxa de evapotranspiração máxima, onde a superfície de referência é uma cultura hipotética de grama com características específicas. Vale ressaltar que o uso de outras denominações, como, por exemplo, "ET" deve ser desencorajado, uma vez que pode produzir ambiguidades em suas definições.

Este conceito é muito importante e precisa ser bem definido, já que a ETo foi desenvolvida para estudar a demanda evaporativa da atmosfera independentemente do tipo de cultura, do desenvolvimento de culturas e práticas de manejo. Na Figura 3, encontra-se o resumo de Allen et al. (1998) para a definição de ETo.

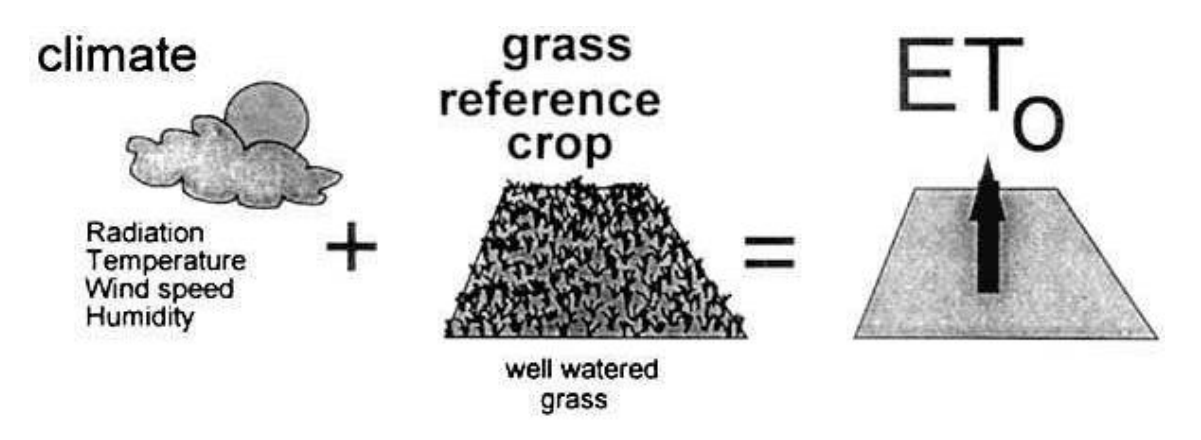

Figura 3 – Evapotranspiração de referência. (Fonte: Allen et al., 1998)

Os únicos fatores que afetam a ETo são os elementos climáticos. Consequentemente, existem diversos métodos de cálculo de ETo. Entretanto, muitos deles são empíricos e devem ser validados antes de seu uso em climas diferentes da sua região de origem. Por conseguinte, a FAO estabeleceu o método de estimativa de ETo de Penman-Monteith (ETo\_PM) como padrão de referência para a estimativa da ETo. Este foi selecionado porque se aproxima muito do valor medido avaliado na grama. Além disso, ele incorpora explicitamente parâmetros fisiológicos e aerodinâmicos envolvidos no fenômeno da evapotranspiração (Allent et al., 1998; Trajkovic, 2007; Bautista et al., 2009; Thepadia, Martinez, 2012).

Apesar disso, a ETo\_PM possui alguns pontos negativos, como, por exemplo, a dificuldade de se obter o conjunto de dados medidos no campo, tendo que parametrizar algumas destas variáveis. Por conseguinte, outro método que também é recomendado, já que o mesmo já foi avaliado e validado por diversas vezes, é o de Hargreaves & Samani (1985).

O método de evapotranspiração de Penman-Monteith, foi definido por Monteith (1965), de modo a tentar propor uma melhor solução para o método de

Penman (1948). Na equação 1, observa-se a metodologia aplicada, onde  $R_1$  é a radiação líquida diária,  $F_s$  é o fluxo de calor no solo, γ é a constante psicométrica, T é a temperatura média do ar, U é a velocidade do vento a 2 metros de altura, e<sup>s</sup> a pressão de saturação do vapor, e<sup>a</sup> a pressão de vapor e s é curva de declividade de pressão de vapor. Apesar deste método ser o recomendado pela FAO, é necessário primeiro verificar se o mesmo é aplicável ao seu conjunto de dados.

$$
ETo_{Penman\_mont} = \frac{0.4s(R_l - F_s) + \frac{\gamma \cdot 900 U(e_s - e_a)}{T + 273}}{s + \gamma (1 + 0.34U)}
$$
(1)

O método de evapotranspiração de Heargraves & Samani (ETO\_HS) foi desenvolvido por Hargreaves & Samani (1982) e concluído em Hargreaves & Samani (1985). Esta solução é adequada (equação 2), pois seu cálculo é mais simples e o seu modelo de estimativa é muito útil para o manejo da irrigação, sendo o mesmo considerado de uso prático, visto que este utiliza elementos meteorológicos de fácil obtenção como a temperatura.

$$
ETo_{Harg\_Sam} = 0.0023 Q_0 (T_{max} - T_{min})^{0.5} (\bar{T} + 17.8)
$$
 (2)

Para os métodos empíricos, é essencial o conhecimento climático da região, uma vez que estes modelos não têm aplicação universal. Desta forma, Hargreaves & Samani (1985) é um método desenvolvido para regiões semiáridas, portanto, para estas regiões, ele apresenta melhores resultados. Contudo, apesar disso, muitos autores realizaram parametrizações desta estimativa, afim de universalizar o uso deste método, e ele se adaptou muito bem a outras regiões (Pereira et al. 2002; Trajkovic, 2007; Bautista et al., 2009; Thepadia, Martinez, 2012; Junior et al. 2016).

A evapotranspiração da cultura (ETc), é a evapotranspiração máxima das culturas no campo com condições ideais das mesmas, ou seja, livres de doenças, bem fertilizadas, cultivadas em grandes campos, sob condições ótimas condições de água no solo e atingindo a plena produção sob as condições climáticas dadas (Allen et al., 1998).

Por conseguinte, a ETc é obtida através da equação 3, utilizando o valor de ETo calculado e o coeficiente da cultura (Kc). O Kc ajusta o valor da ETo para a cultura real no campo através da incorporação das informações sobre a espécie em questão e a sua fase fenológica na ocasião do cálculo. Na Figura 4, encontra-se um exemplo ilustrativo desta relação.

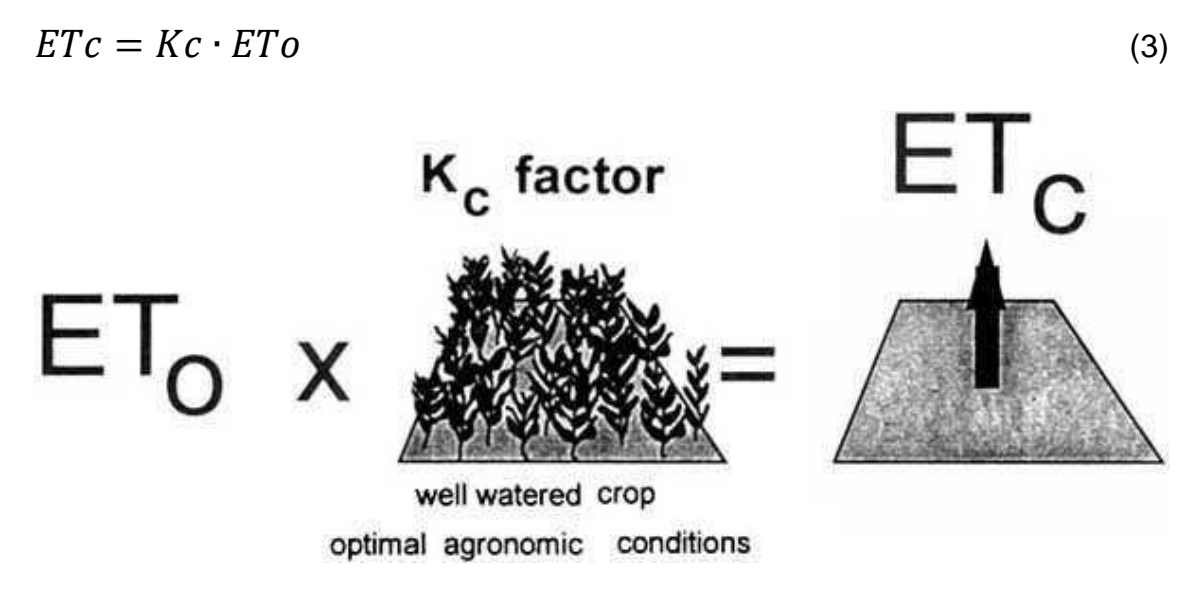

Figura 4 – Evapotranspiração da cultura. (Fonte: Allen et al. 1998)

Na Figura 5, pode ser observado um exemplo do comportamento do Kc para a cultura anual do feijoeiro (Mendonça et al.. 2007; Albuquerque & Guimarães, 2004). Já na Figura 6, está representado o comportamento do Kc determinado para uma espécie perene, a roseira.

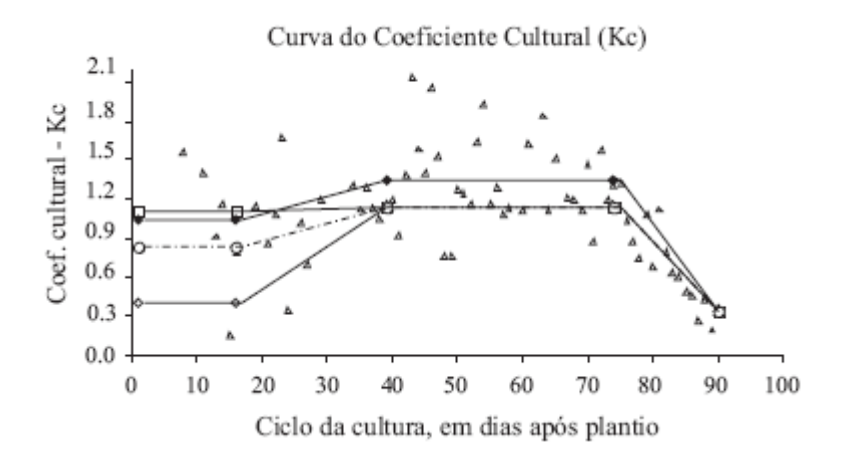

Figura 5 – Curva de Coeficiente da Cultura para o feijoeiro. (Fonte: Mendonça et al., 2007)

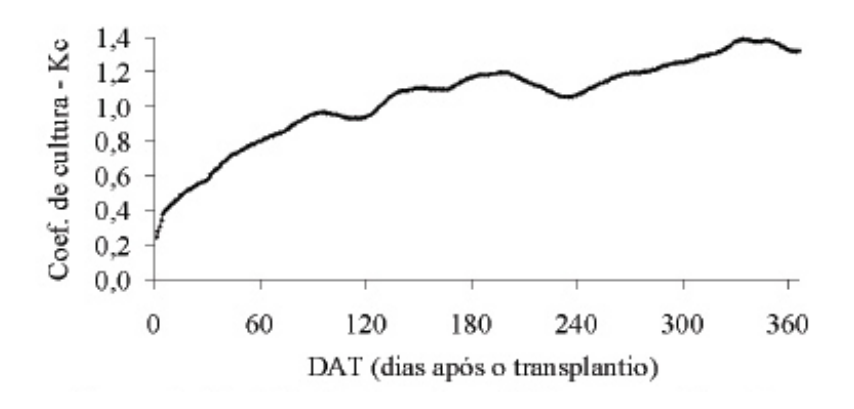

Figura 6 – Coeficiente da cultura para a cultura da roseira. (Fonte: Oliveira et al., 2014)

Já a evapotranspiração real é a quantidade de água realmente utilizada com ou sem restrição hídrica, ou seja, é a aquela que realmente ocorre em função da disponibilidade de água no solo. Desta forma, ela pode ser representada pela equação 4 (Varejão Silva, 2005; Wegehenkel & Gerke, 2013).

$$
ETr = Ks \cdot Kc \cdot ETo = Ks \cdot ETc \tag{4}
$$

## **2.2.2 BALANÇO HÍDRICO CLIMATOLÓGICO E SEQUÊNCIAL**

O balanço hídrico, descrito por Thornthwaite & Mather (1955), é um sistema de estimativa de contabilidade de água no solo aplicado através do princípio de conservação de massa. O balanço hídrico, ainda hoje, é uma das principais ferramentas de estimativa e monitoramento da quantidade de água no solo de importante auxílio no planejamento agrícola, caracterização climática da região, implementação e manejo de culturas e da exploração agrícola, uma vez que ela nos permite avaliar a quantidade de água sem a necessidade de medidas diretas do solo (Camargo & Camargo, 1993).

Existem dois tipos de balanço hídrico: São eles o balanço hídrico climático ou normal (BHC) e Balanço Hídrico Sequencial (BHS). O BHC é uma importante ferramenta ao planejamento agrícola, uma vez que ele realiza estimativas mensais através de dados históricos (30 anos), servindo de subsídio para a caracterização climática, determinação da melhor época de plantio e tipo de manejo da exploração agrícola. Já o BHS é uma ferramenta de

acompanhamento da disponibilidade de água no solo (diária, semanal, decendial ou mensal). Este é um importante instrumento de planejamento de irrigação do terreno, permitindo ao agricultor o monitoramento e manejo das culturas de sua propriedade.

Segundo Pereira et al. 2002, a variação do armazenamento de água no volume (ΔARM) do balanço hídrico pode ser representado pelas entradas e saídas da área representada, ou seja, através da precipitação (P), irrigação (I), orvalho (O), escoamento superficial (Run in e Run off – Ri e Ro), drenagem lateral (DLi e DLo), ascensão capilar (AC), evapotranspiração de referência (ETo) e drenagem profunda (DP). Na Figura 7, encontra-se a representação destes fluxos no BHC.

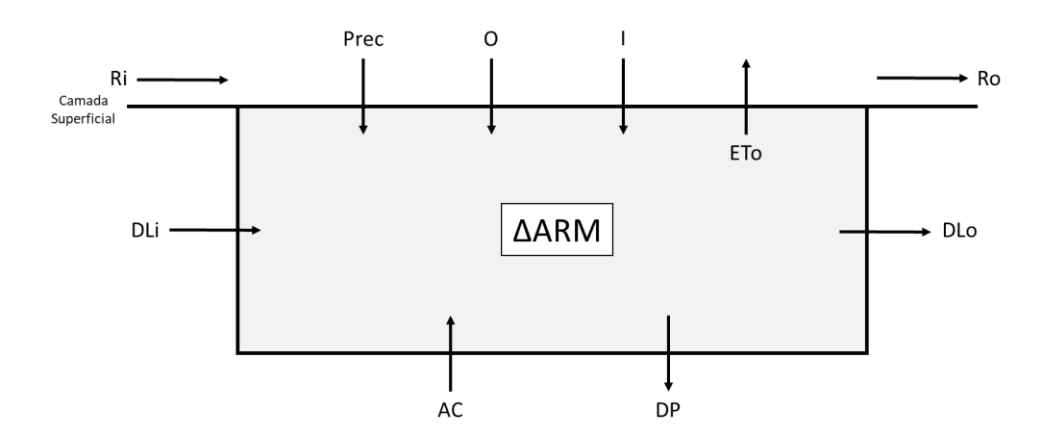

Figura 7 – Representação de esquema dos fluxos do balanço hídrico (Fonte: Elaborado pelo autor)

Logo, nota-se que a precipitação representa a principal fonte de água do sistema. Portanto, de forma geral, o armazenamento de água no BHC é representado pela equação (5).

$$
\Delta ARM = Prec + O + I + R_i - R_o + DL_i - DL_o + AC - ETo - DP
$$
 (5)

As variáveis de precipitação e evapotranspiração costumam variar de acordo com o clima e o solo, respectivamente. Por isso, para estima-las, é necessário conhecer estes dois aspectos da região. Em relação ao escoamento superficial, vale ressaltar que os seus valores de entrada e de saída costumam ser compensados. Desta forma, em geral, desprezam-se estes termos. Já a ascensão capilar, representa a entrada nas camadas mais inferiores do volume de solo considerado, bem como a drenagem profunda representa a saída. A primeira é muito pequena e só ocorre em locais onde há a existência de lençóis freáticos. Deste modo, em geral (dependendo da região de estudo), estes termos também podem ser negligenciados. Em relação ao orvalho, este só é importante em regiões semiáridas, sendo assim desprezível na maioria das vezes (Doorenboos & Kassam, 1994; Pereira et al. 2002; Varejão Silva, 2005; Santos et al. 2010; Souza et al. 2013). Por conseguinte, de forma geral, na equação (6) está representado o BHC simplificado.

$$
\Delta ARM = Prec + I - ETo + AC - DP \tag{6}
$$

Para fins práticos Thornthwaite & Mather (1955) determinaram a variação no armazenamento de água no solo fazendo algumas considerações relevantes. Para tal, considera-se, inicialmente, que a localidade não possua sistema de irrigação, bem como o valor de AC igual a zero, ou seja, que a região não possua lençol freático. Desta forma, é possível estimar a alteração do armazenamento (ALT) pela equação (7). Thornthwaite & Mather (1955), através dos valores de ETo e ETr, também calcularam o déficit hídrico [equação (8)].

$$
ALT = ARM_f - ARM_i = Prec - ETo - EXC, \quad onde EXC = DP \tag{7}
$$

$$
DEF = ETo - ETr \tag{8}
$$

A deficiência hídrica é uma importante variável para a produção agrícola, uma vez que ela é uma das principais responsáveis pela queda ou aumento da produção, assim como o excedente hídrico. Portanto, suas respectivas estimativas são uma das partes mais importantes do balanço hídrico. Mas, além destas, também é imprescindível determinar o valor da capacidade de água disponível (CAD), que, através dela, será definido qual o armazenamento máximo do solo.

A capacidade de água disponível é a primeira variável a ser calculada no BHC. Esta é definida por dois limites de umidade; sendo um o limite superior, [que é chamado de capacidade de campo – (CC)] definido como o máximo que um solo armazena de água sem que sejam registradas perdas; e o limite inferior, que é chamado de ponto de murcha permanente (PMP). No Caso do PMP, o armazenamento é pequeno, de tal forma que a planta não consegue retirar água dos poros, mesmo gastando energia, porque a tensão da água no solo é alta. Desta forma, quando os poros (do solo) estão preenchidos com água, o solo é considerado saturado. (Thorntwaite & Mather, 1955; Bernardo, 1989; Pereira et al. 2002 e Varejão Silva, 2005).

Segundo Pereira et al. (2002), devido ao fato do BHC ser mais utilizado para caracterização da disponibilidade hídrica, a escolha do CAD é feita em função do tipo de cultura de interesse. Por exemplo, aplicando-se a diferença entre CC e PMP em diferentes solos, verifica-se que o valor de CAD vai ser praticamente o mesmo. Desta forma, os valores de CAD podem ser separados da seguinte forma:

- Culturas anuais: 75 ≤ CAD ≤ 100mm;
- Culturas perenes: 100 ≤ CAD ≤ 125mm;
- Espécies florestais: 150 ≤ CAD ≤ 300mm.

## **2.2.3 APTIDÃO AGROCLIMÁTICA E ZONEAMENTO AGRÍCOLA**

Para uma agricultura rentável, saudável e produtiva é imprescindível o conhecimento do ambiente e do clima da região. Desta forma, para selecionar a melhor cultura é necessário entender o comportamento da temperatura do ar e da precipitação no local, uma vez que qualquer anormalidade destas pode provocar diversos danos à fisiologia e fenologia das plantas.

Em regiões de condições térmicas desfavoráveis, Assad et al. (2004) mostrou que o aumento da temperatura provoca uma alteração na atividade fotossintética, uma vez que elas são proporcionais. Além disso, esse efeito pode acelerar as reações que são catalisadas enzimicamente, podendo resultar na perda de atividade das enzimas. Já, para regiões de baixa temperaturas, há grande risco de geadas brancas e negras, que são extremamente danosas a qualquer cultura, principalmente na fase de florescimento.

As condições hídricas, foram consideradas por diversos autores como Guimarães (1998), Maluf et al. (2001), Teixeira et al. (2008) e Teixeira et al. (2012). Eles mostraram que o estresse hídrico (deficiência e excesso) do feijoeiro, por exemplo, tem maior impacto na fase de florescimento. Isso ocorre devido às limitações fisiológicas, que advêm da baixa capacidade de recuperação desta cultura. Logo, dentro da fase de florescimento, pode ocorrer redução na estatura das plantas, queda de folhas, redução de grãos e menor índice de área foliar. Já Pereira et al. (1994), mostrou que para a cultura do arroz os efeitos causados pela deficiência hídrica são a pouca produção de grãos, redução de área foliar, redução no número de panícula (inflorescência) e alteração no peso seco das raízes.

Ainda sob o ponto de vista hídrico, os maiores danos provocados são relativos ao déficit hídrico. Existem algumas estratégias que podem ser realizadas afim de minimizar estes efeitos nas culturas. Por exemplo, segundo Guimarães (1998), existem técnicas que utilizam cultivares de maior tolerância à deficiência hídrica, porém, estas sofrem alterações genéticas. Apesar desta metodologia apresentar bons resultados em campo, o principal e melhor procedimento utilizado pelos agricultores ainda é a técnica de irrigação. Desta forma, utilizando o BHS, é possível (diariamente, semanalmente ou mensalmente) ajustar a deficiência de água no solo e minimizar e/ou cessar os efeitos provocados pela mesma. Assim sendo, o zoneamento e aptidão agroclimática vieram tentar entender, minimizar e diagnosticar esses efeitos.

O zoneamento agroclimático e aptidão agroclimática são ferramentas responsáveis por determinar a potencialidade agrícola da região através das condições térmicas e hídricas. Ou seja, uma determinada espécie encontra aptidão agroclimática quando existe uma condição normal climática de temperatura do ar e umidade no solo favorável para esta cultura. Em suma, considera-se que uma região pode ser climaticamente apta ou inapta para uma determinada cultura (Pereira et al., 2002; Assad et al., 2008; Deconto, 2008; De Souza, 2015).

## **2.2.4 RISCO CLIMÁTICO**

Em geral, os zoneamentos e aptidões, são elaborados com base nos conceitos de potencialidade e aptidão, porém, no conceito de zoneamento de risco climático, além das variáveis de clima, solo e planta, aplicam-se métricas
estatísticas com o objetivo de quantificar o risco de variabilidade do cenário climático estimado. Alguns dos danos evitados com este tipo de zoneamento são a alta taxa de sinistro, indenizações errôneas pagas pelo Programa de Garantia da Atividade Agropecuária (PROAGRO) e seguradoras privadas, melhor análise de créditos agrícolas e a redução dos riscos climáticos (De Souza, 2015).

O zoneamento de risco climático é, portanto, uma técnica de planejamento agrícola que visa melhorar o gerenciamento dos recursos e atividades, evidenciando o efeito das variabilidades anuais em relação ao clima (Sediyama et al., 2001; Azevedo e Silva, 2007). Esta ferramenta é importante para diversos fatores, como por exemplo, para o planejamento do calendário agrícola para as agriculturas de sequeiro e irrigada, para determinar a melhor época de plantio e semeadura (sem risco climático) e a melhor estação de cultivo.

O risco climático nada mais é do que uma ferramenta estatística e/ou matemática que quantifica e qualifica os zoneamentos e aptidões. Por exemplo, sem o cálculo do risco climático, a aptidão agroclimática realizada pode vir a não ser verdadeiramente representativa. Estes cálculos, geralmente, são feitos através de índices que expressam a magnitude e a quantidade da variabilidade dos cenários climáticos estabelecidos pelas aptidões ou zoneamentos.

Existem diversos métodos de calcular o risco climático. Alguns deles utilizam índices de risco climático que auxiliam no monitoramento e planejamento das culturas. São eles: (1) índice de Déficit Potencial de água (IDPA) (Azevedo et al., 2004); (2) índice de probabilidade de ocorrência de geadas (Camargo et al., 1993; Pinto et al., 2001); (3) Índice de Satisfação de Necessidade de Água (ISNA) (Rolim et al., 1998); (4) Índice de Números de Dias com Déficit Hídrico (NDDH) (Souza et al., 2001; Rossato et al., 2005) dentre outros.

# **2.3** *BRAZILIAN DEVELOPMENTS ON THE REGIONAL ATMOSPHERIC MODELING SYSTEM* **(BRAMS)**

O *Brazilian developments on the Regional Atmospheric Modeling System* (BRAMS) é um modelo numérico brasileiro adaptado do *Regional Atmospheric*  *Modeling System* (RAMS). O BRAMS é um modelo atmosférico elaborado em função de equações não hidrostáticas capazes de simular circulações de micro a macroescala. Graças a essa característica específica, o BRAMS é muito utilizado para previsões de mesoescala (Silva, 2016).

O BRAMS é um modelo que possui diversas aplicações e parametrizações, o que motiva a sua utilização para estudos de inúmeras áreas como poluição do ar, hidrometeorologia, agrometeorologia e dentre muitas outras.

Dentre as suas parametrizações, podem-se citar: microfísica de nuvens (momento duplo de Thompson e percepção de aerossóis (Thompson & Eidhammer, 2014); convecção (convecção rasa (Souza, 1999) e convecção profunda (Grell & DevenyI, 2002); precipitação; interação solo-vegetaçãoatmosfera (*"Joint UK Land Environment Simulator"* (JULES), Essery et al., 2003); radiação (onda longa e onda curta por CARMA (Toon et al., 1988) e RRTMG (Lacono et al., 2008); turbulência e dentre outras.

A JULES (parametrização do modelo de superfície), desenvolvido a partir do *Meteorological Office Surface Exchange Scheme* (MOSES), é uma das mais importantes parametrizações do BRAMS, tanto que é considerada por muitos autores como o estado da arte em relação aos processos de superfície, isso porque ela inclui, por exemplo, processos químicos totalmente acoplados, aerossóis e ciclos biogeoquímicos (Moreira et al., 2013). Este desenvolvimento proporcionou um ganho significativo na precisão em comparação com o modelo de superfície LEAF (versão 3) originalmente empregado pela BRAMS. Além disso, o novo sistema aumenta significativamente a capacidade de simular processos envolvendo interações entre a atmosfera e superfície, devido à capacidade da JULES de simular fotossíntese, respiração e vegetação dinâmica, entre outros processos (em http://brams.cptec.inpe.br/).

Segundo Silva (2016), esta parametrização JULES fornece um sistema de modelagem flexível. Na Figura 8, de Moreira (2013), observa-se a estrutura da versão 3.0 do JULES. A cor azul demonstra os processos hidrológicos; a verde refere-se aos processos que envolvem a vegetação e a roxa é referente aos gases e aerossóis. Conforme pode-se notar, os processos que envolvem essa interação são extremamente complexos, ratificando o estado da arte dos processos físicos envolvidos.

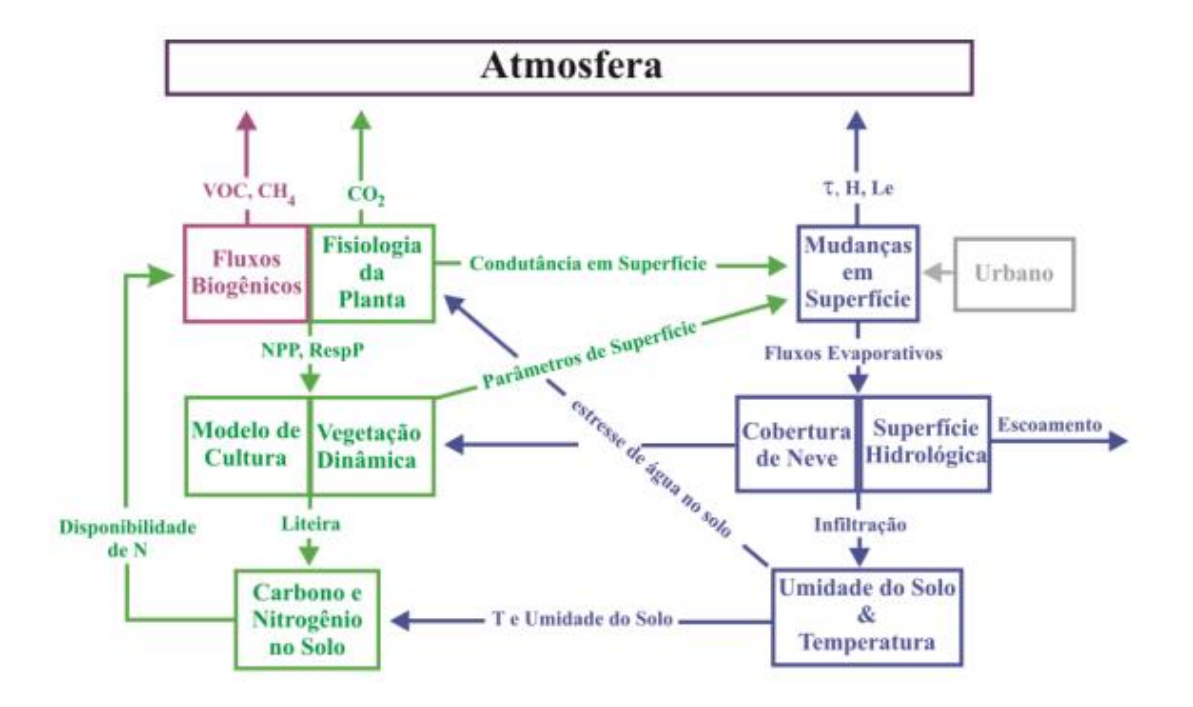

Figura 8 – Estrutura da parametrização JULES 3.0. (Fonte: Moreira, 2013)

Silva (2016) ainda afirma que a maior flexibilidade na representação da superfície, dos fluxos de calor, umidade e momento da superfície são tratados por superfícies vegetadas e não vegetadas. Essa diferença é significativa, uma vez que alguns parâmetros como albedo, comprimento de rugosidade, e os fluxos são alteradas conforme essas mudanças, e, porquanto, estas provocam inúmeras diferenças no resultado final. Na superfície vegetada, por exemplo, existem outras variáveis imprescindíveis para o cálculo, como, por exemplo, o índice de área foliar.

Em suma, o JULES é uma importante parametrização quando se pretende trabalhar com o ramo da agrometeorologia, que envolve justamente a relação entre as atividades agrícolas e sua interação com a atmosfera. Assim sendo, o modelo BRAMS é capaz de simular os principais processos que ocorrem na superfície e na propriedade agrícola. Na Figura 9, pode-se observar algum dos processos sub-grade simulados pelo BRAMS na sua versão 5.0, bem como a descrição do acoplamento do JULES (Moreira et al., 2013).

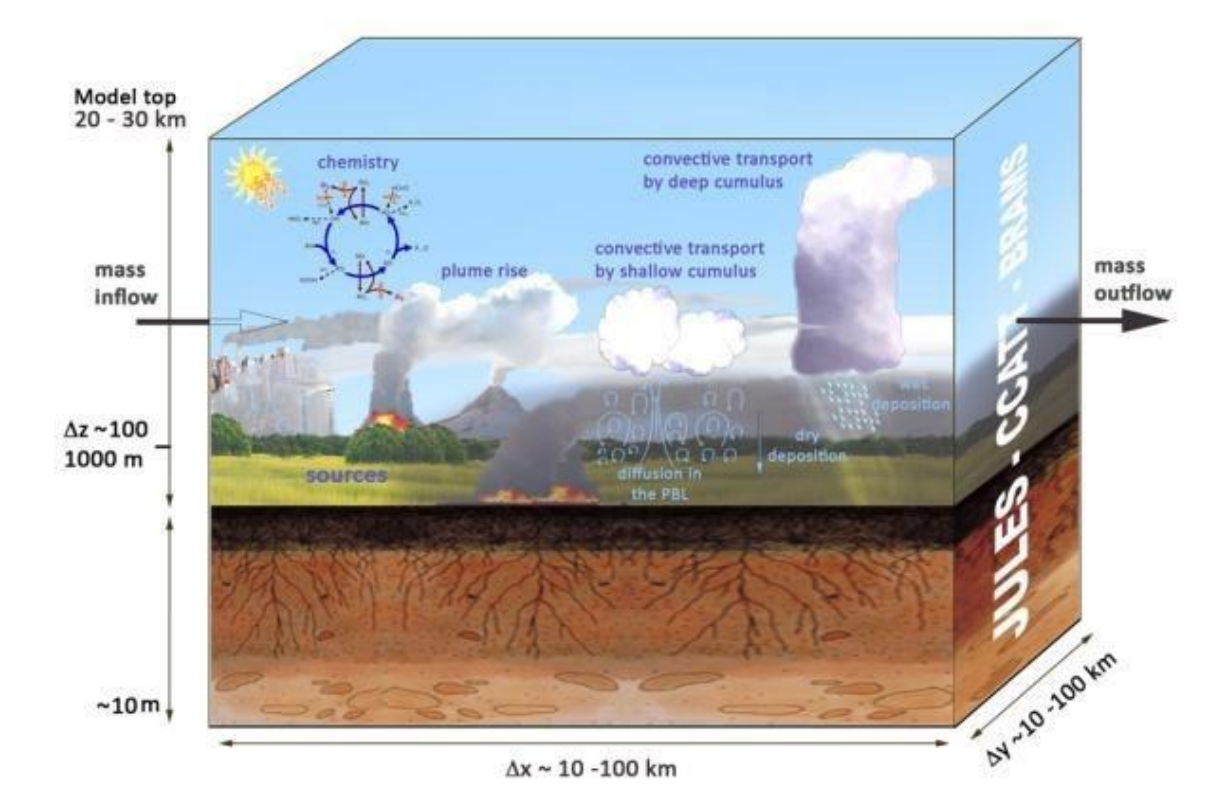

Figura 9 – Processos de interação simulados pelo BRAMS 5.0. (Fonte: Moreira et al., 2013)

## **CAPÍTULO 3 – MATERIAIS E MÉTODOS**

Cachoeiras de Macacu é um município localizado na Região Metropolitana do estado Rio de Janeiro. Segundo o IBGE, no ano de 2017, sua população era de aproximadamente 57 mil habitantes ocupando uma área de 953.801 quilômetros quadrados. Sua economia baseia-se na agricultura (Coco, goiaba, inhame, mandioca, milho e dentre outros) e na pecuária bovina. Cachoeiras é uma cidade dividida, uma vez que a sua região sul tem características de baixada, e a parte norte, de serra. Desta forma, este município possui microclimas diferentes dependendo da sua região.

Os distritos de Papucaia e Agrobrasil, localizados em Cachoeiras de Macacu, são duas importantes regiões agrícolas. Eles localizam-se na parte caracterizada por baixada. Estes são compostos majoritariamente por pequenos agricultores que plantam desde milho, cebola, jiló e goiaba até açaí, cupuaçu, pupunha dentre outras culturas.

Para este estudo, foram utilizados os dados da estação meteorológica de Fazenda Macacu, no período entre 2007 e 2017; dados de precipitação da estação de Japuíba do Instituto Estadual do Meio Ambiente (INEA) entre os anos de 2014 e 2017; dados do Global Forecast System (GFS) para os dias 24, 25, 26, 27 e 28 de fevereiro de 2010 disponibilizados pela Universidade de São Paulo (USP) para rodar o modelo BRAMS. Na Figura 10 e Tabela 1 encontramse a localização destas estações e a descrição mais detalhadas dos dados, respectivamente.

Conforme pode ser visto na tabela 1, a partir de 2014, os dados de precipitação da estação de Japuíba do INEA foram utilizados nas simulações. Isso ocorreu porque os dados da estação Japuíba estão bem mais completos para esse período. Logo, como as duas estações estão muito próximas (aproximadamente 4 quilômetros de distância) e possuem aproximadamente a mesma altitude (entre e 0 a 10 metros), optou-se por utilizar esta estação, de modo a não perder a qualidade das médias calculadas.

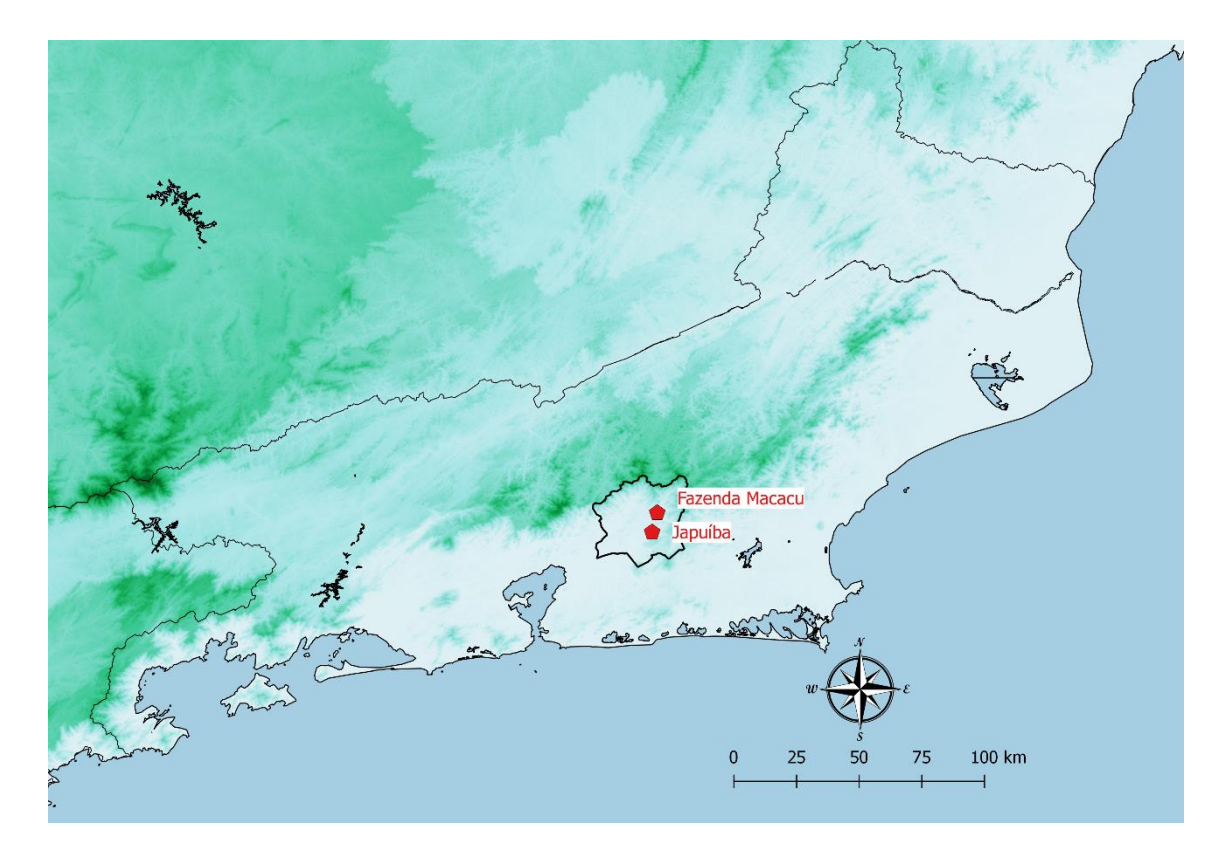

Figura 10 – Localização das estações meteorológicas e pluviométricas utilizadas neste estudo.

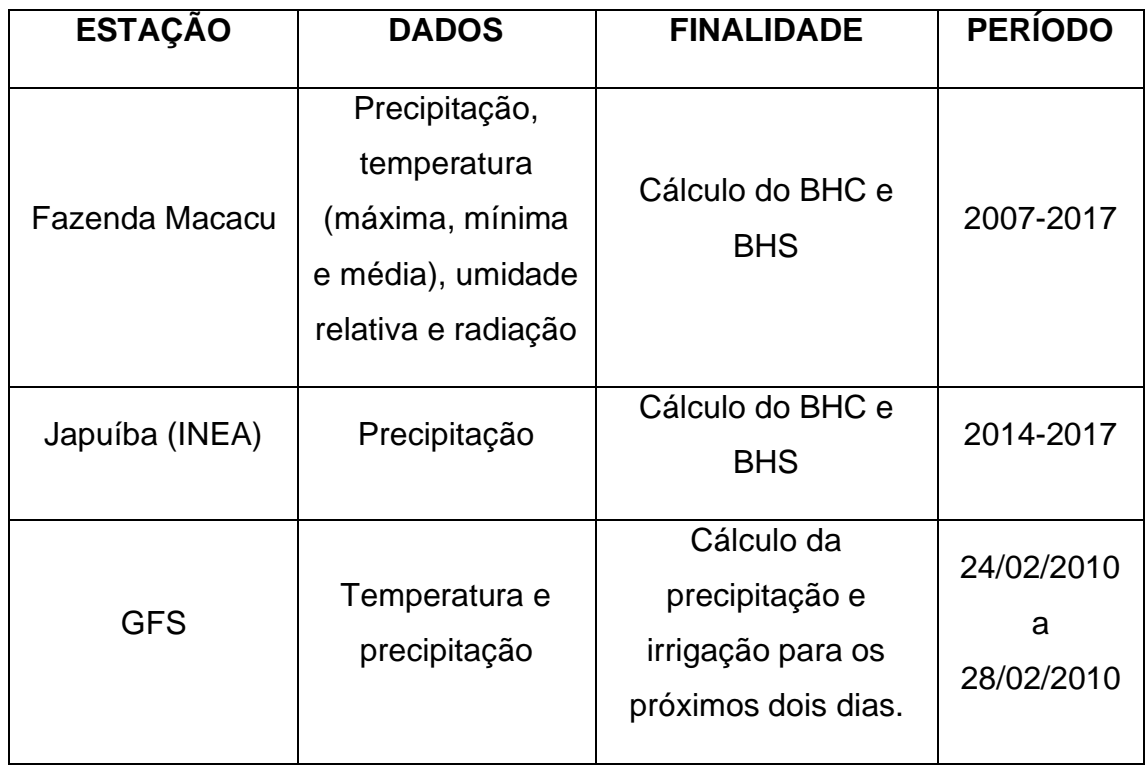

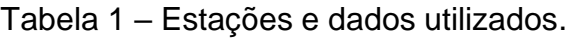

## **3.1 Sistema de Informação e Monitoramento Agrometeorológico (SIM-AGRO)**

O SIM-AGRO é composto por dois módulos fundamentais, o de Simulação Agroclimática e o de Monitoramento Agrometeorológico. Além destes dois, há um "3º módulo" que será testado e proposto de forma paralela a esse sistema, conforme será visto adiante. Na Figura 11, está exemplificado o fluxograma desse sistema.

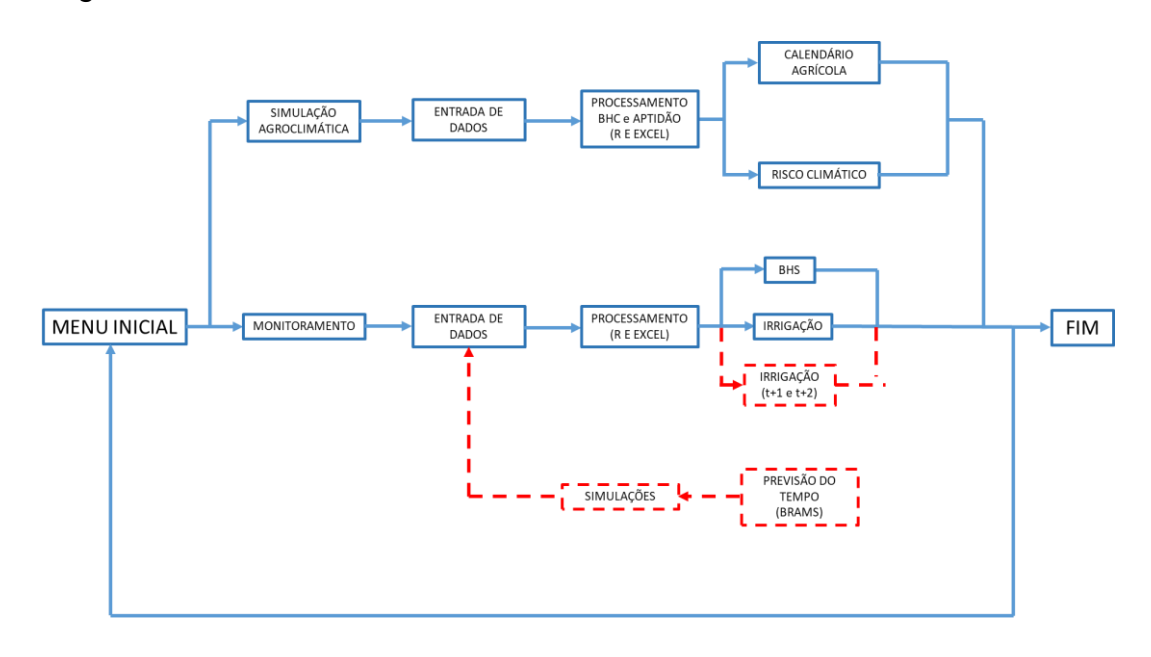

Figura 11 – Fluxograma do Sistema de Informação e Monitoramento Agrometeorológico.

Nos módulos de Simulação Agroclimática e Monitoramento Agrometeorológico, o processamento e os cálculos que geram as informações foram feitos por meio dos programas *Excel* e *R*. O *R* não será executado pelo usuário, ou seja, ele será executado em modo anônimo. Abaixo, será explicado com maior ênfase a metodologia utilizada em cada módulo desse sistema.

## **3.1.1 Módulo de Simulação Agroclimática**

O módulo de Simulação Agroclimática tem como saídas o Calendário Agrícola e o Risco Climático. O calendário Agrícola fornecerá as melhores épocas de plantio para cada uma das culturas consideradas neste estudo e o Risco Climático alertará sobre a probabilidade de eventos de secas durante a estação úmida. Neste trabalho foi utilizada a porcentagem de 20% de risco máximo de acordo com Assad et al. (2008).

Uma das etapas do processamento é a elaboração do BHC. Para o cálculo de BHC, utilizam-se os métodos adaptados de Thornthwaite & Matter (1955) e Camargo (1962). Desta forma, assume-se que o solo se encontra na sua capacidade máxima de água disponível no período úmido, ou seja, o ARM=CAD e o negativo acumulado é igual a zero. Após esta consideração, são realizados os passos descritos a seguir. Esse método utilizou como dados de entrada a temperatura média mensal de Fazenda Macacu (2007 a 2017) e a precipitação total média mensal obtidos nas estações de Fazenda Macacu (de 2007 a 2013) e Japuíba (2014 a 2017).

Para o cálculo da ETo, foi utilizado o método de Hargreaves-Samani (EToHarg\_Sam). Para tal, utilizou-se as médias mensais da temperatura do ar, mínima e da temperatura máxima e a radiação solar global na superfície no lugar da radiação solar global no topo da atmosfera tendo em vista que esta substituição apresenta melhores resultados para a região (Costa, 2015). Os dados utilizados foram os da Estação de Fazenda Macacu referente ao período entre 2007 e 2017.

$$
ETo_{Harg\_Sam} = 0.0023 \times R_g \times (\bar{T} + 17.8) \times (T_{\text{max}} - T_{\text{min}})^{0.5}
$$
 (9)

Em geral, primeiro, é necessário calcular a diferença entre precipitação e ETo. Entretanto, neste trabalho, já será utilizada a ETc calculada, já estabelecendo as condições para cultura. Portanto, se esta diferença for negativa, significa que houve perda de água, e temos o chamado negativo acumulado (NEG<sub>ACUM</sub>), mostrado pela equação (10). A partir do primeiro negativo acumulado, calcula-se o ARM pela equação (11). Entretanto, vale ressaltar que, enquanto Prec-ETc for maior do que zero (antes de aparecer o primeiro valor negativo), o NEGACUM e ARM vão ser dados pelas equações (12) e (13), respectivamente, uma vez que se considera o início do BHC no período úmido.

$$
NEG_{ACUM(t)} = Prec - ETc_{(t)}, \qquad \text{onde } Prec - ETc_{(t)} < 0 \tag{10}
$$

$$
ARM_{(t)} = CAD \ e^{\left[\frac{NEG_{ACUM}(t)}{CAD}\right]} \tag{11}
$$

, () = , − > 0 (12)

$$
NEG_{ACUM(t)} = 0 \tag{13}
$$

Se no segundo mês o valor de Prec-ETc continuar sendo negativo, utilizam-se as equações (14) e (15) para as estimativas de negativo acumulado e armazenamento de água no volume, respectivamente.

$$
NEG_{ACUM(t+1)} = NEG_{ACUM(t)} + Prec - ETc_{(t+1)}, \qquad onde \, Prec - ETc_{(t+1)} < 0 \tag{14}
$$

$$
ARM_{(t+1)} = CAD \ e^{\left[\frac{NEG_{ACUM}(t+1)}{CAD}\right]}
$$
\n
$$
(15)
$$

Entretanto, caso o segundo mês seja positivo, utiliza-se a equação (16). Vale ressaltar que, se ARM for maior do que CAD, o valor utilizado é o valor de CAD. Desta maneira, o valor de ARM não pode ser maior do que CAD. Portanto, após encontrar o valor de ARM para o caso positivo, calcula-se o negativo acumulado pela equação (17).

$$
ARM_{(t+1)} = Prec - ETC_{(t+1)} + ARM_t
$$
, onde  $Prec - ETC > 0$ ;  $ARM_{(t+1)} \leq CAD$  (16)

$$
NEG_{ACUM(t+1)} = CAD \ln \left[\frac{ARM_{(t+1)}}{CAD}\right]
$$
\n(17)

Após realização destes cálculos de evapotranspiração da cultura, armazenamento de água no volume e negativos acumulados, calculam-se a alteração do armazenamento (ALT), a evapotranspiração real (ETr), a deficiência hídrica (DEF) e o excedente hídrico (EXC).

A alteração do armazenamento é dada pela diferença entre o armazenamento atual e o armazenamento do mês anterior [equação (18)].

$$
ALT_{t+1} = ARM_{t+1} - ARM_t
$$
\n
$$
(18)
$$

Já a evapotranspiração real, pode ser calculada de duas formas distintas, dadas pelas equações (19) e (20). Á partir destes resultados, pode ser encontrado o déficit hídrico através da equação (21).

 $Quando \t Prec - E Tc \geq 0 \t \rightarrow E T r = E T c$  (19)  $Quando$   $ALT \leq 0$   $\rightarrow$   $ETr = Prec + |ALT|$  (20)  $DEF = ETC - ETr$  (21)

Por fim, o excedente hídrico é a quantidade restante de água durante o período de chuvas. No final do mês, considera-se que esse excedente foi perdido pela drenagem profunda ou pelo "runoff". Desta forma, este cálculo pode ser realizado de duas formas distintas, dadas pelas equações (22) e (23).

 $Quando \quad ARM < CAD \quad \rightarrow \quad EXC = 0$  (22)

 $Quando \quad ARM = CAD \quad \rightarrow \quad EXC = Prec - ETC - ALT$  (23)

A ETc foi calculada conforme a equação 3 ( $ETc = Kc \cdot ETo$ ). Para minimizar qualquer risco de estresse hídrico, considera-se Kc=Kc<sub>máx</sub>.

Para a aptidão agroclimática, foram utilizados os dados médios mensais de temperatura do ar, da Deficiência hídrica e das temperaturas basais ótimas das culturas. No contexto térmico e hídrico, é necessário entender as aptidões possíveis. Desta maneira, para este trabalho, utilizaram-se os seguintes critérios de aptidão:

Aptidão Térmica: É quando a temperatura média climatológica do mês está entre o valor das temperaturas basais mínimas e máximas das culturas;

Inaptidão Térmica: É quando a temperatura média climatológica do mês é menor do que os valores temperaturas basais mínima da cultura ou maior que os valores de temperatura basal máxima cultura;

Aptidão Hídrica: Neste trabalho, a aptidão ocorre quando não há déficit hídrico, ou seja, a precipitação deverá ser igual ou maior do que a evapotranspiração da cultura e a alteração do armazenamento deverá ser maior do que zero;

Inaptidão Hídrica: A inaptidão ocorre quando há deficiência hídrica, ou seja, a precipitação deverá ser menor do que a evapotranspiração da cultura e

a alteração do armazenamento deverá ser menor do que zero. Nas equações (24), (25), (26) e (27) é apresentado um breve resumo dos métodos utilizados.

Aptidão Térmica:

$$
Se Tb_{min} \le \overline{T} \le Tb_{max} \rightarrow APT_{TERM} = "APTO" \text{ ou "FAVORÁVEL" } (24)
$$

 $Se \ \bar{T} < Tb_{min}$  ou  $\bar{T} > Tb_{max}$   $\rightarrow$   $APT_{TERM}$  = "INAPTO" ou "DESFAVORÁVEL" (25) Aptidão Hídrica:

 = 0; ≥ → = "APTO" ou "FAVORÁVEL" (26) ≠ 0; < → = "RESTRITO" ou "IRRIGAÇÃO" (27)

Desta forma, com estas considerações realizadas, na Tabela 2, estão descritas as possíveis aptidões agroclimáticas extraídas através das aptidões térmica e hídrica. Nota-se que quando há inaptidão hídrica associada a aptidão térmica, existe a chamada "restrição agroclimática". Ou seja, neste caso, para a manutenção da cultura, deve-se utilizar irrigação na propriedade. Já a inaptidão agroclimática, ocorre quando há inaptidão térmica, uma vez que se assume que não há como minimizar estes efeitos.

Tabela 2 – Classes de aptidões agroclimáticas

| Aptidão térmica | Aptidão hídrica | Aptidão agroclimática |
|-----------------|-----------------|-----------------------|
| <b>APTO</b>     | <b>APTO</b>     | <b>APTO</b>           |
| <b>INAPTO</b>   | <b>APTO</b>     | <b>INAPTO</b>         |
| <b>APTO</b>     | <b>RESTRITO</b> | <b>RESTRITO</b>       |
| <b>INAPTO</b>   | <b>RESTRITO</b> | <b>INAPTO</b>         |

Para a elaboração da aptidão agroclimática, as culturas utilizadas no sistema foram: abóbora, açaí, alface, batata doce, berinjela, cebola, cenoura, cupuaçu, goiaba (em sua taxa normal e para exploração comercial), jiló, milho, pimentão, quiabo e tomate. Na Tabela 3, seguem as temperaturas basais ótimas mínimas e máximas de cada cultura utilizada e os coeficientes de cultura utilizados, bem como suas referências, para as simulações e, na Tabela 4,

seguem os ciclos aproximados das culturas utilizadas, baseados nas mesmas referências já citadas na última tabela.

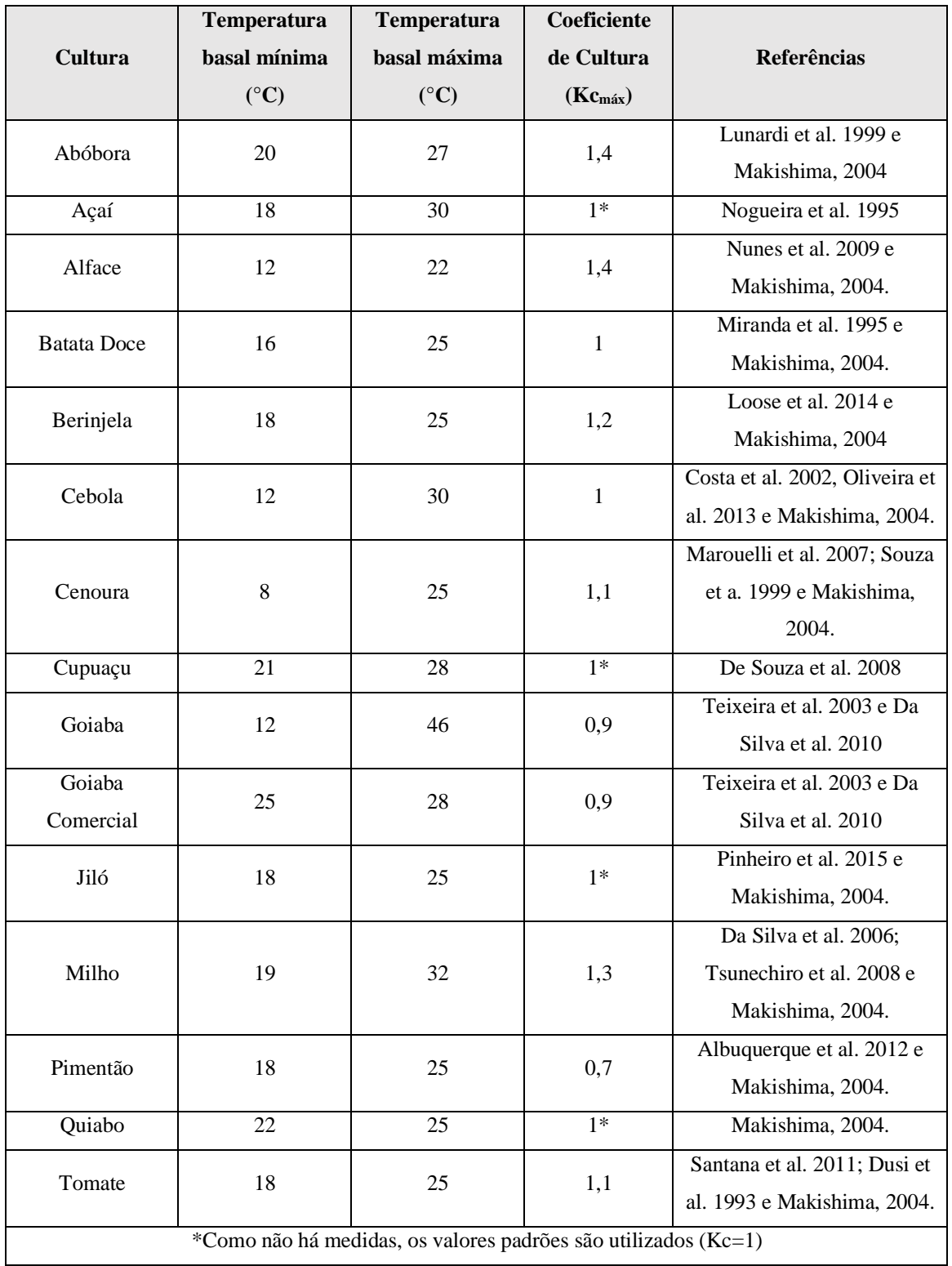

Tabela 3 – Temperaturas basais mínimas e máximas das culturas e coeficiente da cultura.

| Cultura     | Ciclo (Dias) |  |  |  |  |
|-------------|--------------|--|--|--|--|
| Abóbora     | 60           |  |  |  |  |
| Alface      | 60           |  |  |  |  |
| Batata doce | 90           |  |  |  |  |
| Berinjela   | 90           |  |  |  |  |
| Cenoura     | 120          |  |  |  |  |
| Jiló        | 90           |  |  |  |  |
| Pimentão    | 120          |  |  |  |  |
| Quiabo      | 90           |  |  |  |  |
| Tomate      | 90           |  |  |  |  |
| Cebola      | 120          |  |  |  |  |
| Milho       | 60           |  |  |  |  |

Tabela 4 – Ciclos das culturas utilizadas.

O Risco Climático foi definido através do Índice de Satisfação da Necessidade de Água (ISNA) da cultura, calculado como a razão entre a evapotranspiração da cultura (ETc), equação 3, e a evapotranspiração real (ETr). Para as culturas consideradas neste trabalho o ISNA deve ser maior ou igual a 0,55, em 80% dos anos da base de dados climatológica, para que não haja Risco Climático. Ou seja, o risco tolerado para ocorrência de seca é de 20%. O valor de 0,55 é um valor limite para culturas de pequeno porte (Assad et al. 2008).

#### **3.1.2 Módulo de monitoramento agrometeorológico**

O módulo de monitoramento meteorológico terá a opção do Balanço Hídrico Sequencial (BHS) que fornecerá a informação sobre a quantidade de água a ser aplicada por irrigação em um determinado dia. Vale ressaltar a diferença o BHS e o BHC, sendo este último uma ferramenta de planejamento que indica as épocas do ano em que haverá a necessidade do funcionamento do sistema de irrigação, preparando o agricultor para a montagem desse sistema. Por sua vez, o BHS, através do monitoramento agrometeorológico diário, dirá se realmente haverá a necessidade de irrigação, e quanto de água deve ser aplicada no solo em um determinado dia.

Para o cálculo do BHS, o coeficiente da cultura será calculado de forma diferente do BHC. Neste caso, como os cálculos serão diários e semanais, o cálculo do Kc será feito em na mesma taxa que ela necessita. Isso se dá entre a umidade de capacidade do campo ( $U_{cc}$ ) e a umidade crítica ( $U_{crit}$ ), a função do ciclo da cultura em dias após o plantio. Dessa forma, além do resultado ser mais preciso, haverá preservação dos recursos naturais e minimização dos custos, uma vez que não haverá desperdício de água durante o processo de irrigação, ou seja, somente será irrigado o necessário para a cultura. Por conseguinte, na Figura 12 e nas equações 28, 29, 30, 31 e 32 estão descritos os métodos realizados para o cálculo do Kc.

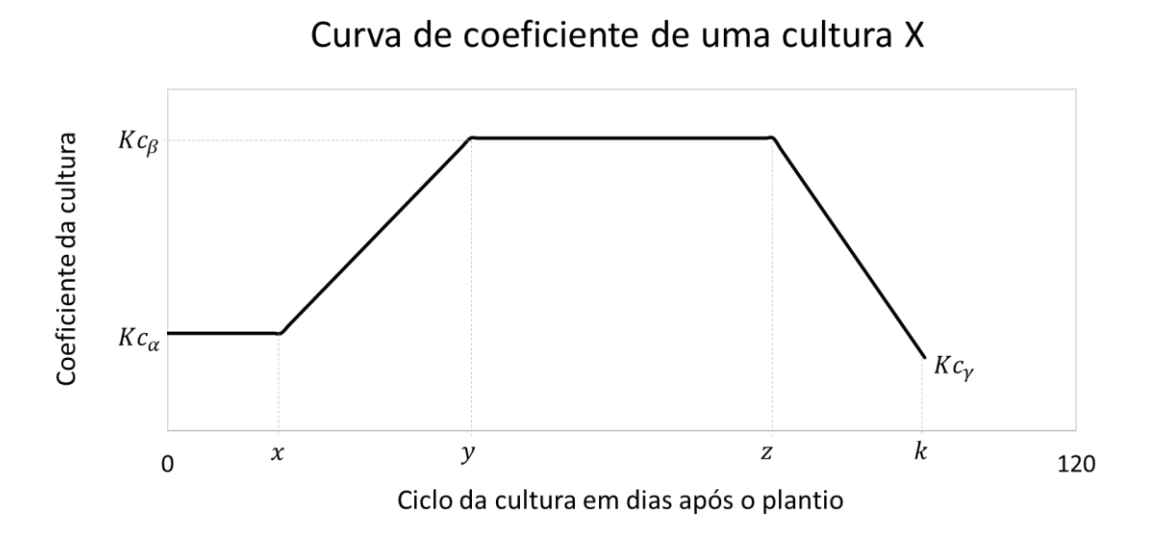

Figura 12 – Demonstração da metodologia de cálculo do Kc para o balanço hídrico sequencial.

$$
\Delta K c_{0x} = 0 \qquad ; \quad K c_{0x} = K c_{\infty} \tag{28}
$$

$$
\Delta' K c_{(xy)pordia} = \frac{\Delta K c_{xy}}{\Delta t_{dias}} = \frac{K c_{\beta} - K c_{\alpha}}{(y - x)}; K c_{xy_{(dia n)}} = K c_{\alpha} + (n - x) \Delta' K c_{(xy)pordia}
$$
(29)

$$
\Delta K c_{y-z} = 0 \qquad ; \qquad K c_{y-z} = K c_{\beta} \tag{30}
$$

$$
\Delta' K c_{(zk)pordia} = \frac{\Delta K c_{zk}}{\Delta t_{dias}} = \frac{K c_{\gamma} - K c_{\beta}}{(k - z)} \; ; \; K c_{zk_{(dia n)}} = K c_{\beta} + (n - z) \; \Delta' K c_{(zk) por dia} \tag{31}
$$

*Onde* 
$$
n = dia a ser calculado
$$
;  $Kc_{\beta} > Kc_{\alpha} > Kc_{\gamma}$ ;  $k > z > y > x$  (32)

Vale ressaltar que o cálculo de Kc entre os dias "z" e "k" (no gráfico) não foi inserido no SIM-AGRO, uma vez que esse período é o correspondente a senescência das culturas e, portanto, já houve a colheita por parte do agricultor.

Dentro deste módulo, foi realizado o balanço hídrico para o controle de irrigação. Neste processo, a cultura consegue extrair a água do solo quando o seu teor for superior a quantidade em que se inicia o processo de deficiência hídrica. O intervalo entre essas duas variáveis é conhecido como Água Facilmente Disponível (AFD). Em suma, segundo a teoria do CAD, a AFD é uma fração da CAD chamada de fração de água disponível (ρ). Para as culturas estudadas, a fração de água disponível considerada é de 0,5 milímetros por dia. Porquanto, calcula-se o a AFD através da equação 33.

$$
AFD = CAD \cdot \rho \tag{33}
$$

Por conseguinte, o próximo passo a ser realizado é a determinação da água facilmente disponível inicial (AFD<sub>0</sub>) e final (AFD<sub>f</sub>), obtidas através das equações 34, 35 e 36.

$$
AFDo_{(t)} = \rho \cdot CAD \tag{34}
$$

$$
AFDf_{(t)} = AFDo_{(t)} + (Prec + I_{(t-1)} - ETc)
$$
\n(35)

$$
AFDo_{(t+1)} = AFDf_{(t)} \tag{36}
$$

Feitos estes cálculos, o último passo é o cálculo da irrigação (I) no instante de tempo t, que é dado pela equação (37).

$$
I = AFD - AFDf_{(t-1)}
$$
\n(37)

#### **3.1.3 Módulo teste de previsão do tempo**

No módulo teste de previsão de tempo foi realizado um experimento utilizando a rodada do dia 25/02/2019 às 00z para analisar a soma das previsões de precipitação acumulada devido a parametrização convectiva e microfísica para os dias 25 e 26 de fevereiro de 2019. Dessa forma, com estes produtos,

foram calculadas as irrigações previstas sugeridas para os dias 26/02/2019 e 27/02/2019.

De acordo com a metodologia aplicada nos trabalhos de Lima (2005) e Pereira (2015), para a modelagem numérica, são configuradas duas grades: a primeira grade (grade 1 ou "grade mãe") é a com menor resolução espacial e maior domínio, visando caracterizar os fenômenos de escala sinótica em atuação durante os eventos; a segunda (grade 2), é a de maior resolução. As grades do modelo, resolução e pontos estão descritos na Tabela 5.

| Grade   | $\Delta x = \Delta y$<br>(Km) | $\Delta t$ (s) | Pontos de<br>grade | <b>Número</b><br>de níveis<br>verticais |
|---------|-------------------------------|----------------|--------------------|-----------------------------------------|
| Grade 1 | 40                            | 60             | 38                 | 40                                      |
| Grade 2 | 10                            | 20             | 50                 | 40                                      |

Tabela 5 – Especificações da modelagem numérica

Além disso, foi utilizada a parametrização de microfísica de nuvens que tem uma maior distribuição dos aerossóis marítimos, uma vez que esta região tem grande transporte dessas partículas por conta de efeitos de circulação que são responsáveis por trazer essas partículas do oceano para o continente.

Esse módulo, se implementado operacionalmente no futuro, será de extrema importância. Isso por que o manejo de irrigação poderá ser alterado, evitando o uso excessivo dos recursos hídricos disponíveis. Além disso, o prognóstico correto pode alterar a colheita e/ou o plantio de diversas culturas sensíveis as alterações do tempo.

## **CAPÍTULO 4 - RESULTADOS E DISCUSSÕES**

Os resultados deste trabalho serão apresentados em 4 partes: a primeira, referente ao módulo de simulação agroclimática; a segunda relaciona-se ao módulo de monitoramento agrometeorológico; a terceira diz respeito ao módulo proposto de previsão do tempo; e a quarta, e última, é a apresentação da interface do SIM-AGRO.

#### **4.1 Resultados – Simulação Agroclimática**

Na Figura 13, encontram-se as normais climatológicas de temperatura e precipitação para o município de Cachoeiras de Macacu (2007-2017). Embora, a Organização Meteorológica Mundial (OMM) recomende a utilização de 30 anos de dados, no caso de Cachoeiras de Macacu, devido a indisponibilidade de dados anteriores ao ano de 2007, utilizou-se o intervalo de 2007 a 2017 para os cálculos.

Na climatologia de Cachoeiras de Macacu, percebe-se que o maior valor de temperatura se dá no mês de fevereiro (26,8 °C, no verão) e o menor valor de temperatura ocorre no mês de julho (19,6°C, no inverno). Já o maior valor de precipitação ocorre no mês de janeiro (173 mm) e o menor valor no mês de agosto (24 mm). A temperatura média anual é igual a 22,9°C.

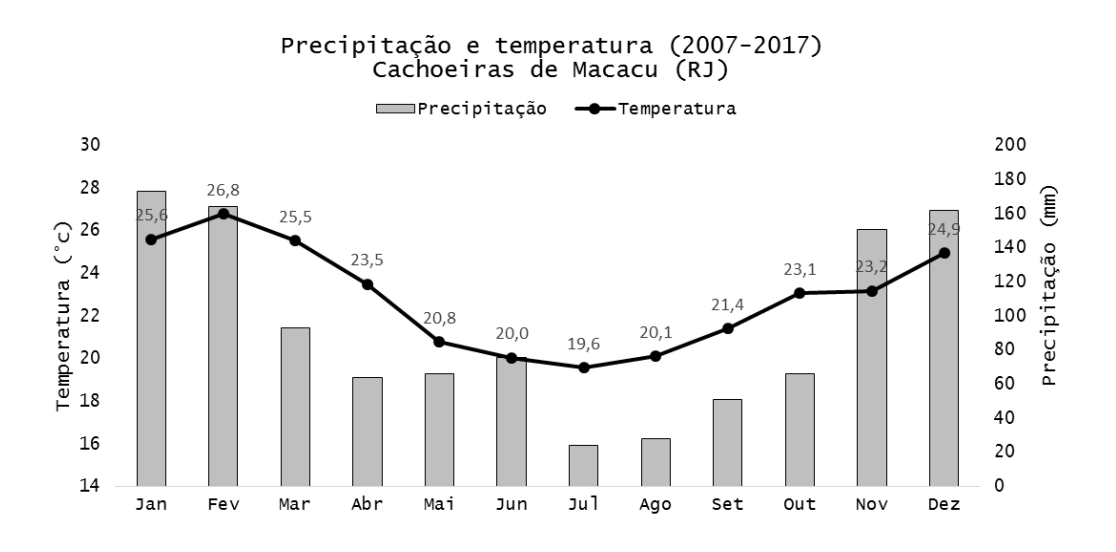

Figura 13 – Normais climatológicas de precipitação e temperatura para o município de Cachoeiras de Macacu entre os anos de 2007 e 2017.

Após estabelecida a climatologia, nas Figuras 14 a 28 e Tabelas 6 a 20, seguem os resultados das simulações agroclimáticas realizadas no SIM-AGRO para o município de Cachoeiras de Macacu. Nestas figuras e tabelas encontramse os cálculos do déficit e excedente hídrico, bem como a aptidão agroclimática para as culturas mencionadas na metodologia.

A condição hídrica não foi um fator limitante da aptidão agroclimática para nenhuma das culturas consideradas. As limitações se deram todas devido à condição térmica, podendo a temperatura média dos meses desfavoráveis ao cultivo estar acima ou abaixo da faixa da temperatura basal ótima das culturas consideradas neste estudo. Dessa forma, as condições térmicas foram desfavoráveis devido à deficiência de temperatura para as culturas da abóbora, cupuaçu e goiaba-comercial, ou seja, em alguns meses a temperatura média do ar foi inferior à temperatura basal mínima para essas culturas. Por outro lado, para as culturas da alface, batata-doce, berinjela, cenoura, jiló, pimentão e tomate, o problema foi o excesso de temperatura, ou seja, a temperatura média de alguns meses foi superior à temperatura basal máxima para essas culturas. No caso da cultura do quiabo, ocorreram os dois tipos de limitação térmica, por deficiência e excesso de temperatura. Já para as culturas do açaí, cebola, goiaba e milho não houve limitação térmica em nenhum dos meses do ano.

Assim, as culturas mais adaptáveis à região de Cachoeiras de Macacu são o açaí, a goiaba, a cebola e o milho por não sofrerem limitação térmica nem hídrica ao longo do ano, ou seja, podem permanecer no campo o ano todo. Isso está de acordo com as culturas cultivadas no município em questão. Já as culturas menos favoráveis são a cultura do quiabo e da alface, entre as anuais, e, entre as culturas perenes, a do cupuaçu e da goiaba comercial, que possuem um período significativo de inaptidão térmica.

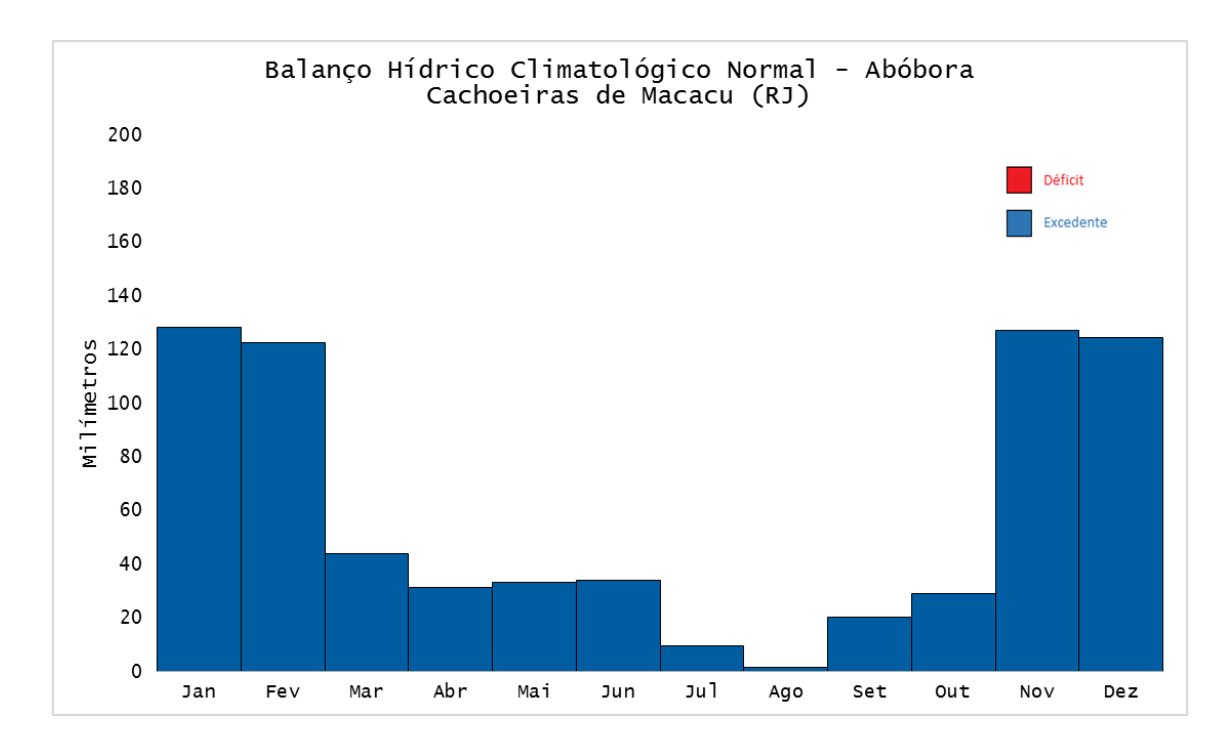

Figura 14 – Deficiência e excedente hídrico no município de Cachoeiras de Macacu para a cultura da abóbora.

Tabela 6 – Aptidão Agroclimática do município de Cachoeiras de Macacu para a cultura da abóbora.

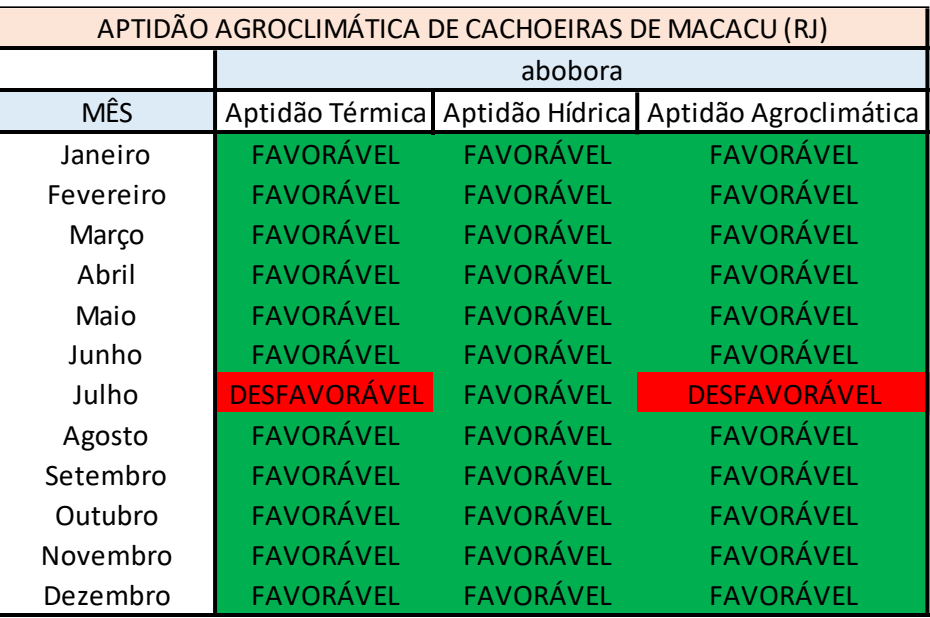

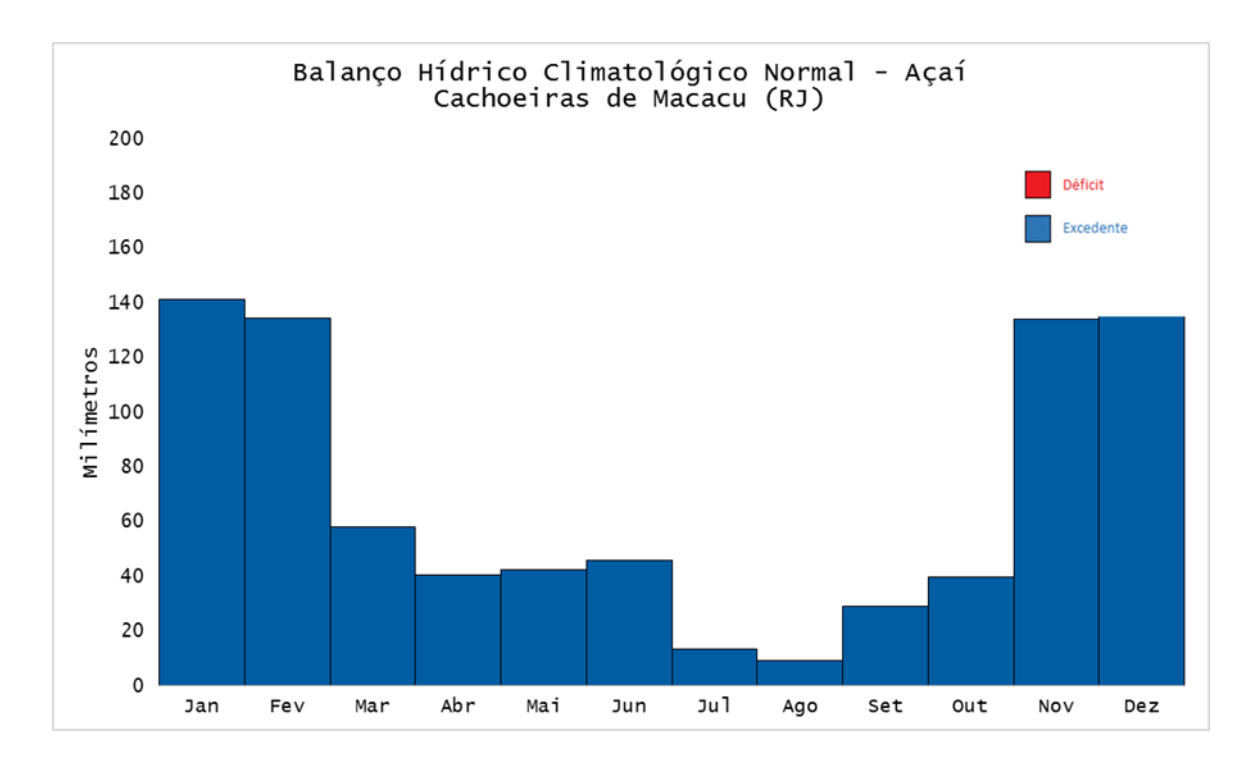

Figura 15 – Deficiência e excedente hídrico no município de Cachoeiras de Macacu para a cultura do açaí.

Tabela 7 – Aptidão Agroclimática do município de Cachoeiras de Macacu para cultura do açaí.

| APTIDÃO AGROCLIMÁTICA DE CACHOEIRAS DE MACACU (RJ) |                  |                  |                       |  |  |  |  |  |
|----------------------------------------------------|------------------|------------------|-----------------------|--|--|--|--|--|
|                                                    | açai             |                  |                       |  |  |  |  |  |
| <b>MÊS</b>                                         | Aptidão Térmica  | Aptidão Hídrica  | Aptidão Agroclimática |  |  |  |  |  |
| Janeiro                                            | <b>FAVORÁVEL</b> | <b>FAVORÁVEL</b> | <b>FAVORÁVEL</b>      |  |  |  |  |  |
| Fevereiro                                          | <b>FAVORÁVEL</b> | <b>FAVORÁVEL</b> | <b>FAVORÁVEL</b>      |  |  |  |  |  |
| Março                                              | <b>FAVORÁVEL</b> | <b>FAVORÁVEL</b> | <b>FAVORÁVEL</b>      |  |  |  |  |  |
| Abril                                              | <b>FAVORÁVEL</b> | <b>FAVORÁVEL</b> | <b>FAVORÁVEL</b>      |  |  |  |  |  |
| Maio                                               | <b>FAVORÁVEL</b> | <b>FAVORÁVEL</b> | <b>FAVORÁVEL</b>      |  |  |  |  |  |
| Junho                                              | <b>FAVORÁVEL</b> | <b>FAVORÁVEL</b> | <b>FAVORÁVEL</b>      |  |  |  |  |  |
| Julho                                              | <b>FAVORÁVEL</b> | <b>FAVORÁVEL</b> | <b>FAVORÁVEL</b>      |  |  |  |  |  |
| Agosto                                             | <b>FAVORÁVEL</b> | <b>FAVORÁVEL</b> | <b>FAVORÁVEL</b>      |  |  |  |  |  |
| Setembro                                           | <b>FAVORÁVEL</b> | <b>FAVORÁVEL</b> | <b>FAVORÁVEL</b>      |  |  |  |  |  |
| Outubro                                            | <b>FAVORÁVEL</b> | <b>FAVORÁVEL</b> | <b>FAVORÁVEL</b>      |  |  |  |  |  |
| Novembro                                           | <b>FAVORÁVEL</b> | <b>FAVORÁVEL</b> | <b>FAVORÁVEL</b>      |  |  |  |  |  |
| Dezembro                                           | <b>FAVORÁVEL</b> | <b>FAVORÁVEL</b> | <b>FAVORÁVEL</b>      |  |  |  |  |  |

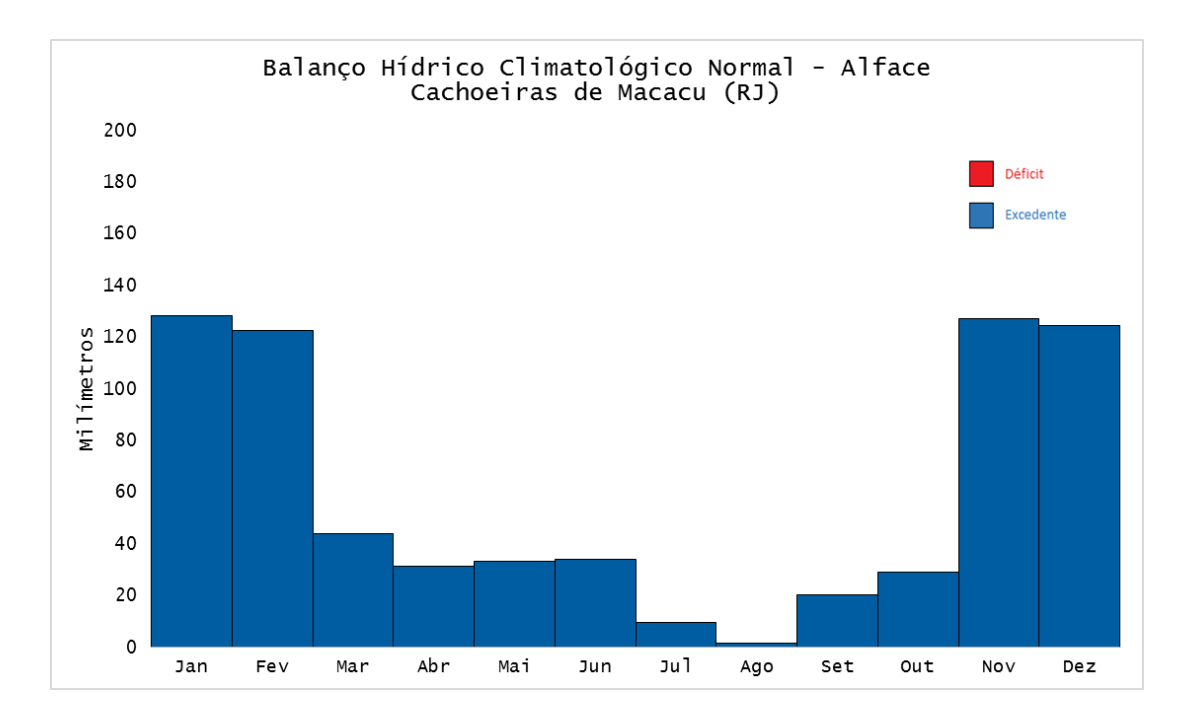

Figura 16 – Deficiência e excedente hídrico no município de Cachoeiras de Macacu para a cultura da alface.

Tabela 8 – Aptidão Agroclimática do município de Cachoeiras de Macacu para a cultura da alface.

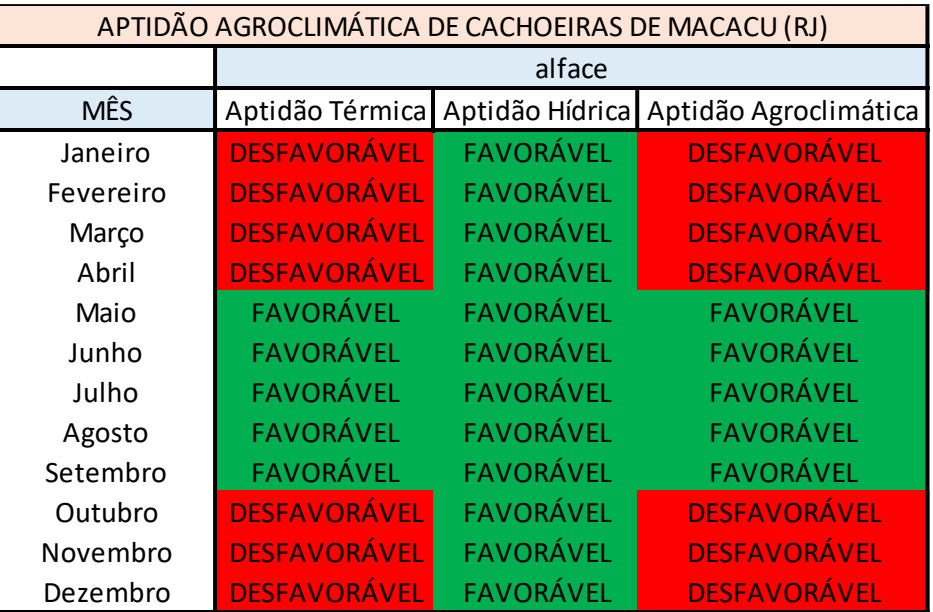

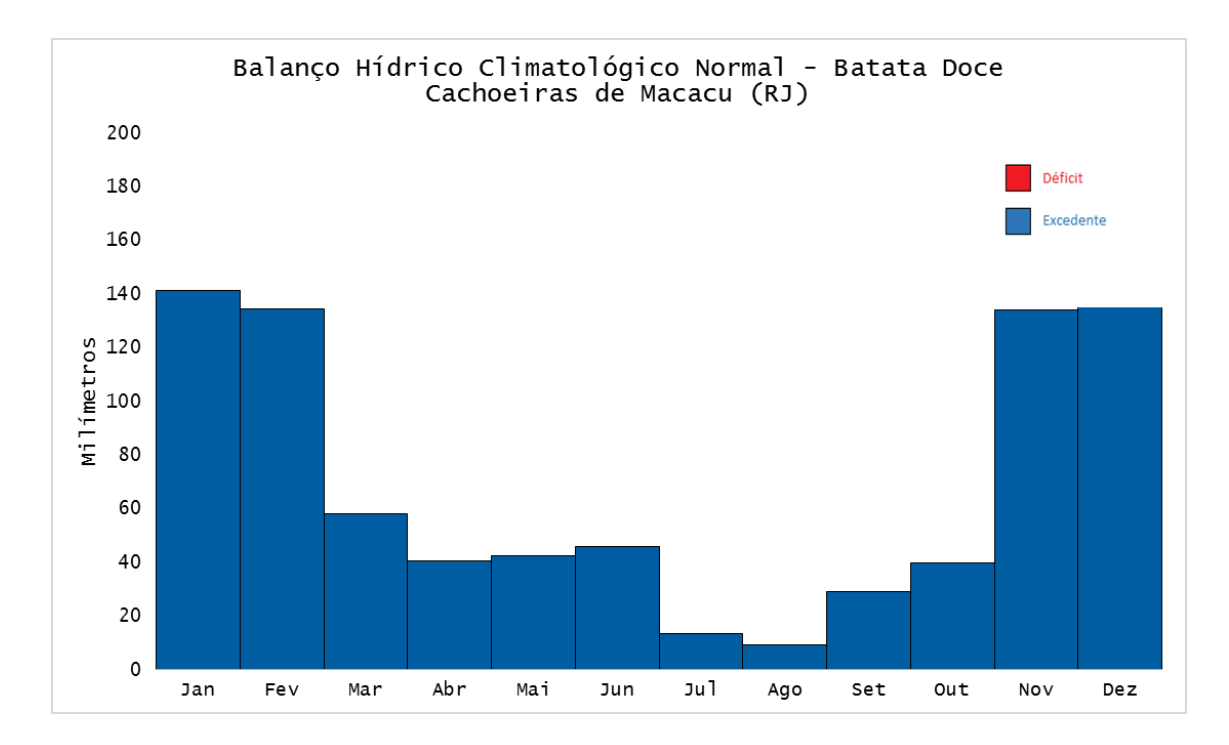

Figura 17 – Deficiência e excedente hídrico no município de Cachoeiras de Macacu para a cultura da batata doce.

Tabela 9 – Aptidão Agroclimática do município de Cachoeiras de Macacu para a cultura da batata doce.

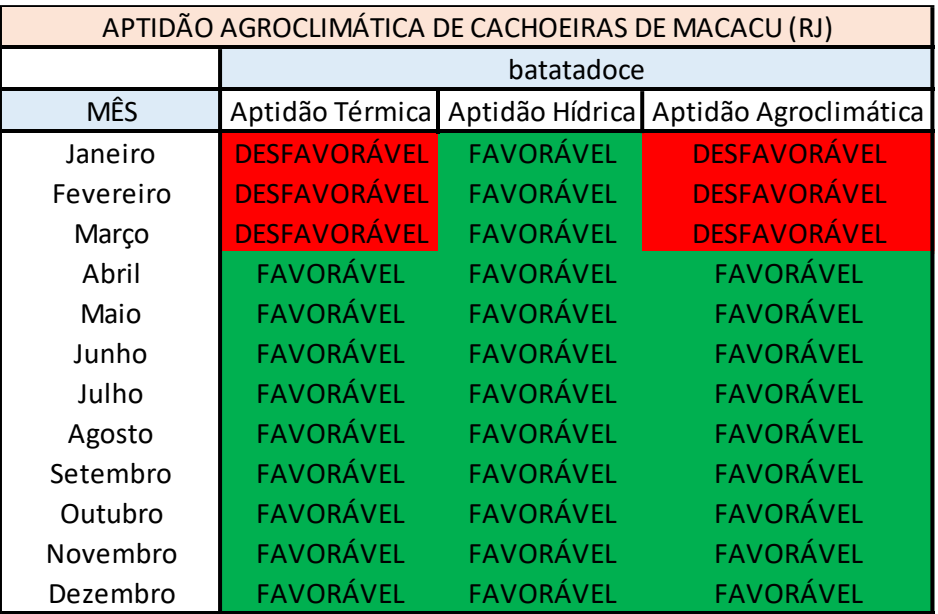

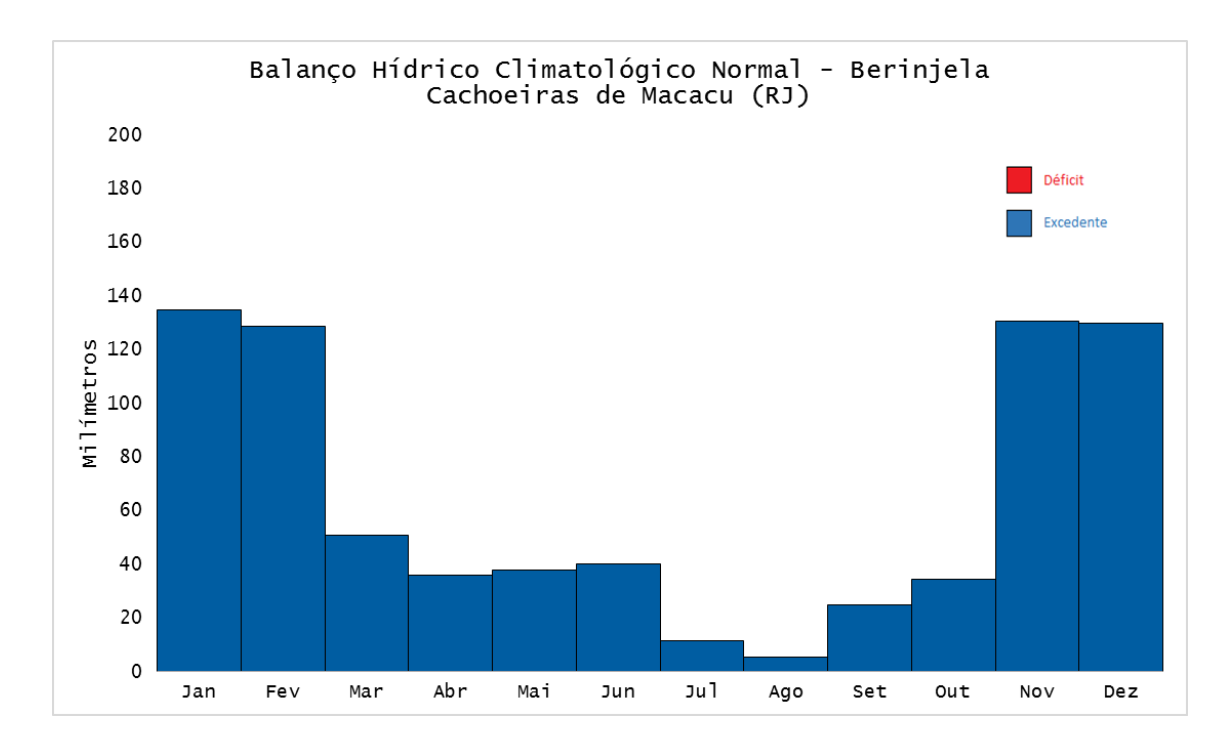

Figura 18 – Deficiência e excedente hídrico no município de Cachoeiras de Macacu para a cultura da berinjela.

Tabela 10 – Aptidão Agroclimática do município de Cachoeiras de Macacu para a cultura da berinjela.

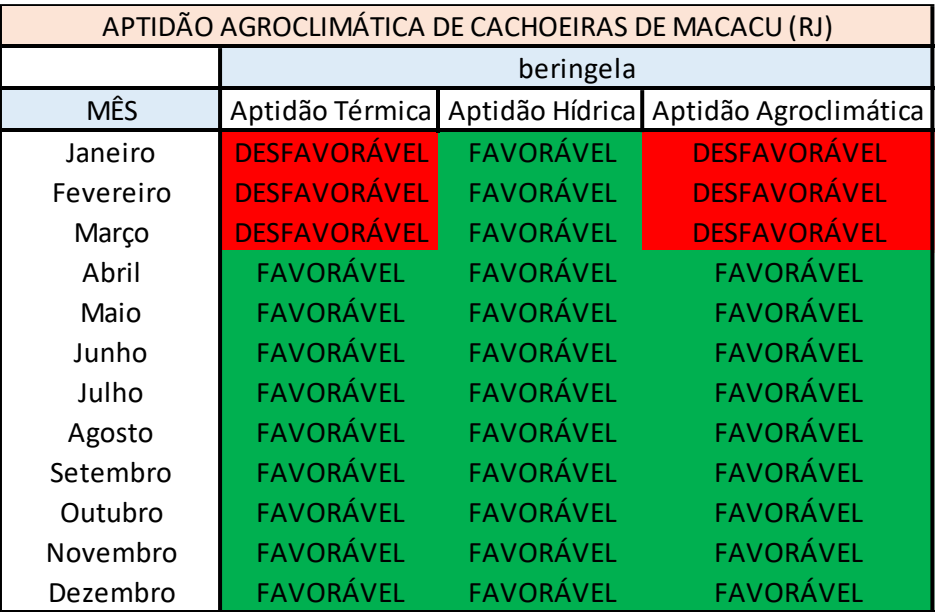

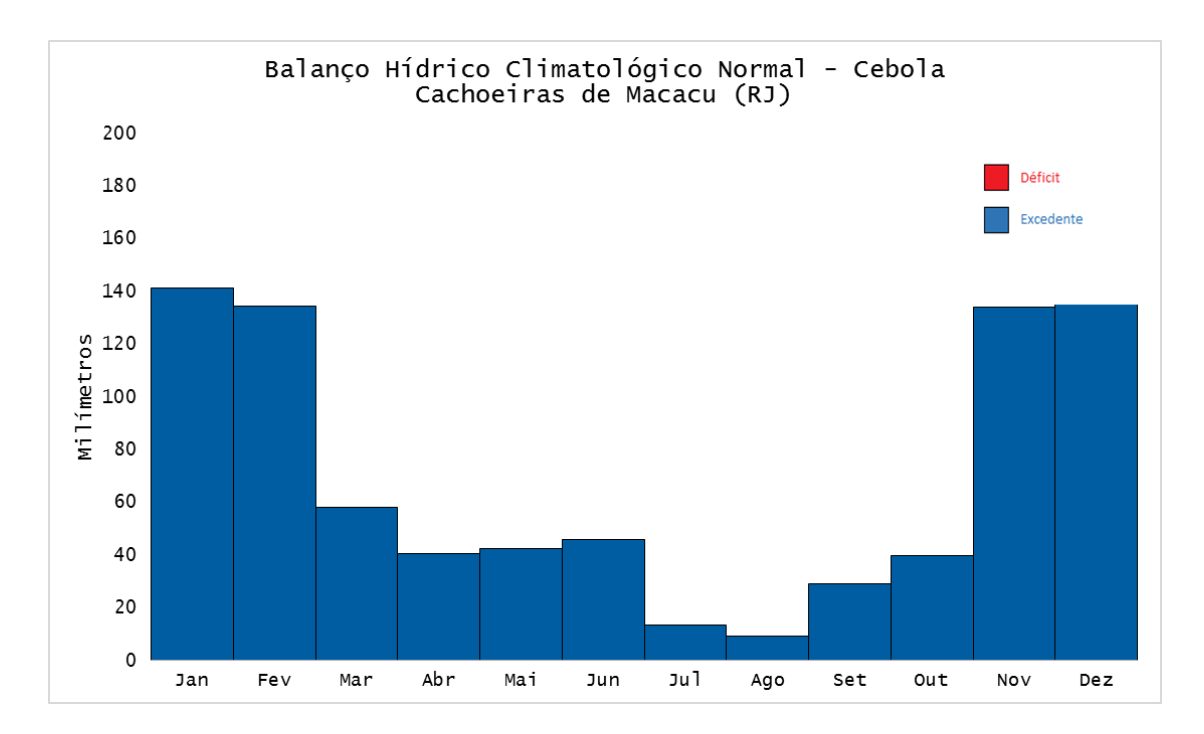

Figura 19 – Deficiência e excedente hídrico do município de Cachoeiras de Macacu para a cultura da cebola.

Tabela 11 – Aptidão Agroclimática do município de Cachoeiras de Macacu para a cultura da cebola.

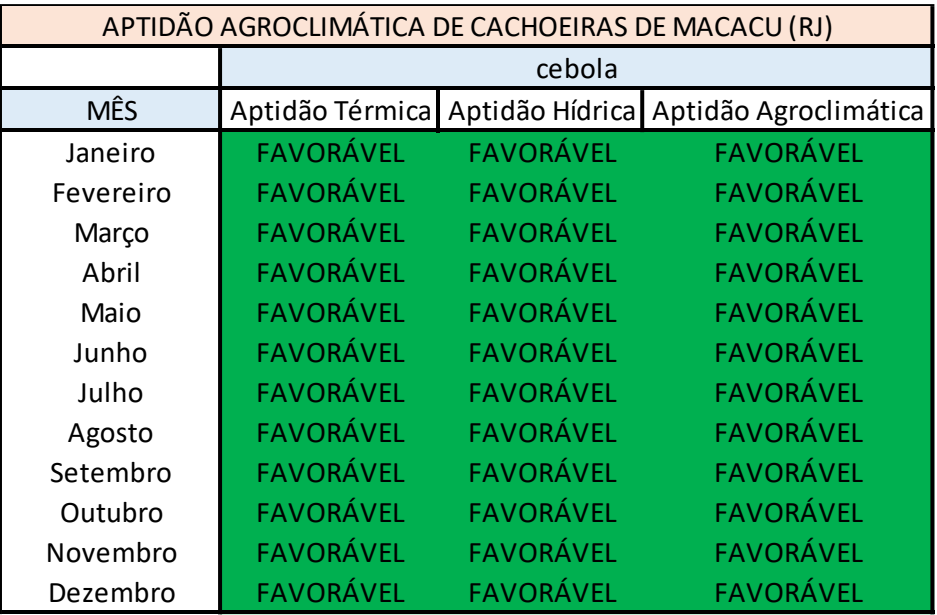

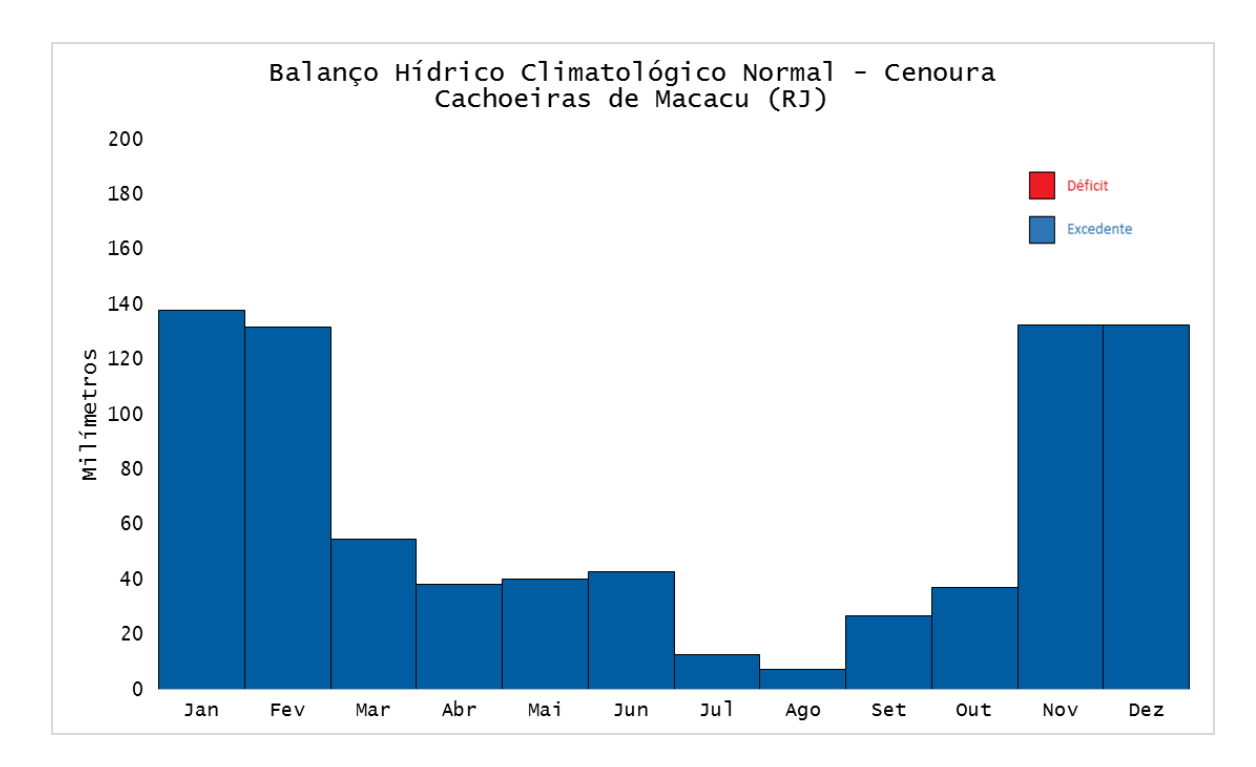

Figura 20 – Deficiência e excedente hídrico do município de Cachoeiras de Macacu para a cultura da cenoura.

Tabela 12 – Aptidão Agroclimática do município de Cachoeiras de Macacu para a cultura da cenoura.

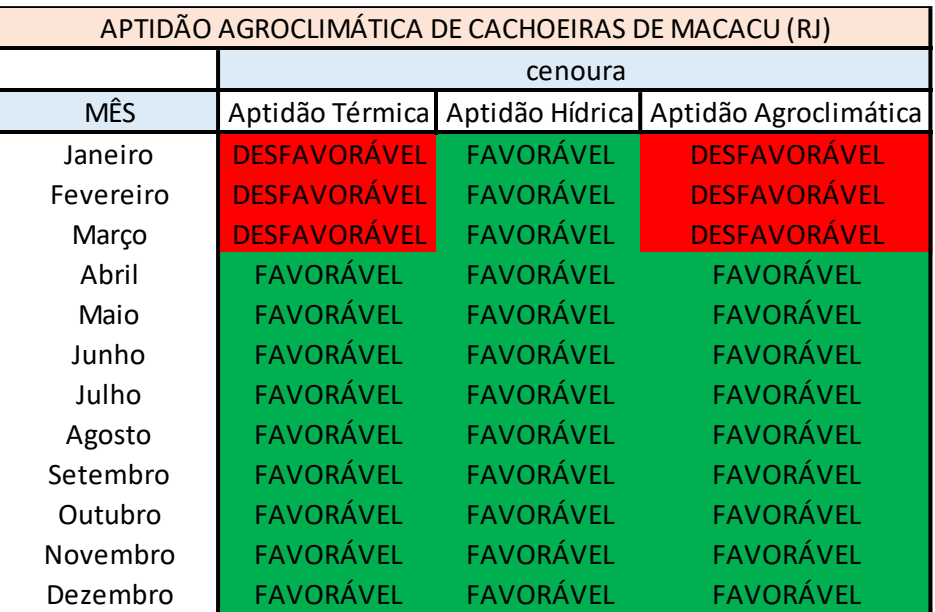

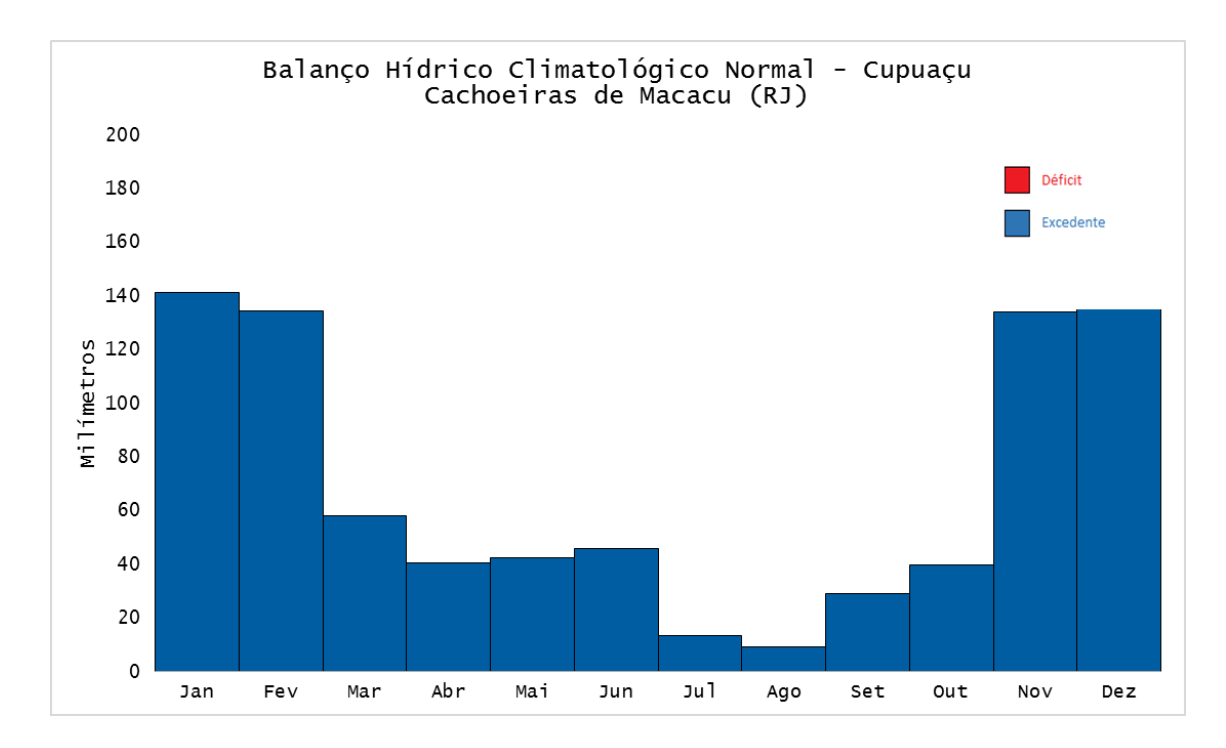

Figura 21 – Deficiência e excedente hídrico no município de Cachoeiras de Macacu para a cultura do cupuaçu.

Tabela 13 – Aptidão Agroclimática do município de Cachoeiras de Macacu para a cultura do cupuaçu.

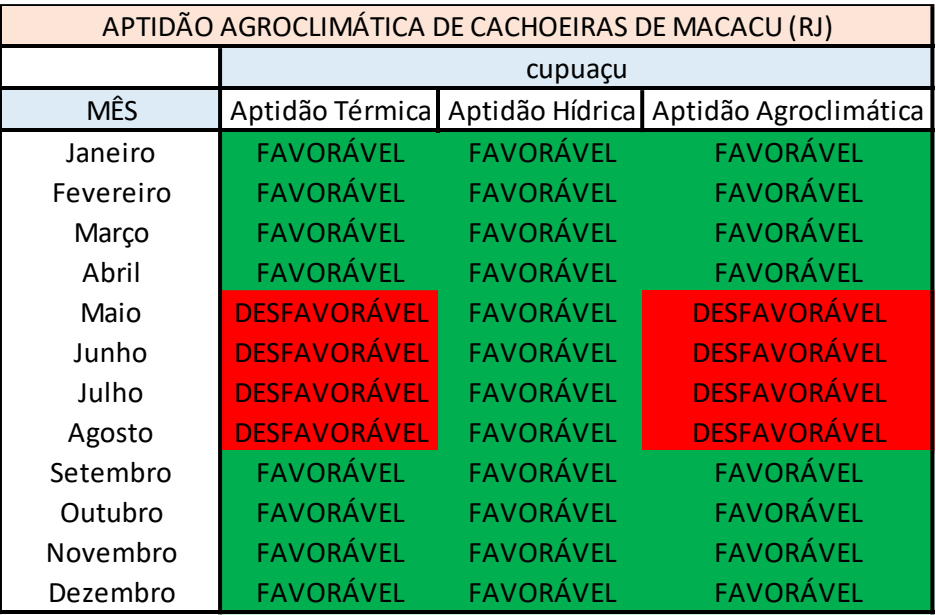

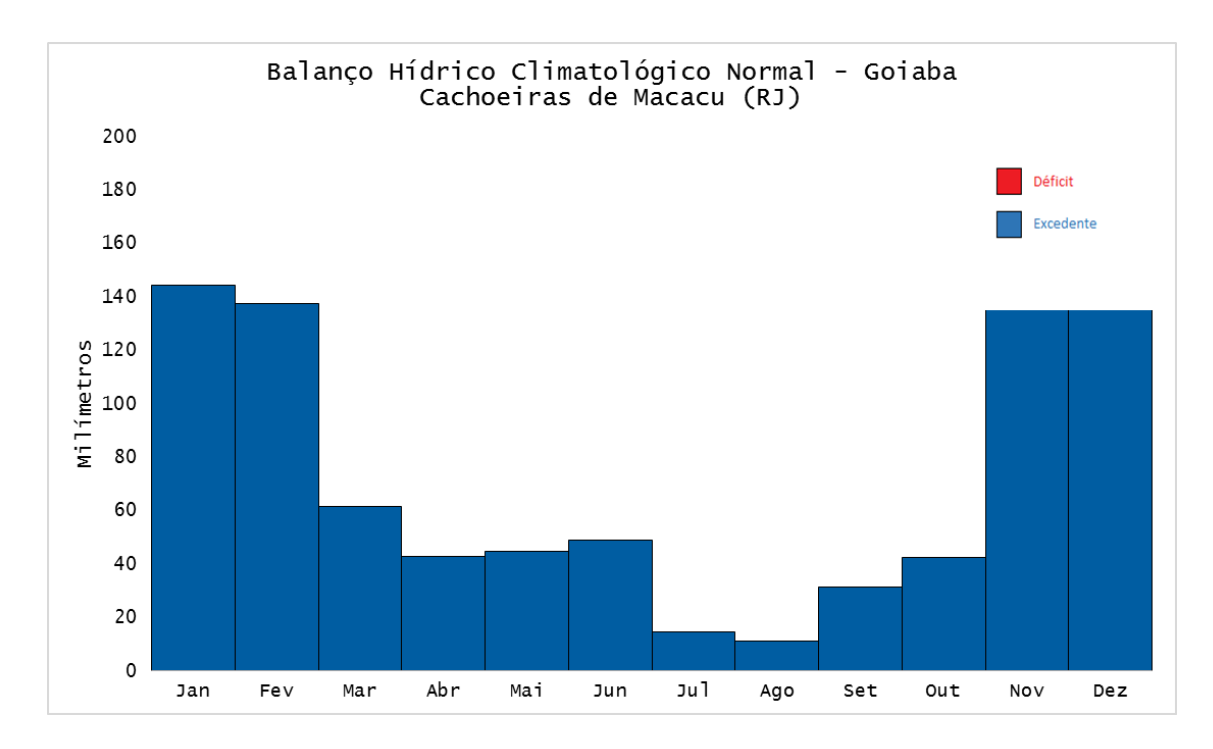

Figura 22 – Deficiência e excedente hídrico no município de Cachoeiras de Macacu para a cultura da goiaba.

Tabela 14 – Aptidão Agroclimática do município de Cachoeiras de Macacu para a cultura da goiaba.

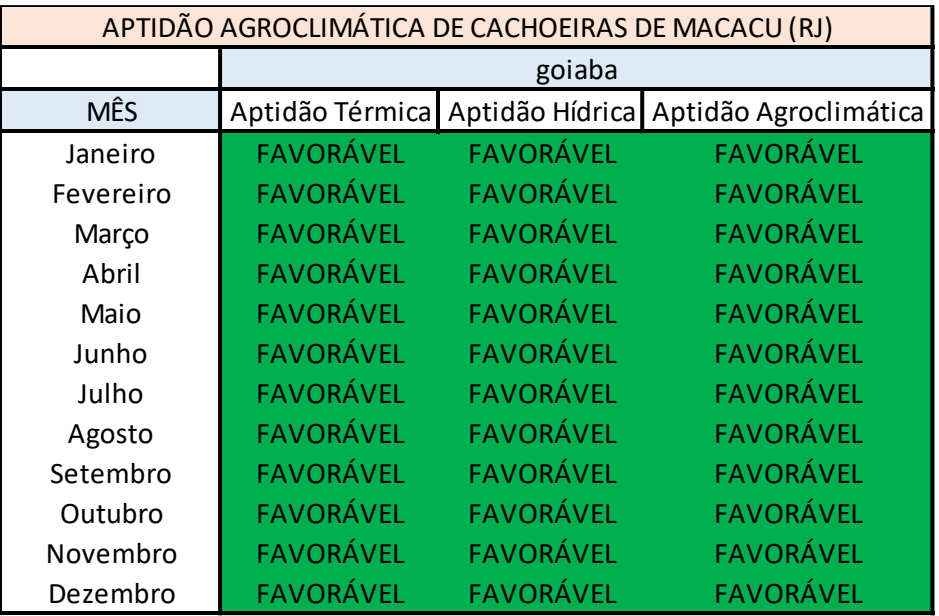

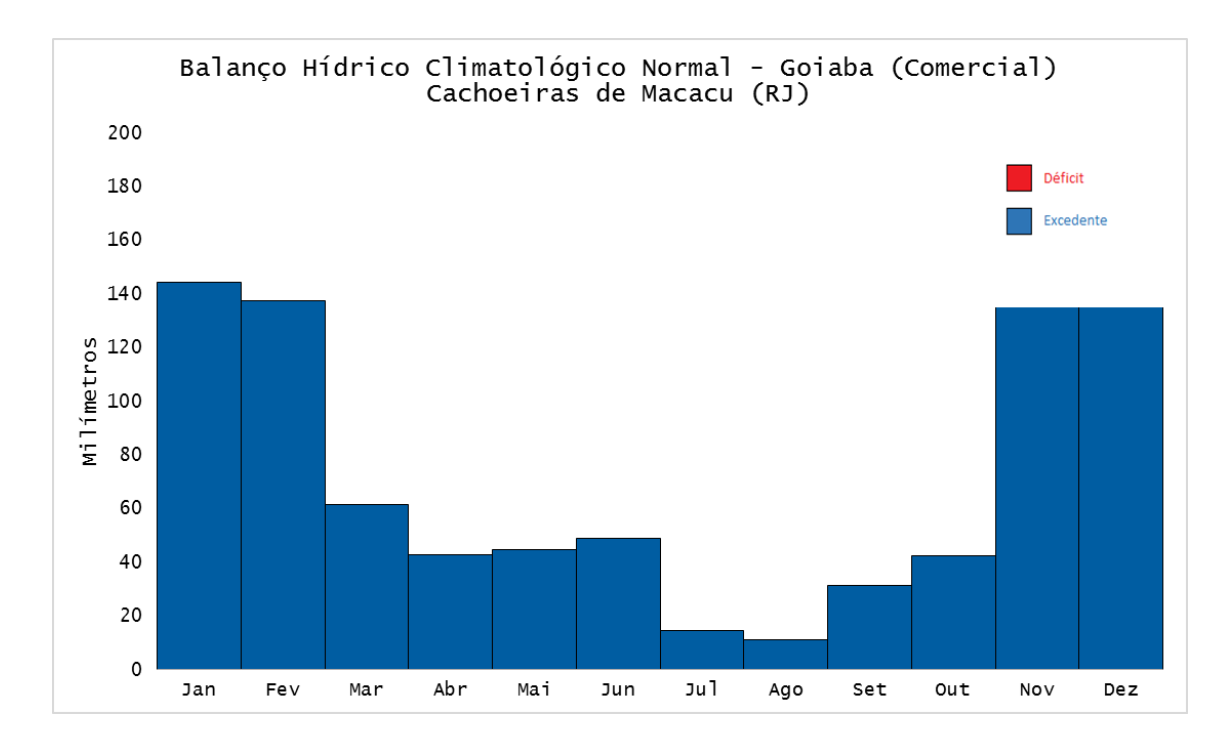

Figura 23 – Deficiência e excedente hídrico do município de Cachoeiras de Macacu para a cultura da goiaba-comercial.

Tabela 15 – Aptidão Agroclimática do município de Cachoeiras de Macacu da cultura para a goiaba-comercial.

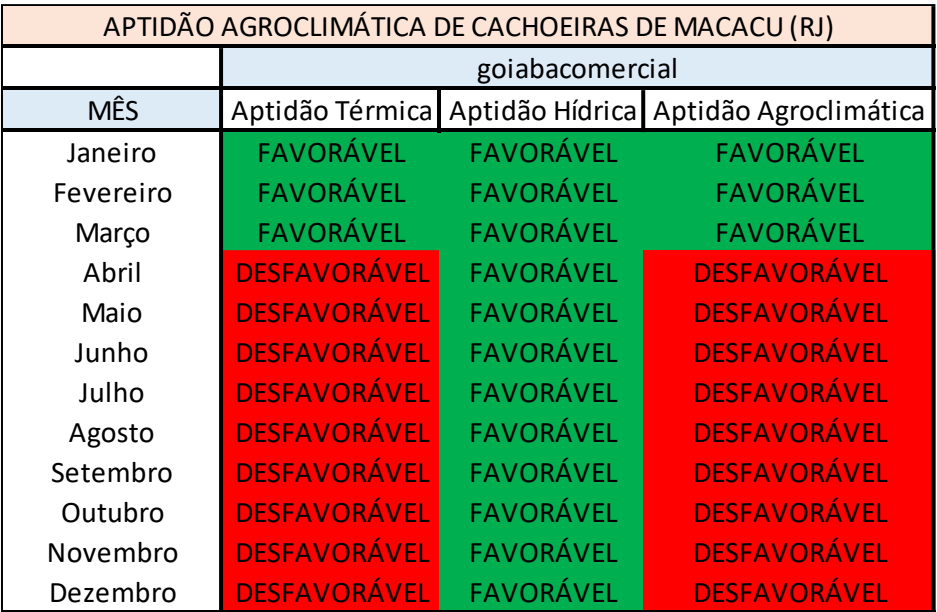

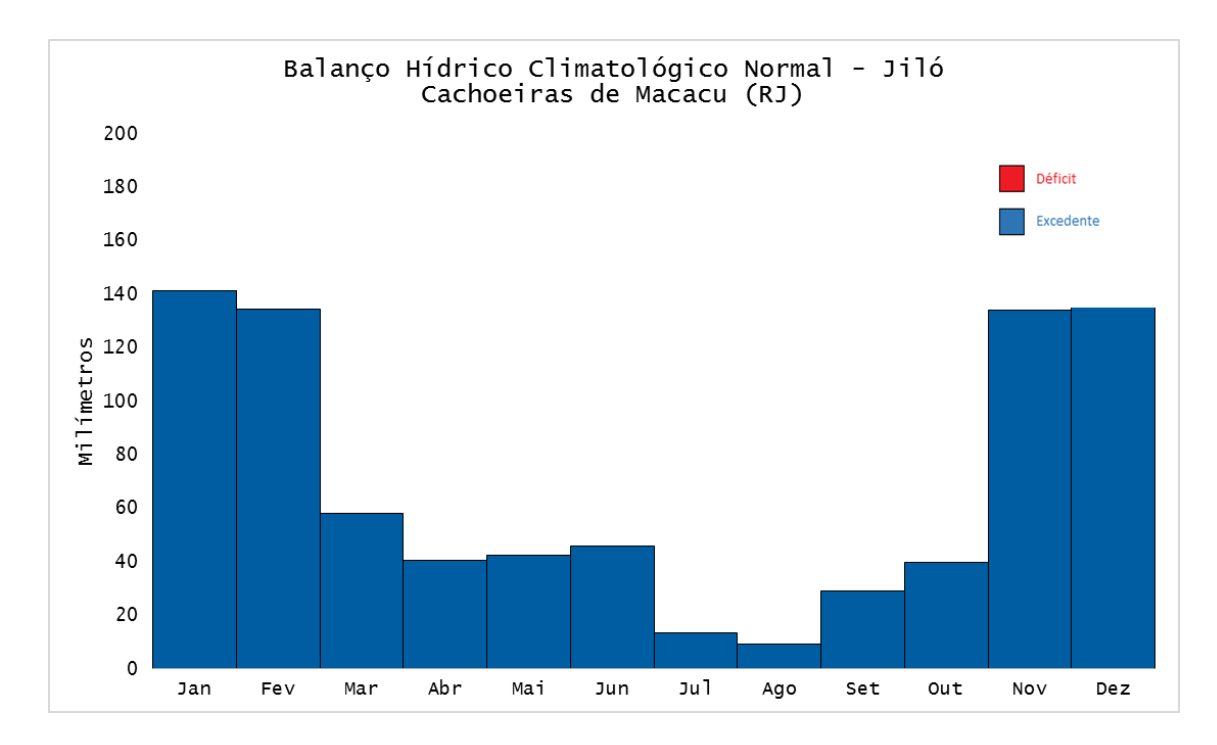

Figura 24 – Deficiência e excedente hídrico no município de Cachoeiras de Macacu para a cultura do jiló.

Tabela 16 – Aptidão Agroclimática do município de Cachoeiras de Macacu para a cultura do jiló.

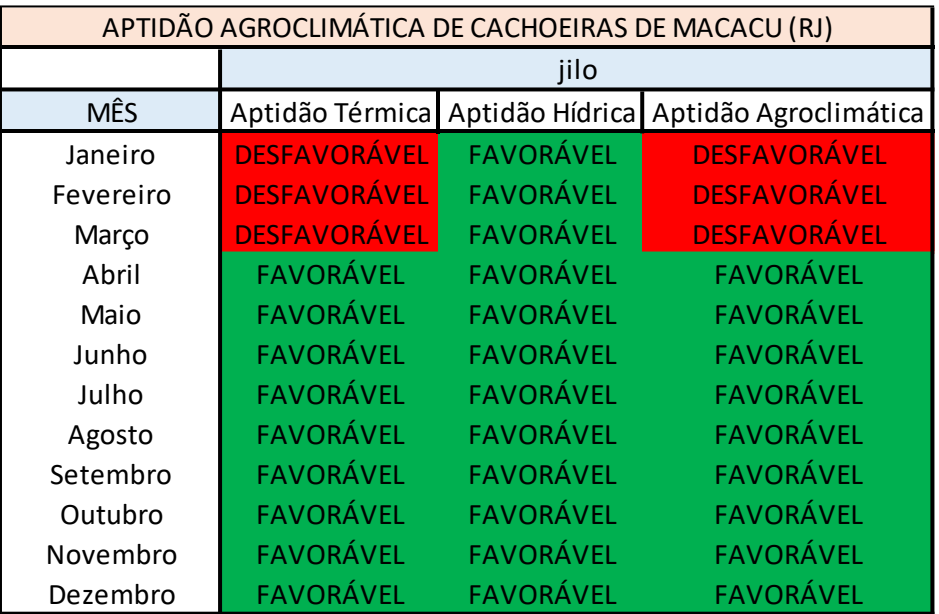

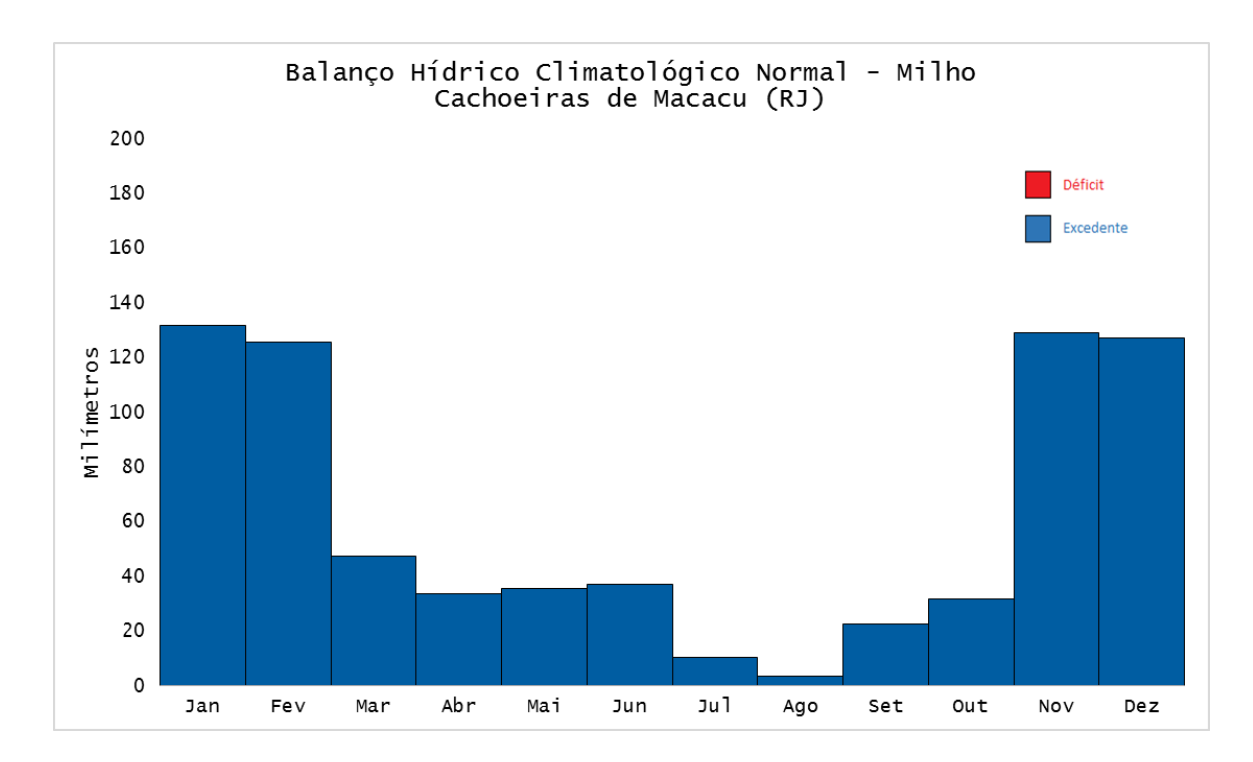

Figura 25 – Deficiência e excedente hídrico no município de Cachoeiras de Macacu para a cultura do milho.

Tabela 17 – Aptidão Agroclimática do município de Cachoeiras de Macacu para a cultura do milho.

| APTIDÃO AGROCLIMÁTICA DE CACHOEIRAS DE MACACU (RJ) |                  |                  |                       |  |  |  |  |  |
|----------------------------------------------------|------------------|------------------|-----------------------|--|--|--|--|--|
|                                                    | milho            |                  |                       |  |  |  |  |  |
| <b>MÊS</b>                                         | Aptidão Térmica  | Aptidão Hídrica  | Aptidão Agroclimática |  |  |  |  |  |
| Janeiro                                            | <b>FAVORÁVEL</b> | <b>FAVORÁVEL</b> | <b>FAVORÁVEL</b>      |  |  |  |  |  |
| Fevereiro                                          | <b>FAVORÁVEL</b> | <b>FAVORÁVEL</b> | <b>FAVORÁVEL</b>      |  |  |  |  |  |
| Março                                              | <b>FAVORÁVEL</b> | <b>FAVORÁVEL</b> | <b>FAVORÁVEL</b>      |  |  |  |  |  |
| Abril                                              | <b>FAVORÁVEL</b> | <b>FAVORÁVEL</b> | <b>FAVORÁVEL</b>      |  |  |  |  |  |
| Maio                                               | <b>FAVORÁVEL</b> | <b>FAVORÁVEL</b> | <b>FAVORÁVEL</b>      |  |  |  |  |  |
| Junho                                              | <b>FAVORÁVEL</b> | <b>FAVORÁVEL</b> | <b>FAVORÁVEL</b>      |  |  |  |  |  |
| Julho                                              | <b>FAVORÁVEL</b> | <b>FAVORÁVEL</b> | <b>FAVORÁVEL</b>      |  |  |  |  |  |
| Agosto                                             | <b>FAVORÁVEL</b> | <b>FAVORÁVEL</b> | <b>FAVORÁVEL</b>      |  |  |  |  |  |
| Setembro                                           | <b>FAVORÁVEL</b> | <b>FAVORÁVEL</b> | <b>FAVORÁVEL</b>      |  |  |  |  |  |
| Outubro                                            | <b>FAVORÁVEL</b> | <b>FAVORÁVEL</b> | <b>FAVORÁVEL</b>      |  |  |  |  |  |
| Novembro                                           | <b>FAVORÁVEL</b> | <b>FAVORÁVEL</b> | <b>FAVORÁVEL</b>      |  |  |  |  |  |
| Dezembro                                           | <b>FAVORÁVEL</b> | <b>FAVORÁVEL</b> | <b>FAVORÁVEL</b>      |  |  |  |  |  |

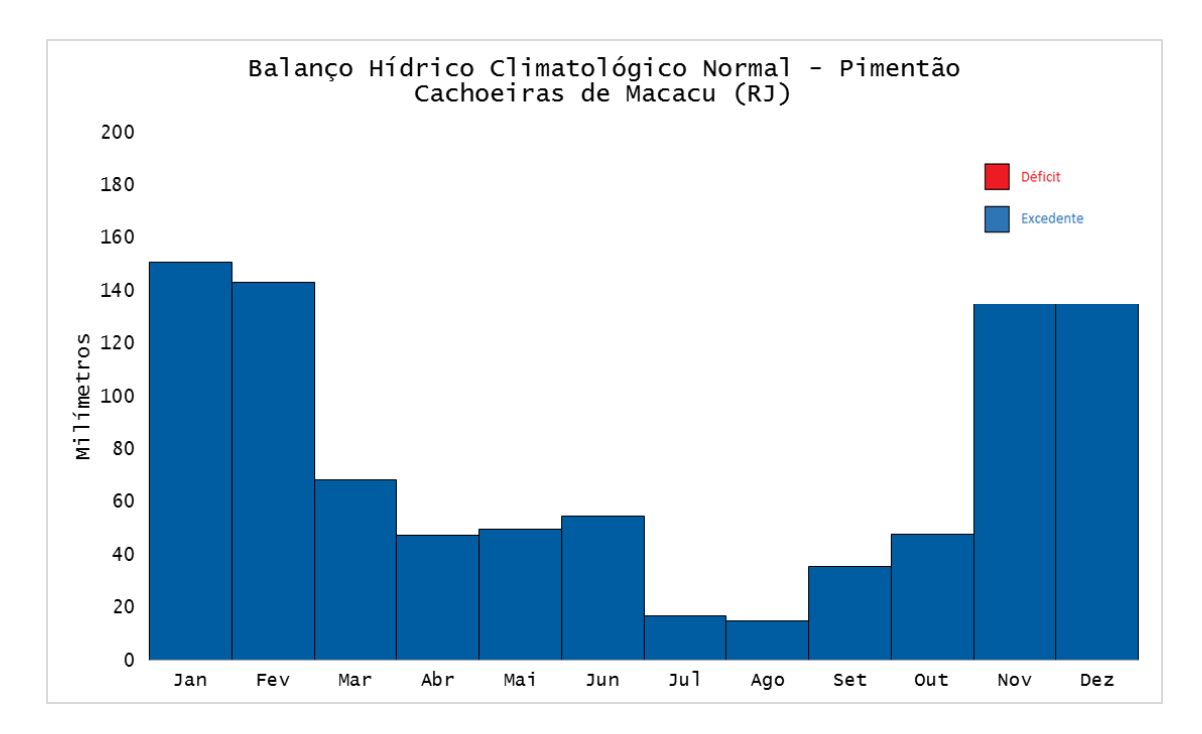

Figura 26 – Deficiência e excedente hídrico no município de Cachoeiras de Macacu para a cultura do pimentão.

Tabela 18 – Aptidão Agroclimática do município de Cachoeiras de Macacu para a cultura do pimentão.

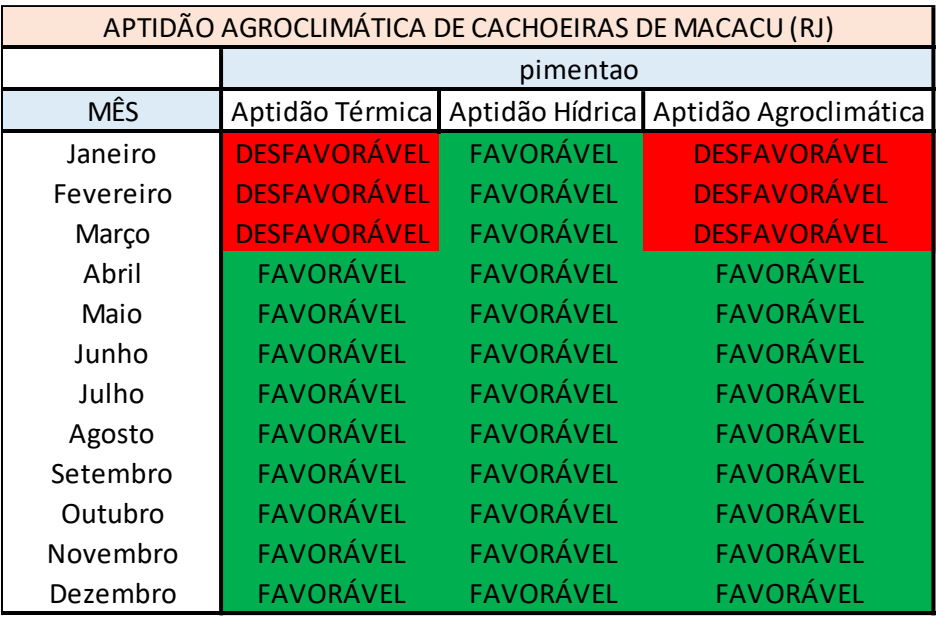

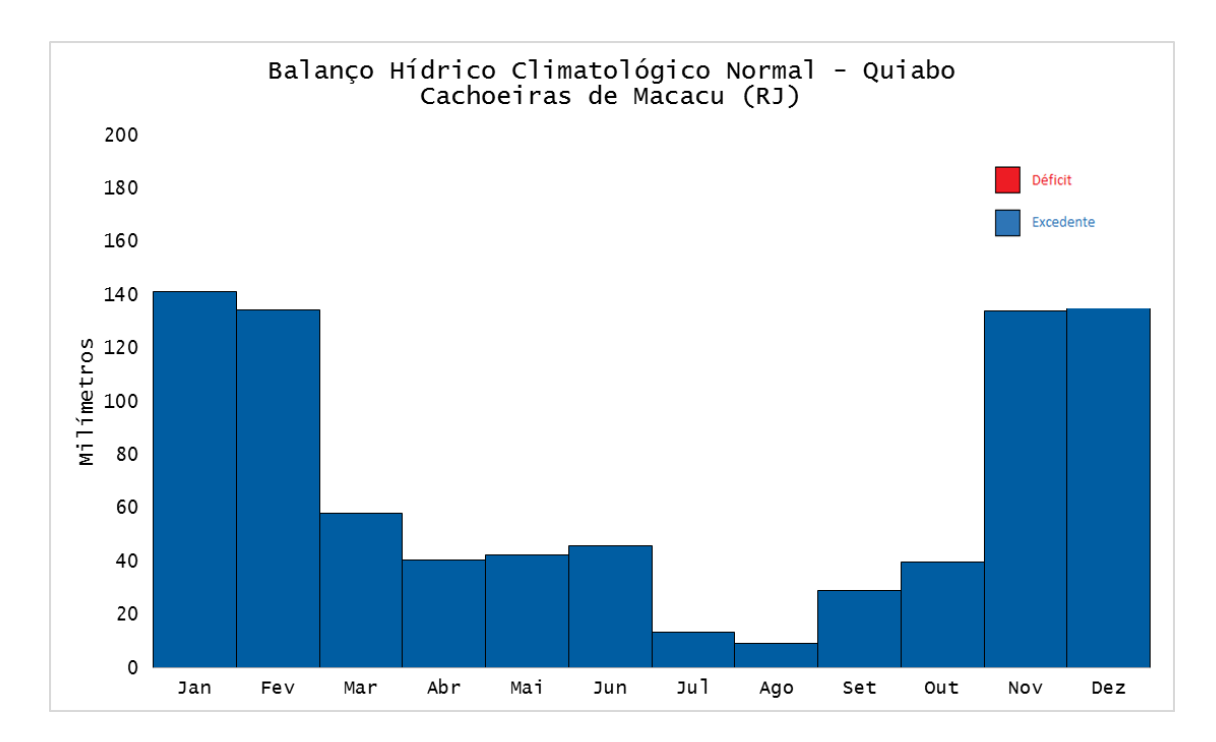

Figura 27 – Deficiência e excedente hídrico no município de Cachoeiras de Macacu para a cultura do quiabo.

Tabela 19 – Aptidão Agroclimática do município de Cachoeiras de Macacu para a cultura do quiabo.

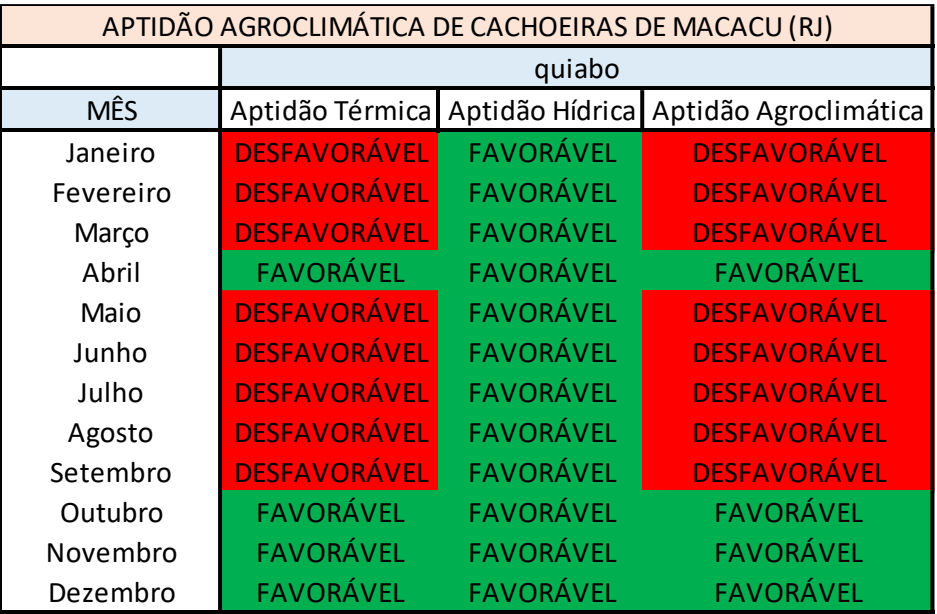

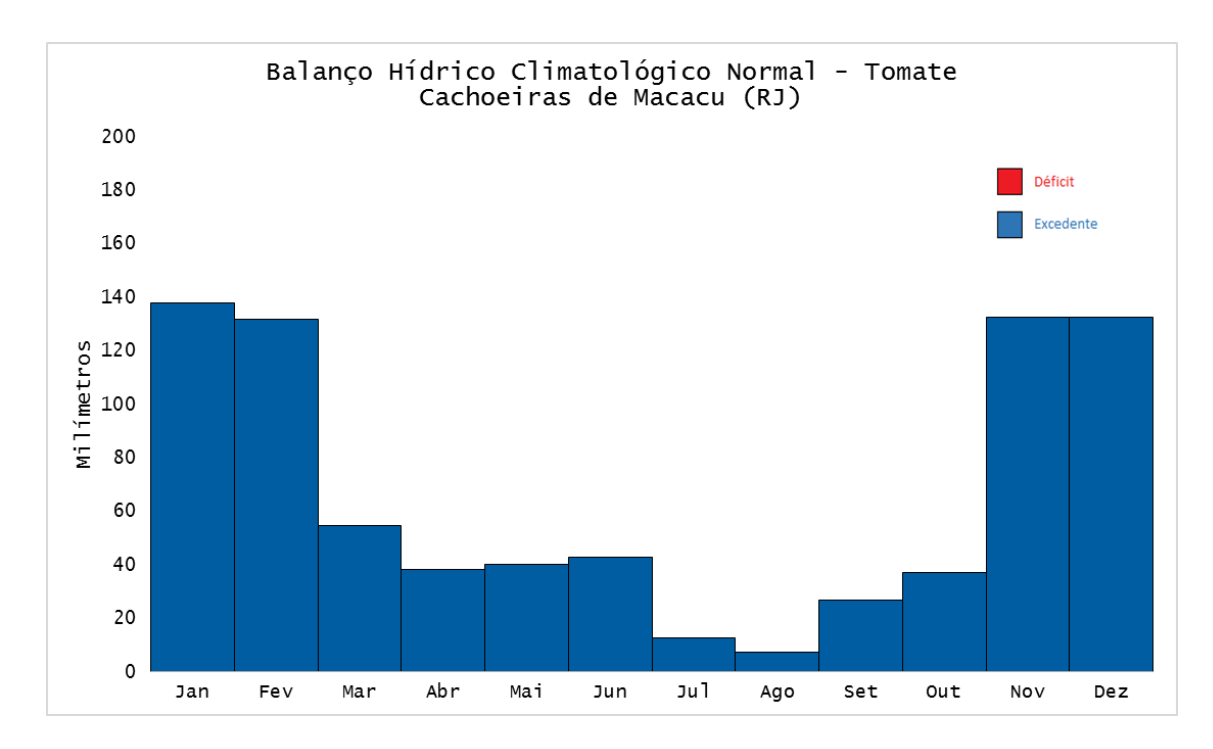

Figura 28 – Deficiência e excedente hídrico no município de Cachoeiras de Macacu para a cultura do tomate.

Tabela 20 – Aptidão Agroclimática do município de Cachoeiras de Macacu para a cultura do tomate.

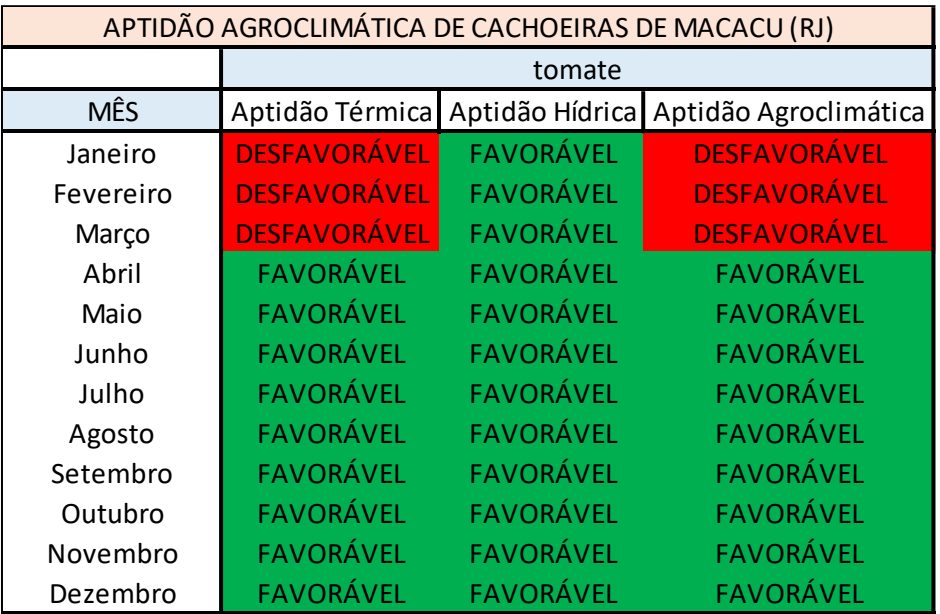

De modo mais sucinto, na Tabela 21 é apresentado o calendário agrícola para o município de Cachoeiras de Macacu. Para tal, as culturas utilizadas foram as mesmas da simulação agroclimática. Entretanto, para o desenvolvimento do calendário agrícola, os ciclos das culturas foram considerados.

Analisando a Tabela 21, percebe-se que entre as culturas anuais, as da cebola e do milho podem ser cultivadas o ano todo. Portanto, são as culturas mais recomendadas à exploração na região. Em seguida, a mais recomendada é da abobora que só não pode ser cultivada em dois meses durante o inverno, ou seja, seu plantio pode ocorrer de agosto a maio. As culturas da batata doce, berinjela, cenoura, jiló, pimentão e tomate podem ser cultivadas do outono a meados da primavera, entre os meses de abril e outubro. A alface entre o final do outono e fim do inverno, nos meses de maio a agosto. Já o quiabo, somente em um mês durante a primavera, em outubro.

Dentre as culturas perenes estudadas (açaí, cupuaçu e goiaba), percebese que apenas o açaí e goiaba são favoráveis ao plantio na região. Por serem perenes, elas necessitam ser favoráveis em todos os meses do ano e, portanto, devido ao fato do cupuaçu possuir meses desfavoráveis, ele não é considerado apto ao cultivo nessa região.

Em relação a goiaba, vale ressaltar que ela é favorável ao plantio, pois é apta ao longo do ano todo. Entretanto, conforme vimos nas aptidões agroclimáticas, a chamada "goiaba comercial, que é a eficiência máxima desta cultura para a comercialização (Da Silva et. al., 2010), evidencia que a goiaba tem maior qualidade e quantidade de produção nos meses de janeiro, fevereiro e março.

As possibilidades de colheitas, em função da duração do ciclo fenológico e da quantidade de meses favoráveis para o cultivo, em um ano são de até: 6 para o milho (2/12); 5 para a abobora (2/10); 3 para bata-doce (3/7), berinjela (3/7), jiló (3/7), tomate (3/7) e cebola (4/12); 2 para a alface (2/4), cenoura e pimentão (4/6); e 1 para o quiabo (3/1). Entre parênteses estão a duração do ciclo/meses favoráveis.

| <b>CULTURAS ANUAIS</b> |                               |        |                           |           |              |              |              |              | <b>CULTURAS PERENES</b>                                                                   |        |              |               |
|------------------------|-------------------------------|--------|---------------------------|-----------|--------------|--------------|--------------|--------------|-------------------------------------------------------------------------------------------|--------|--------------|---------------|
|                        | <b>MESES APTOS AO PLANTIO</b> |        |                           |           |              |              |              |              | <b>CULTURAS APTAS AO PLANTIO NO</b><br><b>MUNICÍPIO DE CACHOEIRAS DE</b><br><b>MACACU</b> |        |              |               |
|                        | Abóbora                       | Alface | Batata Doce               | Berinjela | Cebola       | Cenoura      | Jiló         | Milho        | Pimentão                                                                                  | Quiabo | Tomate       |               |
| Janeiro                | $\mathsf{X}$                  |        |                           |           | X            |              |              | X            |                                                                                           |        |              |               |
| Fevereiro              | $\mathsf{x}$                  |        |                           |           | X            |              |              | X            |                                                                                           |        |              |               |
| Março                  | X                             |        |                           |           | X            |              |              | X            |                                                                                           |        |              |               |
| Abril                  | X                             |        | X                         | x         | X            | X            | $\mathsf{x}$ | X            | X                                                                                         |        | X            |               |
| Maio                   | X                             | x      | $\boldsymbol{\mathsf{X}}$ | x         | X            | X            | X            | X            | X                                                                                         |        | X            |               |
| Junho                  |                               | X      | $\pmb{\chi}$              | X         | $\mathsf{x}$ | $\mathsf{x}$ | $\mathsf{x}$ | $\mathsf{x}$ | $\times$                                                                                  |        | $\mathsf{x}$ | Açaí e Goiaba |
| Julho                  |                               | X      | $\pmb{\chi}$              | X         | X            | X            | X            | $\pmb{\chi}$ | X                                                                                         |        | X            |               |
| Agosto                 | $\mathsf{x}$                  | X      | $\pmb{\chi}$              | x         | $\pmb{\chi}$ | $\mathsf{X}$ | $\mathsf{X}$ | X            | X                                                                                         |        | $\pmb{\chi}$ |               |
| Setembro               | $\mathsf{x}$                  |        | X                         | x         | X            | $\times$     | $\mathsf{x}$ | X            | X                                                                                         |        | X            |               |
| Outubro                | X                             |        | $\pmb{\chi}$              | x         | X            |              | X            | X            |                                                                                           | X      | X            |               |
| Novembro               | $\pmb{\chi}$                  |        |                           |           | X            |              |              | $\pmb{\chi}$ |                                                                                           |        |              |               |
| Dezembro               | X                             |        |                           |           | X            |              |              | X            |                                                                                           |        |              |               |

Tabela 21 – Calendário agrícola, com as épocas de plantio, para o município de Cachoeiras de Macacu.

O risco agroclimático para o município de Cachoeira de Macacu foi avaliado, devido à variabilidade climática natural, principalmente no que se refere à condição hídrica para a qual pode ocorrer anos mais secos ou mais chuvosos em relação à média histórica.

Dessa forma, na Tabela 22, pode ser visto o risco agroclimático por cultura calculado através do percentual do ISNA mensal. Embora, pela média histórica do BHC não tenha ocorrido meses com deficiência hídrica, o risco climático indicou que a probabilidade desse evento assumir graus de médio a alto não pode ser negligenciada.

Pela Tabela 22 e com base na aptidão agroclimática (Tabelas de 5 a 19), pode-se definir para cada cultura os meses de seu ciclo vegetativo em que a probabilidade de haver a necessidade de irrigação é média ou alta, a saber:

A abobora pode ficar no campo de agosto a junho, mas com irrigação de fevereiro a abril, em junho e de agosto a dezembro.

A alface pode ficar no campo de maio a setembro, mas com irrigação de junho a setembro.

O quiabo pode ficar no campo de outubro a dezembro, mas com irrigação durante todo esse período.

De abril a dezembro, podem ficar no campo: a batata-doce, a cenoura, o jiló e o tomate com irrigação em abril e de julho a dezembro; a berinjela com irrigação em abril e de junho a dezembro; o pimentão com irrigação de julho a dezembro.

Durante todo o ano podem ficar no campo: o milho com irrigação de fevereiro a abril e de junho a dezembro; a cebola, o açaí e a goiaba com irrigação em abril e de julho a dezembro.

Em conversa com alguns produtores da região, percebeu-se que os resultados científicos estavam coerentes com o período de plantio e irrigação realizados por grande parte destes agricultores. Ao todo, foram visitadas três propriedades. A seguir, seguem as informações mais detalhadas de algumas culturas que foram possíveis observar nas propriedades visitadas:

Na primeira propriedade visitada, dentre as culturas consideradas nesse trabalho, há cultivo da alface, batata doce, pimentão e berinjela. Nesta localidade específica não há manejo de irrigação (por conta do elevado custo de instalação do mesmo) e, portanto, o produtor informou que acaba tendo diversos prejuízos por conta disso, uma vez que este não consegue produzir determinadas culturas em anos onde há um período longo de estiagem. Além disso, ele informou que o pimentão é a cultura que ele tem mais cultivado no momento, uma vez que ele acredita que esta costuma ser mais adaptável às secas. Essa prática concorda com os resultados aqui apresentados, uma vez que, dentre as culturas estudadas, o pimentão é a cultura que possuí o menor risco agroclimático. A alface também está concordo com os resultados encontrados, uma vez que esta é cultivada durante o inverno nesta propriedade.

Na segunda propriedade visitada, há cultivo de goiaba, milho, berinjela e batata doce. Ao contrário da primeira, nesta localidade há manejo de irrigação e, portanto, não há perdas significativas relacionadas à estiagem (conforme informação). Para as culturas cultivadas, a prática do manejo de irrigação é feita essencialmente no final do outono, inverno e primavera. Entretanto, algumas vezes, ele também irriga em outros períodos. O método utilizado por este é empírico, ou seja, para realizar o manejo ele verifica os dias chuvosos durante o mês, e aplica o manejo de acordo com a quantidade de dias de chuva. Esse
método, por ser empírico e não ter maior precisão, pode ocasionar em dois problemas: a falta ou o excesso de água aplicada no manejo.

A saber, no caso do excesso, além do desperdício de recursos hídricos disponíveis, pode haver uma menor produção, uma vez que há um excesso de água aplicada no manejo. Isso faz com que o custo da venda seja elevado e, portanto, prejudique a população com os altos custos de compra (lei da oferta e da procura). Nesse caso, nota-se que o princípio da sustentabilidade não está sendo realizado, ou seja, está havendo o uso excessivo dos recursos ambientais disponíveis e prejuízos socioeconômicos ao próprio produtor e à população local.

Já na falta de água aplicada, a escassez também provoca danos para as culturas, criando a mesma consequência já referida (lei da oferta e da procura). Embora, nesse caso, os recursos hídricos sejam utilizados em menor quantidade, ainda há prejuízo ao agricultor e à população local. Logo, indo mais a fundo, devido a desarmonia entre o meio ambiente e a parte socioeconômica, este não é o cenário ideal para o desenvolvimento sustentável.

Em relação a goiaba, há, de fato, uma maior produção e venda no verão, conforme os resultados apresentados para a goiaba e goiaba comercial. Segundo o produtor, isso impacta diretamente na população local, uma vez que este produtor tem um contrato com uma empresa que compra suas culturas e, portanto, quando a produção não é a ideal, acaba não sobrando produtos para vender à população local do seu distrito, dificultando a compra desta cultura pelos mesmos.

Em relação aos períodos de cultivos dessas culturas, o milho e goiaba são cultivados ao longo de todo ano nessa propriedade. Já a berinjela e a batatadoce são cultivadas do meio para o final de outono, inverno e do começo ao meio da primavera. Como o método de plantio utilizado também é empírico, não há um mês exato para realização do plantio, mas sim um período "aproximado" de realização do mesmo. Isso está de acordo com os resultados encontrados na Simulação Agroclimática, entretanto, como o período exato de plantio é empírico, não há como determinar o mês exato do início do plantio, mas sim a época do ano em que há cultivo destas culturas.

Na terceira propriedade, há o cultivo do açaí, cupuaçu e cebola. E assim como a primeira propriedade, nessa não há manejo de irrigação. Entretanto, sempre que o produtor passa por um longo período sem chuva, ele costuma molhar o solo em torno das culturas. Além disso, nesta propriedade não há comercialização de nenhuma das culturas cultivadas, ou seja, ele utiliza apenas para o consumo próprio.

O açaí e o cupuaçu, como são perenes, permanecem o ano inteiro no campo. Já a cebola, apesar de não ser perene, é plantada e colhida ao longo de todo o ano. Vale ressaltar que para o açaí e a cebola, os resultados estão coerentes com a aptidão agroclimática calculada, entretanto, para o cupuaçu, os resultados não estão iguais ao campo, isso por que, em tese, segundo a aptidão térmica, o cupuaçu é desfavorável entre maio e agosto e, portanto, a temperatura média mensal de Cachoeiras de Macacu está abaixo da temperatura basal mínima da cultura. Para minimizar esse tipo de erro, seria necessário redefinir essas temperaturas basais para a região de estudo, isso por que os valores de temperaturas basais máxima e mínima podem estar incorretos, uma vez que na literatura esses valores são parametrizados igualmente para todo o Brasil.

Em suma, todas as culturas possuem meses com alto risco agroclimático durante os meses de aptidão agroclimática favorável. Conforme relatos dos produtores locais e os resultados encontrados, há uma extrema necessidade de monitoramento diário das condições meteorológicas no município de Cachoeiras de Macacu para fins de manejo de irrigação.

|           |              |              |              |                | Risco Agroclimático calculado através do ISNA |              |              |                 |              |              |              |              |              |              |
|-----------|--------------|--------------|--------------|----------------|-----------------------------------------------|--------------|--------------|-----------------|--------------|--------------|--------------|--------------|--------------|--------------|
|           | Abóbora      | Açaí         | Alface       | Batata<br>Doce | <b>Berinjela</b>                              | Cebola       |              | Cenoura Cupuacu | Goiaba       | Jiló         | Milho        | Pimentão     | Quiabo       | Tomate       |
| Janeiro   | <b>BAIXO</b> | <b>BAIXO</b> | <b>MÉDIO</b> | <b>BAIXO</b>   | <b>BAIXO</b>                                  | <b>BAIXO</b> | <b>BAIXO</b> | <b>BAIXO</b>    | <b>BAIXO</b> | <b>BAIXO</b> | <b>BAIXO</b> | <b>BAIXO</b> | <b>BAIXO</b> | <b>MÉDIO</b> |
| Fevereiro | <b>ALTO</b>  | <b>BAIXO</b> | <b>MÉDIO</b> | <b>BAIXO</b>   | <b>MÉDIO</b>                                  | <b>BAIXO</b> | <b>BAIXO</b> | <b>BAIXO</b>    | <b>BAIXO</b> | <b>BAIXO</b> | <b>MÉDIO</b> | <b>BAIXO</b> | <b>BAIXO</b> | <b>MÉDIO</b> |
| Março     | <b>ALTO</b>  | <b>BAIXO</b> | <b>ALTO</b>  | <b>BAIXO</b>   | <b>BAIXO</b>                                  | <b>BAIXO</b> | <b>BAIXO</b> | <b>BAIXO</b>    | <b>BAIXO</b> | <b>BAIXO</b> | <b>ALTO</b>  | <b>BAIXO</b> | <b>BAIXO</b> | <b>BAIXO</b> |
| Abril     | <b>ALTO</b>  | <b>ALTO</b>  | <b>ALTO</b>  | <b>ALTO</b>    | <b>ALTO</b>                                   | <b>ALTO</b>  | <b>ALTO</b>  | <b>ALTO</b>     | <b>MÉDIO</b> | <b>ALTO</b>  | <b>ALTO</b>  | <b>BAIXO</b> | <b>ALTO</b>  | <b>ALTO</b>  |
| Maio      | <b>BAIXO</b> | <b>BAIXO</b> | <b>BAIXO</b> | <b>BAIXO</b>   | <b>BAIXO</b>                                  | <b>BAIXO</b> | <b>BAIXO</b> | <b>BAIXO</b>    | <b>BAIXO</b> | <b>BAIXO</b> | <b>BAIXO</b> | <b>BAIXO</b> | <b>BAIXO</b> | <b>BAIXO</b> |
| Junho     | <b>ALTO</b>  | <b>BAIXO</b> | <b>ALTO</b>  | <b>BAIXO</b>   | <b>MÉDIO</b>                                  | <b>BAIXO</b> | <b>BAIXO</b> | <b>BAIXO</b>    | <b>BAIXO</b> | <b>BAIXO</b> | <b>ALTO</b>  | <b>BAIXO</b> | <b>BAIXO</b> | <b>BAIXO</b> |
| Julho     | <b>ALTO</b>  | <b>MÉDIO</b> | <b>ALTO</b>  | <b>MÉDIO</b>   | <b>ALTO</b>                                   | <b>MÉDIO</b> | <b>MÉDIO</b> | <b>MÉDIO</b>    | <b>MÉDIO</b> | <b>MÉDIO</b> | <b>ALTO</b>  | <b>MÉDIO</b> | <b>MÉDIO</b> | <b>ALTO</b>  |
| Agosto    | <b>ALTO</b>  | <b>ALTO</b>  | <b>ALTO</b>  | <b>ALTO</b>    | <b>ALTO</b>                                   | <b>ALTO</b>  | <b>ALTO</b>  | <b>ALTO</b>     | <b>ALTO</b>  | <b>ALTO</b>  | <b>ALTO</b>  | <b>MÉDIO</b> | <b>ALTO</b>  | <b>ALTO</b>  |
| Setembro  | <b>ALTO</b>  | <b>ALTO</b>  | <b>ALTO</b>  | <b>ALTO</b>    | <b>ALTO</b>                                   | <b>ALTO</b>  | <b>ALTO</b>  | <b>ALTO</b>     | <b>ALTO</b>  | <b>ALTO</b>  | <b>ALTO</b>  | <b>MÉDIO</b> | <b>ALTO</b>  | <b>ALTO</b>  |
| Outubro   | <b>ALTO</b>  | <b>ALTO</b>  | <b>ALTO</b>  | <b>ALTO</b>    | <b>ALTO</b>                                   | <b>ALTO</b>  | <b>ALTO</b>  | <b>ALTO</b>     | <b>ALTO</b>  | <b>ALTO</b>  | <b>ALTO</b>  | <b>ALTO</b>  | <b>ALTO</b>  | <b>ALTO</b>  |
| Novembro  | <b>MÉDIO</b> | <b>MÉDIO</b> | <b>MÉDIO</b> | <b>MÉDIO</b>   | <b>MÉDIO</b>                                  | <b>MÉDIO</b> | <b>MÉDIO</b> | <b>MÉDIO</b>    | <b>MÉDIO</b> | <b>MÉDIO</b> | <b>MÉDIO</b> | <b>MÉDIO</b> | <b>MÉDIO</b> | <b>MÉDIO</b> |
| Dezembro  | <b>ALTO</b>  | <b>MÉDIO</b> | <b>MÉDIO</b> | <b>MÉDIO</b>   | <b>ALTO</b>                                   | <b>MÉDIO</b> | <b>MÉDIO</b> | <b>MÉDIO</b>    | <b>MÉDIO</b> | <b>MÉDIO</b> | <b>ALTO</b>  | <b>MÉDIO</b> | <b>MÉDIO</b> | <b>ALTO</b>  |

Tabela 22 – Risco Agroclimático para o município de Cachoeiras de Macacu.

#### **4.2 Resultados – Monitoramento Agrometeorológico**

Tendo em vista a necessidade de preservar e minimizar a utilização dos recursos naturais disponíveis (mantendo o princípio da sustentabilidade), para o melhor e mais preciso manejo das culturas no campo e levando em consideração que Cachoeiras de Macacu é uma região com ocorrência de risco agroclimático de baixo a alto; é sugerido o manejo de irrigação para àqueles agricultores que dispõem de sistema para tal. Porquanto, conforme foi visto no tópico 3.1.2, para o cálculo da irrigação é necessário analisar e realizar diversos procedimento e, dentre estes, é importante quantificar a precipitação acumulada diária para a região.

Para tanto, no módulo de Monitoramento Agrometeorológico, foi realizada uma simulação do Balanço Hídrico Sequencial (BHS) para exemplificar a aplicação do manejo de irrigação sugerido. Assim sendo, nas Figuras 32 e 33 são observadas a precipitação diária acumulada e a irrigação diária calculada, respectivamente, entre os dias 1º de fevereiro de 2010 e 30 de março de 2010.

Analisando os resultados, nota-se que no mês de fevereiro, devido à ausência de chuva na região, haveria a necessidade de irrigação diária nos períodos de 03 a 12/02, 14 a 18/02 e de 23 a 26/02. Nesses períodos, com exceção dos dias 19 e 25/02 em que precipitou em torno de 5 mm, a chuva diária foi igual ou inferior a 1 mm. Dessa forma, nesse período de deficiência hídrica,

principalmente se a cultura estiver na fase inicial do ciclo fenológico (que é da fase inicial da cultura até o início do desenvolvimento vegetativo pleno), é praticamente imprescindível a realização do manejo de irrigação na quantidade ideal, com a aplicação de uma lâmina de água de 1 a 7 milímetros, dependendo do dia.

Já do dia 27/02/2010 ao dia 30/03/2010, nota-se que não há mais necessidade de irrigação até o final do período. Isso porque houve um elevado acumulado de precipitação, que supriu a necessidade hídrica durante esse intervalo, com valores entre 2 e 13 mm diários.

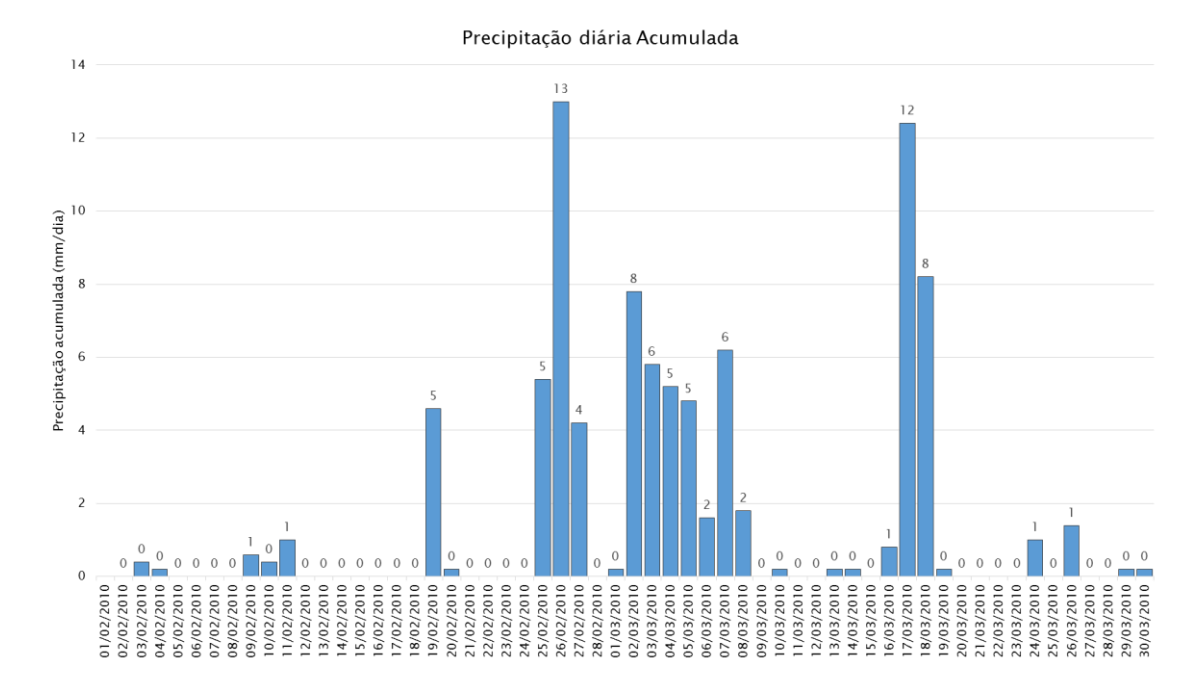

Figura 29 – Precipitação acumulada diária entre os dias 01/02/2010 e 30/03/2010 para o município de Cachoeiras de Macacu.

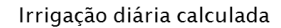

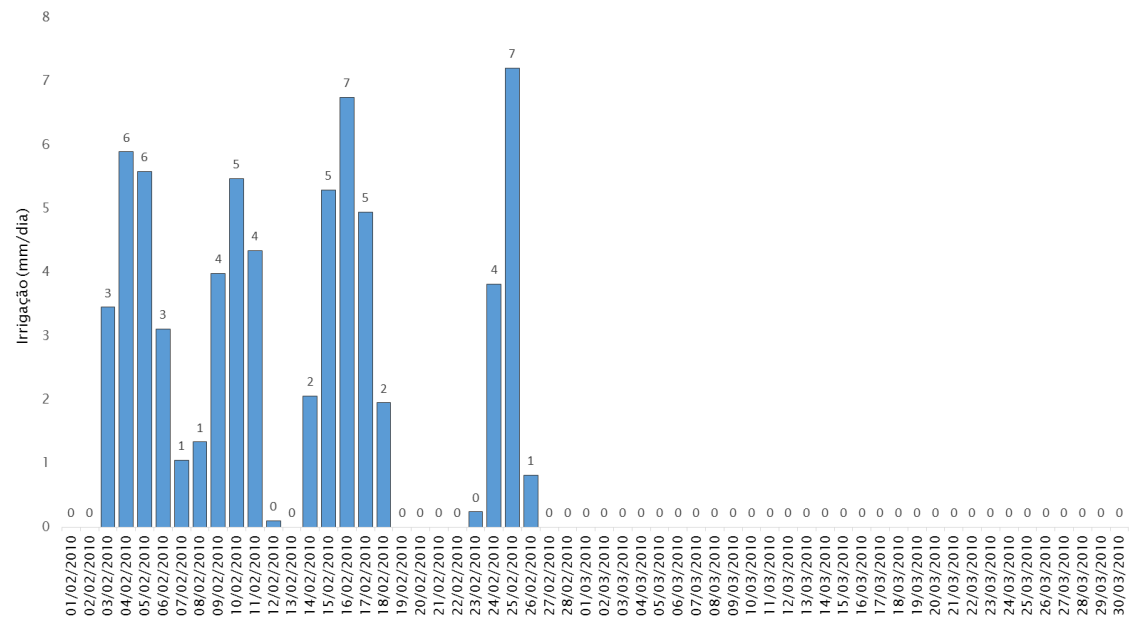

Figura 30 – Irrigação diária calculada entre os dias 01/02/2010 e 30/03/2010 para o município de Cachoeiras de Macacu.

### **4.3 Resultados – Previsão do tempo**

Por conseguinte, tendo em vista os valores de precipitação acumulados nos dias 25 e 26/02/2010, neste tópico 4.3 será realizado um experimento mostrando a previsão do tempo através do modelo BRAMS para os dias 25 e 26/02/2010 (utilizando a rodada de 00Z do dia 25/02/2010).

Este é um passo importante para o trabalho, uma vez que ajuda ainda mais na economia e preservação dos recursos hídricos e naturais disponíveis e na mudança do dia sugerido para colheita. Assim, uma previsão de elevada precipitação para os dois próximos dias, muda o manejo no campo, fazendo com que o agricultor não realize o manejo de irrigação naquele dia (esperando a chuva para o dia posterior) e/ou, como já dito, realizando a colheita (se estiver no período correto) antes da chegada da chuva, evitando a perda de hectares na sua produção.

Entretanto, para a operacionalização de modelos numéricos de previsão do tempo como o BRAMS, por exemplo, muitas vezes é necessário que se tenha uma alta capacidade de máquina e internet na região, o que dificulta ainda mais. Dessa forma, tendo em vista a situação financeira e a ausência de internet de qualidade em parte dos distritos de Cachoeiras de Macacu, não é possível que se tenha essa informação em tempo hábil para o agricultor. Por conta disso, este módulo 4.3 vem mostrar os ganhos e benefícios que a previsão do tempo diária poderia dar ao agricultor da região.

Nas Figuras 32 e 33, estão apresentadas a previsão da precipitação acumulada nas últimas 24 horas para os dias 25/02/2010 e 26/02/2010. Podese perceber que houve previsão de chuva fraca a moderada para os dois dias. Essa previsão ocorreu por conta da passagem de uma frente fria pelo oceano, que deixou o tempo instável em todo o estado do Rio de Janeiro (Figuras 34 e 35).

![](_page_77_Figure_2.jpeg)

Figura 32 – Previsão prevista de precipitação acumulada (mm/dia) obtida pelo modelo BRAMS para o dia 25/02/2010.

![](_page_78_Figure_0.jpeg)

Figura 33 – Previsão prevista de precipitação acumulada (mm/dia) obtida pelo modelo BRAMS para o dia 26/02/2010.

![](_page_78_Picture_2.jpeg)

Figura 34 – Imagem de satélite do GOES-12 do canal de vapor d'água para o dia 25/02/2010 às 22h.

![](_page_79_Picture_0.jpeg)

Figura 35 – Imagem de satélite do GOES-12 do canal de vapor d'água para o dia 26/02/2010 às 15h.

Já nas Figuras 36 e 37 são apresentadas as irrigações calculadas no sistema para a cultura do milho (ou seja, sem a utilização da previsão sendo calculada pelo sistema) e a chuva acumulada e prevista para a região de Cachoeiras de Macacu. Nota-se que, se houver a confirmação da chuva prevista pelo BRAMS, não será necessário realizar a irrigação sugerida para os dois dias seguintes. Dessa forma, a sugestão é que o agricultor aguarde a chegada da chuva, para economizar água no manejo de irrigação.

Em relação ao BRAMS, não é esperado que ele acerte o valor preciso da chuva, portanto, geralmente deve ser medido o seu grau de acerto em relação às suas aplicabilidades. Para este trabalho, o grau de acerto da chuva é medido em relação à irrigação, que é o produto final de interesse do produtor. Por conseguinte, na análise desse experimento, a diferença entre o previsto e o observado não teria diferença significativa para o balanço de irrigação previsto para o dia seguinte, uma vez que em ambos não haveria previsão de irrigação, e a tomada de decisão do produtor seria a mesma.

![](_page_80_Figure_0.jpeg)

Figura 36 – Irrigação sugerida para a cultura do milho e chuva acumulada entre os dias 22/02/2010 e 04/03/2010.

![](_page_80_Figure_2.jpeg)

Figura 37 – Irrigação sugerida para a cultura do milho e chuva acumulada e prevista entre os dias 22/02/2010 e 04/03/2010.

### **4.4 Resultados – Interface do SIM-AGRO**

Depois de elaborados os resultados científicos, apresenta-se a seguir o desenvolvimento do sistema. Nas Figuras 38, 39 e 40 encontra-se a interface visual do SIM-AGRO relativas à simulação agroclimática, nas Figuras 41 e 42 a de monitoramento e na Figura 43 a página web de apresentação dos resultados relativos ao módulo teste de previsão do tempo.

Nas Figuras 38, 39 e 40, será realizada a simulação agroclimática das culturas cultivadas nos municípios cadastrados no SIM-AGRO. Neste caso, por exemplo, como o estudo está sendo realizado para o município de Cachoeiras de Macacu, serão utilizadas as informações das culturas cadastradas para o mesmo. Por conseguinte, sempre que o usuário quiser cadastrar outro município e/ou cultura, ele precisará do desenvolvedor do sistema para realizar esse cadastro. Caso essa inserção fosse feita pelo o usuário, seria necessário calcular e inserir as temperaturas basais e as médias climatológicas para a região pleiteada, o que não é um processo simples de ser realizado, devido principalmente às metodologias adotadas, conforme pode ser visto no capítulo 3. Portanto, optou-se por deixar essas mudanças por conta do desenvolvedor. Para solicitar a inclusão, o produtor deverá entrar em contato via e-mail ou telefone para que essa mudança seja realizada. Por conseguinte, quando ele selecionar a opção "Outras Localidades" (Figura 39), aparecerá o email e telefone do desenvolvedor do sistema para contato.

De modo mais sucinto, assim que o usuário entrar no módulo de simulação agroclimática, ele deve seguir os passos a seguir:

- i) Inserir o nome da sua localidade (Figura 38);
- ii) Escolher o município (Figura 39);
- iii) Obter os resultados do Risco Agroclimático e do Calendário Agrícola (Figura 40);
- iv) Sair do sistema.

De modo mais completo, no APÊNDICE II, encontra-se o manual do usuário para todo o sistema.

Nas Figuras 41 e 42, encontra-se o módulo de monitoramento agrometeorológico. Neste, há uma maior interação com o usuário, uma vez que este módulo precisa atualizar as informações diariamente. Ao entrar no sistema (Figura 41), o usuário precisa inserir os valores do dia anterior de temperatura média diária, temperatura máxima diária, temperatura mínima diária, precipitação, irrigação realizada e a data do dia de hoje. Posterior a isso, o sistema irá calcular e apresentar a quantidade de irrigação que será necessário realizar na data inserida e o histórico de irrigação realizados nos dias anteriores (Figura 42). Após visualizar, o usuário poderá sair do sistema e retornar no dia seguinte. Vale ressaltar que, nesse módulo, há um arquivo "executável" para cada cultura, de modo a não sobrecarregar o sistema.

Na Figura 42, está apresentado um exemplo de execução do módulo de monitoramento para o dia 01/04/2010. Neste caso, percebe-se que a irrigação sugerida para este dia é de 1 milímetro, segundo os cálculos. Portanto, como ainda não foi realizada a irrigação, ou seja, como ela é apenas "sugerida", esse valor ainda não será anexado ao gráfico de "histórico total de irrigação realizada". De modo mais claro, caso o produtor realize a irrigação sugerida para o dia 01/04/2010, ao abrir o sistema no dia seguinte (02/04/2010), ele deverá colocar o respectivo valor irrigado que, em seguida, o valor já será anexado ao gráfico de histórico de irrigação. Esse entendimento é importante, pois o valor que será anexado ao histórico será o valor realmente irrigado pelo produtor.

Na Figura 43, encontra-se o módulo teste de previsão do tempo. Nesse módulo, a proposta é que as saídas da previsão calculada no modelo BRAMS fiquem disponíveis para download através de um protocolo FTP (protocolo responsável pela troca de arquivos entre um servidor e um usuário). Porquanto, o usuário irá entrar na página web, colocar o FTP que será fornecido e clicar na nos arquivos com o formato "*..acum.png*" (Figura 43). Imediatamente depois de clicar nos arquivos selecionados, será feito o download das imagens contendo a chuva para as próximas 24 e 48h.

65

![](_page_83_Picture_35.jpeg)

Figura 38 – Painel de menu inicial do SIM-AGRO (Módulo de simulação agroclimática).

![](_page_83_Picture_36.jpeg)

Figura 39 – Painel de informações sobre o município a ser escolhido (módulo de simulação agroclimática).

|                 |                        |                          |                    | CALENDÁRIO AGRÍCOLA PARA: PROPRIEDADE TESTE               |                  |                         |                          |                          |                                                                                |              |                         |               |                          |                |                        |
|-----------------|------------------------|--------------------------|--------------------|-----------------------------------------------------------|------------------|-------------------------|--------------------------|--------------------------|--------------------------------------------------------------------------------|--------------|-------------------------|---------------|--------------------------|----------------|------------------------|
|                 |                        |                          |                    | <b>CULTURAS ANGUAIS</b>                                   |                  |                         |                          |                          |                                                                                |              |                         |               | <b>CULTURAS PERSINES</b> |                |                        |
|                 | MESES APROVADO PUNATIO |                          |                    |                                                           |                  |                         |                          |                          | CULTURAL APTAIL AO PLANTIC NO.<br>MUNICÍPIO DE CACHOEIRAS DE<br><b>MAGAZIO</b> |              |                         |               |                          |                |                        |
|                 | Abõbora                | Airface                  | <b>Batana Doce</b> | Baringaria                                                | Dabola           | Earnouns                | $10-16$                  | Milko.                   | Fimantile   Quiato                                                             |              | Tomate                  |               |                          |                |                        |
| <b>Janeiro</b>  | ×                      |                          |                    |                                                           | $\mathbf x$      |                         |                          | $\lambda$                |                                                                                |              |                         |               |                          |                |                        |
| Feuereins       | ×                      |                          |                    |                                                           | $\mathbf x$      |                         |                          | $\overline{\phantom{a}}$ |                                                                                |              |                         |               |                          |                |                        |
| Marga           | $\mathbf{r}$           |                          |                    |                                                           | ×                |                         |                          | $\blacksquare$           |                                                                                |              |                         |               |                          |                |                        |
| Abrtt           | ×                      |                          | ×                  | ×                                                         | $\mathbf x$      | $\mathbf x$             | ×                        | $\mathbf{r}$             |                                                                                |              | ×                       |               |                          |                |                        |
| <b>Mario</b>    | ×                      | $\overline{\phantom{a}}$ | $\mathbf{x}$       | ×                                                         | $\mathbf x$      | $\overline{\mathbf{x}}$ | ×                        | $\blacksquare$           | $\overline{a}$                                                                 |              | $\overline{\mathbf{x}}$ |               | Açal e Golaba            |                |                        |
| <b>Junitio</b>  |                        | $\mathbf{r}$             | ×                  | ٠                                                         | ×                | ×                       | ×                        | $\lambda$                | $\overline{a}$                                                                 |              | ×                       |               |                          |                |                        |
| tello           |                        | ×                        | ×                  | $\mathbf{r}$                                              | ×                | $\mathbf x$             | ×                        | $\mathbf{r}$             | ×                                                                              |              | ×                       |               |                          |                |                        |
| Agosto          | ×                      | ×                        | x                  | ٠                                                         | $\mathbf x$      | $\infty$                | ×                        | $\overline{a}$           |                                                                                |              | ×                       |               |                          |                |                        |
| Sensimbro       | ×                      |                          | ×                  | ×                                                         | $\mathbf x$      | $\mathbf x$             | ×                        | $\overline{a}$           | $\overline{a}$                                                                 |              | ×                       |               |                          |                | VOLTAR AO MENU INICIAL |
| Outsides        | ×                      |                          | ×                  | ٠                                                         | ×                |                         | $\mathbf x$              | $\overline{a}$           |                                                                                | ×            | ×                       |               |                          |                |                        |
| <b>Novembre</b> | ×                      |                          |                    |                                                           | $\mathbf x$      |                         |                          | ×                        |                                                                                |              |                         |               |                          |                |                        |
| Desambro        | ×                      |                          |                    |                                                           | ×                |                         |                          | $\mathbf{r}$             |                                                                                |              |                         |               |                          |                |                        |
|                 |                        |                          |                    | Risco Agroclimático calculado através do ISNA para região |                  |                         |                          |                          |                                                                                |              |                         |               |                          |                |                        |
|                 |                        |                          |                    |                                                           |                  |                         |                          |                          |                                                                                |              |                         |               |                          |                |                        |
|                 | Abóbora                | Api                      | Allace             | <b>Batata Doce Berinjela</b>                              |                  | Cebola                  |                          | Cenoura Cupuacu Goiaba   |                                                                                | jas.         | Milho.                  | Pimentão      | Quiabo                   | Tomate         |                        |
| zanawa          | щ                      | <b>BALLOO</b>            | MDIO               | <b>LATIO</b>                                              | <b>Carl Free</b> | $1.11 - 1.0$            | <b>LAM CO</b>            | 7.5.1                    | <b>TALLET</b>                                                                  | <b>BASE</b>  |                         | <b>BALKET</b> | <b>BACK</b>              | MEDIO          |                        |
| Fevereiro       | <b>CONTRACTOR</b>      | <b>BACKS</b>             | MDIO.              | 1430                                                      | MEDIO.           | MIRO                    | <b>BALLED</b>            | BACKO                    | <b>BAGED</b>                                                                   | <b>BASED</b> | MEDIO                   | <b>BAIND</b>  | <b>BACK</b>              | MEDIO          |                        |
| Marco           | <b>ALC</b>             | 8400                     | . .                | 84/187                                                    | <b>Austria</b>   | 84180                   | <b>BAINO</b>             | BAGIO:                   | 64/30                                                                          | 4400         | <b>MARK</b>             | <b>BALLET</b> | MK                       | <b>BACKU</b>   |                        |
| Abril           |                        |                          |                    |                                                           |                  |                         |                          |                          | MOO                                                                            |              |                         | <b>BAIND</b>  |                          |                |                        |
| Maid            | <b>LLES</b>            | <b>BADD</b>              | <b>LEADY</b>       | 84/10                                                     | <b>BASED</b>     | <b>BALLAST</b>          | <b>BALKET</b>            | <b>BACKET</b>            | <b>BASID</b>                                                                   | <b>BAND</b>  | <b>BASE</b>             | <b>BAIND</b>  | <b>BAGIC</b>             | BASE           |                        |
| Junho           | 44.743                 | <b>BAND</b>              | --                 | 84090                                                     | MEDIO            | an a                    | <b>BASIC</b>             | <b>BASIC</b>             | <b>BASIC</b>                                                                   | <b>BASE</b>  | <b>ALTER</b>            | <b>BAGIN</b>  | <b>BAIRD</b>             | <b>BACKO</b>   |                        |
| Julho.          | <b>BASIC</b>           | <b>MEDIO</b>             | <b>ALC YOU</b>     | <b>MEDIO-</b>                                             |                  | MOND.                   | MÉDIO"                   | <b>MÉDIO</b>             | <b>MIDO</b>                                                                    | MOIO         | e r                     | MOID          | <b>MEDIO</b>             | <b>ALC UNI</b> |                        |
| Agosto          | 40.70                  | <b>ALTIM</b>             | <b>SERVICE</b>     | <b>PATT</b>                                               | a ve             |                         |                          |                          |                                                                                | <b>ALT</b>   | AL T                    | MOIO          | <b>AT 1</b>              | ALC U          |                        |
| Setembro        | <b>ALCOHOL:</b>        | <b>BETTE</b>             | <b>ALTER</b>       | <b>SALES</b>                                              | <b>ALTIT</b>     | <b>ALTER</b>            | $\overline{\phantom{a}}$ | $\overline{1}$           | <b>ALCOHOL:</b>                                                                | <b>ALT</b>   | <b>ALT</b>              | MDIO.         | <b>ALC:</b>              | <b>ALCOHOL</b> |                        |
| Outsites        | <b>ALCOHOL:</b>        | <b>ALCOHOL</b>           | <b>ACTIV</b>       | <b>SALTING</b>                                            | <b>ALTO</b>      | <b>ALC:</b>             | <b>AST</b>               | ALC: U                   | <b>ALCOHOL:</b>                                                                | <b>ALT</b>   | . .                     |               | a se                     | <b>ACTES</b>   |                        |
| Novembro        | <b>MOIO</b>            | MÉDIO                    | MEDIO              | MEDIO                                                     | MOIO             | <b>MOID</b>             | MÉDIO                    | <b>MEDIO</b>             | MIDIO                                                                          | MIDIO        | MOIO                    | MOIO          | MDO-<br>MOD <sub>1</sub> | <b>M</b> DO    |                        |

Figura 40 – Painel de apresentação dos resultados (módulo de simulação agroclimática).

| Bem vindos ao Sistema de Informação Agrometeorológico (SIM-AGRO). Este é o módulo de monitoramento agrometeorológico. Para prosseguir, insira os dados de Temperatura<br>máxima, mínima e média; precipitação; irrigação realizada no dia anterior e a data de plantio |       |       |      |                                           |                  |              |                |  |  |  |  |  |
|----------------------------------------------------------------------------------------------------|-------|-------|------|-------------------------------------------|------------------|--------------|----------------|--|--|--|--|--|
| T_média                                                                                                    | T máx | T_mín | Prec | Irrigação<br>realizada do dia<br>anterior | Cultura<br>Milho | data de hoje | Gerar Gráficos |  |  |  |  |  |
|                                                                                                    |       |       |      |                                           |                  |              |                |  |  |  |  |  |

Figura 41 – Painel de menu inicial do SIM-AGRO (Módulo de monitoramento agrometeorológico).

![](_page_85_Figure_0.jpeg)

Figura 42 – Painel de apresentação dos resultados (módulo de monitoramento agrometeorológico).

![](_page_85_Picture_35.jpeg)

Figura 43 – Página de visualização da previsão de chuva para os próximos dois dias.

Em todos os módulos, a cada passo realizado, quando necessário, o sistema mostra uma mensagem explicando ao usuário o que fazer em seguida. Além disso, como já comentado, todos os usuários tiveram acesso ao manual do usuário contido no APÊNDICE II.

## **CAPÍTULO 5 - CONCLUSÕES**

Os resultados deste trabalho permitem concluir que:

Quanto à aptidão agroclimática:

- i) Todas as culturas anuais consideradas têm períodos favoráveis para pelo menos um plantio ao ano na região estudada;
- ii) Para as culturas perenes consideradas, somente a do cupuaçu não apresentou condição favorável para todo o ano. Por ser uma cultura perene, não seria indicado o seu cultivo na região de interesse. No entanto, somente essa cultura não concorda com o que é praticado na agricultura local, tendo em vista que ela é produzida na região de estudo;
- iii) A questão térmica foi o fator limitante para a não ocorrência da condição favorável ao plantio para as culturas, em alguns meses do ano;
- iv) A questão hídrica não foi fator limitante para condição favorável ao longo dos meses do ano;
- v) As culturais mais indicadas para a região são a cebola, o milho, o açaí e a goiaba por terem condição favorável durante os doze meses do ano;
- vi) Ocorreu risco climático de seca para todas as culturas consideradas, o que evidencia a necessidade do manejo de irrigação na região;
- vii) Os resultados da simulação agroclimática foram coerentes com as culturas cultivadas no município estudado (exceto para o cupuaçu). Dessa forma, o sistema será capaz de atender aos agricultores da região.
- viii) A elaboração da aptidão agroclimática e de um calendário agrícola tornou possível atender a um dos objetivos deste estudo (objetivo "*ii"* – CAPÍTULO I).

Quanto ao BHS e a necessidade de irrigação:

i) Foi constatada na simulação do Balanço Hídrico Sequencial a necessidade de irrigação, o que fortalece a importância da análise do risco climático mesmo quando o Balanço Hídrico Climatológico não indicou épocas de deficiência hídrica. Isso é devido à variabilidade climática natural que pode ocasionar anos mais úmidos ou mais secos em relação média histórica da precipitação. Desse modo, a elaboração destas técnicas para o manejo de irrigação ajudou a atender ao objetivo *"iii"* descrito no CAPÍTULO I deste estudo.

Quanto à previsão do tempo:

- i) Por meio do experimento realizado, foi constatado que, caso o módulo teste de previsão do tempo estivesse operacional e integrado ao SIM-AGRO, os recursos hídricos disponíveis poderiam ter sido economizados, uma vez que a própria precipitação iria repor a deficiência hídrica do solo;
- ii) Conforme pode ser visto, houve diferença entre a precipitação prevista e observada, entretanto, essa diferença não seria preponderante para a estimativa da irrigação.
- iii) Apesar do bom comportamento do modelo BRAMS para o manejo de irrigação no experimento realizado, para operacionalização, seria necessário um maior número de experimentos para avaliar se de fato o modelo está representando bem a região.
- iv) Em suma, esse módulo teste se mostrou promissor, mas precisam ser feitos mais estudos e experimentos, por exemplo, com sazonalidades diferentes, bem como realizar mais experimentos com outras parametrizações, em sazonalidades diferentes e simular novos manejos de irrigação com a precipitação ocasionada em diferentes sistemas meteorológicos.
- v) Em suma, como já comentado no CAPÍTULO IV, ele não acertou milimetricamente os dados, entretanto, para o ponto de vista hídrico o resultado foi suficientemente acurado para conseguir ter uma melhor noção da previsão de irrigação para as próximas 24 horas. Portanto, ele atendeu aos objetivos deste trabalho, ou seja, a sua inserção (após estudos com os cenários sugeridos) poderá contribuir na tomada de decisão voltada ao manejo de irrigação,

minimizando os custos e preservando os recursos naturais (objetivo *"iv"* – CAPÍTULO I).

Quanto à aceitação do SIM-AGRO e de sua interface pelos produtores da região de estudo:

i) Quanto à aceitação do SIM-AGRO, pode-se perceber que este atendeu aos objetivos deste estudo (objetivo "*v"* – CAPÍTULO I), bem como superou as expectativas por parte dos produtores, uma vez que não houve dificuldade para seu uso. Além disso, os produtores se mostram inclinados a utilizar o módulo da simulação agroclimática para o planejamento do cultivo e o módulo de irrigação para o manejo de irrigação, já que estes módulos possibilitam melhorar o planejamento de cultivo ao longo do ano e também remover a subjetividade do manejo de irrigação aplicado.

Considerações finais:

A questão principal e motivadora desse estudo inserida no capítulo 1 precisa ser recapitulada: "É possível, na prática, aplicar o princípio do desenvolvimento sustentável?"

Neste trabalho, esse princípio foi aplicado de algumas formas, evidenciadas nos tópicos abaixo:

- i) A simulação agroclimática, permitiu estabelecer um calendário agrícola para o município de Cachoeiras de Macacu, objetivando ajudar o planejamento de todos os agricultores da região e evitar os riscos inerentes ao plantio de determinadas culturas fora do seu período ideal. Com isso, também se evita o desperdício, diminui o preço de compra por parte da população e faz com que o agricultor possa ter culturas instaladas no campo ao longo de todo o ano;
- ii) O monitoramento agrometeorológico, através do BHS, possibilita estabelecer o manejo de irrigação para o agricultor, evitando perdas por conta da deficiência hídrica. Na agricultura, de modo geral, há um

elevado desperdício de água no processo de irrigação e pode-se evitar esse desperdício com o BHS. Portanto, além de gerar custos mais elevados (uma vez que esse processo é muito caro) também prejudica as culturas que podem contrair fungos e pragas. A inserção da nova metodologia de Kc (calculado diariamente ao invés de se utilizar o Kc máximo em todo o ciclo fenológico) entra como um dos principais ganhos desse estudo, uma vez que permite o perfeito manejo de irrigação;

iii) A previsão do tempo também traz grande economia para o produtor, uma vez que ela pode ajudar no manejo de irrigação. Por isso, tendo em vista a sua importância, é necessário que haja maior investimento em infraestrutura para que seja possível sua operacionalização;

Por conseguinte, a operacionalização do SIM-AGRO cria um cenário favorável para a sustentabilidade: crescimento socioeconômico aliado à preservação do meio ambiente. De modo mais claro, há um fator a mais neste contexto, que é a utilização da preservação ambiental em prol da economia financeira e/ou aumento de capital. Ou seja, preservar o meio ambiente é um grande negócio. Essa possibilidade se concretiza à medida que informações úteis são fornecidas ao produtor que passa a produzir mais sem precisar lançar mão de práticas nocivas ao meio ambiente.

Indo mais a fundo, a harmonização entre esses três pilares, além de atender o princípio do desenvolvimento sustentável, atende a alguns princípios e objetivos ensejados pela Política Nacional do Meio Ambiente (Lei 6938/81). São eles:

*(i)* Artigo 2° caput e seu incisos II e III, ao dizer que: "*A Política Nacional do Meio Ambiente tem por objetivo a preservação, melhoria e recuperação da qualidade ambiental propícia à vida, visando assegurar, no País, condições ao desenvolvimento socioeconômico, aos interesses da segurança nacional e à proteção da dignidade da vida humana, atendidos os seguintes princípios:*

*...*

*II – Racionalização do uso do solo, do subsolo, da água e do ar; III – planejamento e fiscalização do uso dos recursos ambientais."* *(ii)* Artigo 4º caput e inciso I, ao afirmar que: "*A Política Nacional do Meio Ambiente visará: I - À compatibilização do desenvolvimento econômico-social com a preservação da qualidade do meio ambiente e do equilíbrio ecológico.*"

De um modo geral, percebe-se que o tema escolhido para esta dissertação permitiu conjugar conhecimento científico, pesquisa e desenvolvimento (P&D) e extensão para a geração de informação agrometeorológica útil ao pequeno agricultor. Isso, vai de acordo com o art, 4°, inciso IV e V da PNMA (Lei 6938/81), que afirma que a Política Nacional de Meio Ambiente deve ter como objetivo os *"IV - incentivos ao estudo e à pesquisa de tecnologias orientadas para o uso racional e a proteção dos recursos" e "V – à difusão de tecnologias de manejo do meio ambiente, à divulgação de dados e informações ambientais e à formação de uma consciência pública sobre a necessidade de preservação da qualidade ambiental e do equilíbrio ecológico."*.

Para atender o último objetivo restante deste estudo, (objetivo "*i"*, CAPÍTULO I) o grande desafio foi criar uma interface de forma acessível, fácil e amigável. Diante disso, passou-se à avaliação do problema, de sua solução e necessidades. Essa análise, levou à ideia de um sistema de informação agrometeorológico realmente viável para o uso por pequenos agricultores, o que propiciou um cenário que reproduz todas as etapas de desenvolvimento do dito sistema. Um exercício que desenvolverá as aptidões necessárias a um profissional envolvido em tal atividade.

Para o desenvolvimento de um sistema computacional para esse fim, como uma solução viável, identificou-se as seguintes necessidades a serem atendidas:

- i) Uma plataforma e programas computacionais amplamente difundidos;
- ii) *Interface* do sistema intuitiva e amigável;
- iii) Entrada de dados pelo próprio usuário de forma simples e autoexplicativa;
- iv) Possível assimilação de dados através de uma base de dados embutida no sistema;
- v) Geração de informação realmente útil e entendível para os pequenos produtores;
- vi) Autonomia no uso do sistema e das informações geradas por parte do usuário;
- vii) Para que seja operacionalizado o módulo de previsão do tempo é necessário que tenha infraestrutura básica na localidade, mais especificamente a disponibilidade de *internet*.

Portanto, com essas necessidades atendidas, pode-se concluir que todos os objetivos almejados neste estudo foram realizados. Entretanto, há muitos desafios a serem vencidos, e, por conseguinte, a pesquisa deve continuar avançando, bem como, a disseminação da educação ambiental em todos os setores da sociedade, o que é garantido pela CF/88 (artigo 225). Além disso é importante a execução e elaboração de novos projetos de leis voltados à preservação do meio ambiente, compatibilizando os avanços socioeconômicos, e, também, a execução e elaboração de políticas públicas de fiscalização, para verificar se as políticas ambientais descritas no nosso regime jurídico estão sendo cumpridas.

# **REFERÊNCIAS BIBLIOGRÁFICAS**

ALBUQUERQUE, F. S.; FRANÇA E SILVA; E. F.; ALBUQUERQUE FILHO, J. A. C.; LIMA, G. S. Necessidade hídrica e coeficiente de cultivo do pimentão fertirrigado. Irriga, Botucatu, v. 17, n.1, p.481 - 493, 2012.

ALBUQUERQUE, P. E. P.; GUIMARÃES, D. P. Gestão da água na agricultura: Coeficientes de cultivo (Kc) e de tanque classe A (Kp). Revista Irrigação e Tecnologia Moderna - ITEM, ABID, n.63, p.12-19, 2004.

ALLEN, R. G.; PEREIRA, L. S.; RAES, D.; SMITH, M. Crop evapotranspiration: guidelines for computing crop water requirements. Rome: FAO, 1998.

ASSAD, E. D.; PINTO, H. S.; JUNIOR, J. Z.; ÁVILA, A. M. H. Impacto das mudanças climáticas no zoneamento agroclimático do café no Brasil. Pesquisa Agropecuária Brasileira, v.39, n.11, p.1057-1064, 2004.

ASSAD, E. D.; PINTO, H. S.; ZULLO, J. R. Aquecimento Global e a nova Geografia da Produção Agrícola no Brasil. 1. Ed. Brasiília: Embaixada Britância: v.1, 2008.

AZEVEDO, P. V.; SANTOS SILVA, F. D.; BEZERRA J. R. C. Zoneamento da época de semeadura do algodoeiro herbáceo no estado da Paraíba. Revista Brasileira de Agrometeorologia, Piracicaba-SP, v.12, n.2, p. 379-386, 2004.

AZEVEDO, P. V.; SILVA, F. D. S. Risco Climático para o cultivo do algodoeiro na região Nordeste do Brasil, Revista Brasileira de Meteorologia, v.22, n.3, 408- 416, 2007.

BAUTISTA, F. et al. Calibration of the equations of Hargreaves and Thornthwaite to estimate the potential evapotranspiration in semi-arid and subhumid tropical climates for regional applications. Atmosfera, v. 22, n. 4, p. 331-348, 2009.

BERNARDO, S. Manual de Irrigação. 5ª edição. Viçosa – Imprensa Universitária, 568-569p, 1989.

CAMARGO, A. P. Contribuição para a determinação da evapotranspiração potencial no Estado de São Paulo. Bragantia. Campinas, v.21, p.63-213, 1962.

CAMARGO, A. Paes. Balanço hídrico no Estado de São Paulo. 3.ed. Campinas: Instituto Agronômico, 24p, 1971.

CAMARGO, M. B. P.; CAMARGO, A. P. Representação gráfica informatizada do balanço hídrico de Thornthwaite & Mather. Bragantia, v.52, n.2, p.169-172, 1993.

CAMARGO, M.B.P.; PEDRO JÚNIOR, M.J.; ALFONSI, R.R. Probabilidade de ocorrências de temperaturas absolutas mensais e anual no Estado de São Paulo. Bragantia, v.52, p.161-168, 1993.

CARLESSO, R.; PETRY, M. T.; DA ROSA, G. M.; HELDWEIN, A. B. Usos e benefícios da coleta automática de dados meteorológicos na agricultura. In: Editora UFSM, v.1, 2007.

CARVALHO, L. G.; RIOS, G. F. A.; MIRANDA, W. L.; NETO, P. C. Evapotranspiração de Referência: Uma abordagem atual de diferentes métodos de estimativa. Pesq. Agropec., Goiania, v.41, n.3, p. 456-465, 2011.

COSTA, N. D.; QUEIROZ, M. D.; ARAÚJO, J. C.; SANTOS, C. A. F.; FARIA, C. M. B.; HAJI, F. N. P.; TAVARES, S. C. C. H. A cultura da cebola. Empresa Brasileira de Pesquisa Agropecuária, Brasília-DF, 2002.

COSTA, V. S. Estimativa da evapotranspiração de referência a partir da modificação do método Hargreaves na bacia hidrográfica do rio Piabanha, município de Teresópolis – RJ. Monografia submetida ao corpo docente da UFRJ, novembro, 2015.

DA SILVA, A. L.; MENDES, A. M. S.; OLIVEIRA, A. R.; PARANHOS, B. A. J.; SANTOS, C. A. F. SANTOS; SILVA, D. J.; BASTOS, D. C.; BATISTA, D. C.; BARBOSA, F. R.; OLIVEIRA, J. E. M.; DE ARAÚJO, J. L. P.; PINTO, J. M.; CUNHA E CASTRO, J. M.; SOARES, BASSOI, L. H.; GONZAGA NETO, L.; DE MOURA, M. S. B.; CALGARO, M.; DE LIMA, M. A. C.; LIMA, M. F.; CORREIA, R. C.; PETRERE, V. G. A cultura da goiaba. Empresa Brasileira de Pesquisa Agropecuária, Brasília-DF, 2010.

DA SILVA, W. J.; SANS, L. M. A.; MAGALHÃES, P. C.; DURÃES, F. O. M. Exigências climáticas do milho em Sistema Plantio Direto. Informe Agropecuário, Belo Horizonte, v.27, n.233, p.14-25, 2006.

DE SOUZA, A. G. C.; SOUZA, M. G; BERNI, R. F.; PAMPLONA, A. M. S. R.; RIBEIRO, G. D. A cultura do cupuaçu: mudas. Empresa Brasileira de Pesquisa Agropecuária, Brasília-DF, 2008.

DE SOUZA, F. V. P. Zoneamento Agrícola e de Risco Climático da Cultura do Pinhão Manso (JATROPHA CURCAS L.): Cenários Atual e Futuro, Dissertação de mestrado submetido ao Programa de Pós-Graduação em Meteorologia (IGEO-UFRJ,), 2015.

DECONTO, J. G. Aquecimento global e a nova geografia de produção agrícola no Brasil. Brasília: Embrapa; Campinas: Unicamp, pg. 82, 2008.

DOORENBOS, J.; PRUITT, W. O. Crop water requirements. Rome: FAO, 1977.

DOORENBOS, J.; KASSAM, A. H. Efeito de água no rendimento das culturas. Estudos FAO, Irrigação e Drenagem 33, 306p, 1994.

DUSI, A. N.; LOPES, C. A.; OLIVEIRA, C. A. S.; MOREIRA, H. M.; DE MIRANDA, J. E. C.; CHARCHAR, J. M.; SILVA, J. L. O.; MAGALHÃES, J. R.; BRANCO, M. C.; REIS, N. V. B.; MAKISHIMA, N.; FONTES, R. R.; PEREIRA, W.; HORINO, Y. A cultura do tomateiro. Empresa Brasileira de Pesquisa Agropecuária, Brasília-DF, 1993.

ESSERY, R., M. BEST, R. BETTS, P. M. COX, and C. M. TAYLOR: Explicit representation of subgrid heterogeneity in a GCM land surface scheme. J. Hydrometeor., 4, 530−543, 2003.

GAVILÁN, P.; ESTÉVEZ, J. de; BERENGENA, J. Comparison of standardized reference evapotranspiration equations in southern Spain. Journal of Irrigation and Drainage Engineering, New York, v. 134, n. 1, p. 1-12, 2008.

GRELL, G. A. AND DEVENYI, D.: A generalized approach to pa-rameterizing convection combining ensemble and data as-similation techniques, Geophys. Res. Lett., 29, 38-1–38-4, 2002.

GUIMARÃES, J. Efeitos fisiológicos do estresse hídrico.Cultura do feijoeiro: fatores que afetam a produtividade. Piracicaba: Associação Brasileira para ésquisa da Potassa e do fosfato, p. 157-174, 1998.

HARGREAVES, G. H.; SAMANI, Z. A. Estimating potential evapotranspiration. Journal of Irrigation and Drainage Engeneering, v. 108, p. 225-230, 1982.

HARGREAVES, G. H.; SAMANI, Z. A. Reference crop evapotranspiration from temperature. Applied Engineering in Agriculture, v. 01, n. 02, p. 96-99, 1985.

IACONO, M. J., J. S. DELAMERE, E. J. MLAWER, M. W. SHEPHARD, S. A. CLOUGH, AND W. D. COLLINS. Radiative forcing by long‐lived greenhouse gases: Calculations with the AER radiative transfer models, J. Geophys. Res., 113, D13103, 2008.

JUNIOR, J. C. L.; ARRAES, F. D. D.; DE OLIVEIRA, J. B.; NASCIMENTO, F. A. L.; MACÊDO, K. G. Parametrização da equação de Hargreaves e Samani para estimativa da evapotranspiração de referência no Estado do Ceará, Brasil. Revista Ciência Agronômica, v.47, n.3, p. 447-454, 2016.

LAL, R.; CUMMINGS, D.J. Clearing a tropical forest. I. Effects on soil and microclimate. Field Crops Research, Amsterdam, v.2, p.91-107, 1979.

LIMA, D. R. O.: Diagnóstico de Chuvas e Previsão Meteorológica para a Bacia Hidrográfica do Rio Manso‖. Rio de Janeiro – Brasil. Tese (Mestrado em Ciências em Engenharia). COPPE, Universidade Federal do Rio de Janeiro, 2005.

LOOSE, L. H.; MALDANER, I. C.; HELDWEIN, A. B.; LUCAS, D. P. D.; RIGHI, E. Z. Evapotranspiração máxima e coeficiente de cultura da berinjela cultivada em estufa plástica. Revista Brasileira de Engenharia Agrícola e Ambiental, v.18, n.3, p;250-257, 2014.

LUNARDI, D. M. C.; KLOSOWSKI, E. S.; SANDANIELO, A. Evapotranspiração máxima e coeficiente de cultura da abóbora italiana, Botaucatu-SP, via biblioteca virtual da SBAGRO, 1999.

MAKISHIMA, N. O cultivo de hortaliças. Empresa Brasileira de Pesquisa Agropecuária, Brasília-DF, 2004.

MALUF, J. R. T.; CUNHA, G. B.; MATZENAUER, R.; PASINATO, A.; PIMENTEL, M. B. M.; CAIAFFO, M. R. Zoneamento de riscos climáticos para a cultura de feijão no Rio Grande do Sul, Revista Brasileira de Agrometeorologia, v.9, n.3, p. 486-476, 2001

MAROUELLI, W. A.; OLIVEIRA, R. A.; SILVA, W. L. C. Irrigação da Cultura da Cenoura. Circular técnica (EMBRAPA), Brasíla-DF, 2007.

MARTHA JUNIOR, G. B.; ALVES, E. R. de A.; CONTINI, E.; RAMOS, S. Y. The development of Brazilian agriculture and future challenges. Revista de Política Agrícola, Brasília, DF, ano 19, p. 91-104, jul. 2010.

MENDONÇA, J. C.; SOUSA, E. F.; BERNARDO, S.; SUGAWARA, T.; PEÇANHA, A. L.; GOTTARDO, R. D. Determinação do coeficiente cultural (Kc)

do feijoeiro, em Campos dos Goytacazes, RJ, Rev. Bras. Eng. Agríc. Ambient., vol. 111, nº05, 2007.

MIRANDA, J. E. C.; FRANÇA, F. H.; CARRIJO, O. A.; SOUZA, A. F.; PEREIRA, W.; LOPES, C. A.; SILVA, J. B. C. A cultura da batata-doce. Empresa Brasileira de Pesquisa Agropecuária, Brasília-DF, 1995.

MONTEITH, J. L. Evaporation and environment. Symposia of the Society for Experimental Biology, 19, 205–224, 1965.

MOREIRA, D. S. et al. Coupling between the JULES land-surface scheme and the CCATT-BRAMS atmospheric chemistry model (JULES-CCATTBRAMS1. 0): applications to numerical weather forecasting and the CO2 budget in South America. Geoscientific Model Development, v. 6, n. 4 p. 1243-1259, 2013.

MOREIRA, D. S. Simulação numérica do ciclo do carbono. Tese de Doutorado em Meteorologia - Instituto Nacional de Pesquisas Espaciais (INPE), São José dos Campos, 2013.

MUELLER, C. C. Dinâmica, condicionantes e impactos ambientais da evolução da fronteira agrícola no Brasil. Revista de Administração Pública, Rio de Janeiro, v. 26, n. 03, p.64-87, 1992.

MUELLER, C. C. Agricultura, desenvolvimento agrário e o governo Lula, Revista de Política Agrícola, n. 02, 18-36, 2005.

NOGUEIRA, O. L.; DE CARVALHO, C. J. R.; MULLER, C. H.; GALVÃO, E. U. P.; MARTINS E SILVA, H.; RODRIGUES, J. E. L. F.; DE OLIVEIRA, M. S. P.; DE CARVALHO, J. E. U.; DA ROCHA NETO, O. G.; DO NASCIMENTO, W. M. O.; CALVAZARA, B. B. G. A Cultura do Açaí. Empresa Brasileira de Pesquisa Agropecuária, Brasília-DF, 1995.

NUNES, A. L.; BISPO, N. B.; HERNANDEZ, R. H.; NAVARINI, L. Evapotranspiração e coeficiente de cultura da alface para a região Sudoeste do Paraná. Scientia Agraria, Curitiba, v.10, n.5, p.397-402, 2009.

OLIVEIRA, E. C.; CARVALHO, J. A.; ALMEIDA, E. F. A.; REZENDE, F. C.; DOS SANTOS, B. G.; MIMURA, S. N. Evapotranspiração da roseira cultivada em ambiente protegido. Rev. Bras. Eng. Agríc. Ambient., vol.18, no.3, 2014.

OLIVEIRA, G. M.; LEITÃO, M. M. V. B. R.; BISPO, R. C.; SANTOS, I. M. S.; LIMA, C. B. A.; DE CARVALHO, A. R. P. Coeficiente de cultura e produtividade da cebola submetida a diferentes lâminas de irrigação. Revista Brasileira de Engenharia Agrícola e Ambiental, v.17, n.9, p.969–974, 2013.

PENMAN, H. L. Natural evaporation from open water, bare soil, and grass. Proceedings of the Royal Society, London, v. 193, n. 1, p. 120-146, 1948.

PEREIRA, J. A.; TAVARES SOBRINHO, K.; BELTRÃO, N. E. de M. Resposta de Cultivares tradicionais e melhoradas de arroz de sequeiro e diferentes níveis de umidade. Pesquisa Agropecuária Brasileira, v. 29, n.6, 857-865, 1994.

PEREIRA, A R; ANGELOCCI, L.R.; SENTELHAS, P.C. Agrometeorologia: Fundamentos e Aplicações Práticas. Ed. Agropecuária Ltda, 2002.

PEIREIRA, R. F.: Um Estudo De Características Físicas Associadas A Ventos Convectivos Intensos Nas Regiões Sul E Sudeste Do Brasil Usando Modelagem Numérica. Rio de Janeiro – Brasil. Tese (Mestrado em Meteorologia). Universidade Federal do Rio de Janeiro, 2015.

PINHEIRO, J. B.; PEREIRA, R. B.; DE FREITAS, R. A.; CATRO E MELO, R. A. Cultura do jiló. Empresa Brasileira de Pesquisa Agropecuária, Brasília-DF, 2015.

PINTO, H.S.; ZULLO JUNIOR, J.; ASSAD, E.D.; BRUNINI, O.; ALFONSI, R.R.; CORAL, G. Zoneamento de riscos climáticos para a cafeicultura do Estado de São Paulo. Revista Brasileira de Agrometeorologia, v.9, p.495-500, 2001.

ROLIM, G. S.; SENTELHAS, P. C.; BARIERI, V. Planilhas no ambiente EXCELTM para os cálculos de balanços hídricos normal, sequencial, de cultura e de produtividade real e potencial. Revista Brasileira de Agrometeorologia, Santa Maria, v. 6, n. 1, p. 133-137, 1998.

ROSSATO, L.; TOMASELLA, J.; ALVALÁ, R.C.S. Avaliação da Umidade do Solo no Brasil durante o Episódio El Niño (1982/83). Rev. Bras. Agromet. Santa Maria. 13 (1), 143-153. 2005.

SANTANA, M. J.; PEREIRA, U. C.; BEIRIGO, J. D. C.; SOUZA, S. S.; CAMPOS, T. M.; VIEIRA, T. A. Coeficientes de cultura para o tomateiro irrigado. Irriga, Botucatu, v. 16, n. 1, p. 11-20, 2011.

SANTOS, G. O.; HERNANDEZ, F. B. T.; ROSSETI, J.C. Balanço hídrico como ferramenta ao planejamento agropecuário da região de Marinópolis, noroeste do estado de São Paulo. Workshop Internacional de Inovações Tecnológicas na Irrigação, 3, Fortaleza, 2010.

SEDIYAMA, G. C. Estimativa da evapotranspiração: histórico, evolução e análise crítica. Revista Brasileira de Agrometeorologia, Santa Maria, v. 4, n. 1, p. 1-7, 1996.

SEDIYAMA, G. C.; MELO JR., J. C. F.; SANTOS, A. R.; RIBEIRO, A.; COSTA, M.H.; HAMAKAWA, P.J.; COSTA, J. M. N.; COSTA, L. C. Zoneamento agroclimático do cafeeiro (Coffea arábica L.) para o estado de Minas Gerais. Revista Brasileira de Agrometeorologia, v.9, n.3, p.501-509, 2001.

SEIBEL, F. O novo salto do agronegócio. Revista Exame, v. 895, 2007.

SILVA, F. B. Análise dos Efeitos Combinados da Ilha de Calor e da Poluição do Ar Urbanas. Tese de Doutorado em Meteorologia - Instituto Nacional de Pesquisas Espaciais (INPE), São José dos Campos, 2016.

SOUZA, S. S.; TOMASELLA, J.; GRACIA, M. G.; AMORIM, M.C.; MENEZES, P. C. P. 2001 O Programa De Monitoramento Climático Em Tempo Real Na Área De Atuação Da Sudene (PROCLIMA), Boletim da Sociedade Brasileira de Meteorologia, Vol. 25, num. 01, 2001, pp. 15-24.

SOUZA, A. P.; MOTA, L. L.; ZAMADEI, T.; MARTIM, C. C.; ALMEIDA, F. T.; PAULINO, J. Classificação climática e balanço hídrico climático no estado do Mato Grosso. V.01, n.01, p.34-43, 2013.

SOUZA, A. F.; LOPES, C. A.; FRANÇA, F. H.; REIFSCHNEIDER, F. J. B.; PESSOA, H. B. S. V.; VIEIRA, J. V.; CHARCHAR, J. M.; MESQUITA FILHO, M. V.; MAKISHIMA, N.; FONTES, R. R.; MAROUELLI, W. A.; PEREIRA, W. A cultura da cenoura. Empresa Brasileira de Pesquisa Agropecuária, Brasília-DF, 1999.

SOUZA, E. P.: Estudo Teórico e Numérico da Relacao entre Convecção e Superfícies Heterogêneas na Região Amazônica, Ph.D. thesis, DCA/IAG, São Paulo University (USP), São Paulo,SP, Brazil, 1999.

STEINMETZ, S.; REYNIERS, F.N.; FOREST, F. Evaluation of the climatic risk on upland rice in Brazil. Colloque Resistance a La Recherces en Millien Intertropical: Quelles Recherces and Yield Pour Le Moyen Terme?, Paris: Cirad, p.43-54, 1985.

TEIXEIRA, A. H. C.; BASSOI, L. H.; REIS, V. C. S.; DA SILVA, T. G. F.; FERREIRA, M. N. L.; MAIA, J. L. T. MAIA. Estimativa do consumo hídrico da goiabeira utilizando estações agrometeorológicas automática e convencional. Rev. Bras. Frutic. Jaboticabal - SP, v. 25, n. 3, p. 457-460, 2003.

TEIXEIRA, A. H. C.; BASTIAANSSEN, W. G. M.; AHMAD, M. D.; BOS, M. G. Analysis of energy fluxes and vegetation-atmosphere parameters in irrigated and natural ecosystems of semi-arid Brazil. Journal of Hydrology, v.362, p.110-127, 2008.

TEIXEIRA, A. H. C.; TONIETTO, J.; GIULIANO, E. P.; ANGELOTTI, F. Delimitação da aptidão agroclimática para videira sob irrigação no Nordeste Brasileiro, Revista Brasileira de eng. Agrícola e Ambiental p. 399-407, 2012.

THEPADIA, M.; MARTINEZ, C. J. Regional calibration of solar radiation and reference evapotranspiration estimates with minimal data in Florida. Journal of Irrigation and Drainage Engineering, v. 138, n. 2, p. 111-119, 2012.

THOMPSON, G.; EIDHAMMER, T. A Study of Aerosol Impacts on Clouds and Precipitation Development in a Large Winter Cyclone. American Meteorological Society, vol. 71, p. 3636-3658, 2014.

THORNTHWAITE, C. W.; WILM, H. G. Report of the committee on evapotranspiration and transpiration, 1943-1944. Transactions of the American Geophysical Union, Washington, DC, v. 25, n. 5, p. 686-693, 1944.

THORNTHWAITE, C.W. Na approach toward a rational classification of climate. Geographical Review, 38: 55-94, 1948.

THORNTHWAITE, C.W.; MATHER, J.R. The water balance. Centerton, NJ: Drexel Institute of Technology - Laboratory of Climatology, 1955. 104p. (Publications in Climatology, vol. VIII, n.1).

TOON, O. B., TURCO, R. P., WESTPHAL, D., MALONE, R., AND LIU, M.:A multidimensional model for aerosols: description of computational analogs, J. Atmos. Sci., 45, 2123–2144, 1988.

TRAJKOVIC, S. Hargreaves versus Penman-Monteith under humid conditions. Journal of Irrigation and Drainage Engineering, v. 133, n. 1, p. 38-42, 2007.

TSUNECHIRO, A.; VASCONCELLOS, C. A.; MORETTI, C. L.; KARAM, D.; DE OLIVEIRA, E.; GOMES E GAMA, E. E.; FERNANDES, F. T.; DURÃES, F. O. M.; HENZ, G. P.; PEREIRA FILHO, I. A.; CRUZ, I.; DUARTE, J. O.; CRUZ, J. C.; WAQUIL, J. M.; MATTOSO, M. J.; VIANA, P. A.; MAGALHÃES, P. C.; ALBUQUERQUE, P. E. P. A cultura do milho. Empresa Brasileira de Pesquisa Agropecuária, Brasília-DF, 2008.

VAREJÃO-SILVA, M. A. Meteorologia e Climatologia, Recife: Versão Digital, 2005.

WEGEHENKEL, M.; GERKE, H. H. Comparison of real evapotranspiration measured by weighing lysimeters with simulations based on the Penman formula and a crop growth model, vol.61, 2, 2013.

## **APÊNDICE I – BRAMS: RAMSIN**

!namelist

\$MODEL\_GRIDS

! Simulation title (64 chars)

EXPNME = 'BRAMS Version 4.2',

 RUNTYPE = 'INITIAL', ! Type of run: MAKESFC, INITIAL, HISTORY, ! MAKEVFILE, or MEMORY

 $TIMEUNIT = 'h', 'l', 'm', 's' - Time units of TIMMAX, TIMSTR$ 

 $TIMMAX = 48$ ,

LOAD\_BAL =  $0$ , ! Dynamic load balance flag: 1=yes, 0=no

! Start of simulation or ISAN processing

 $IMONTH1 = 02$ ,  $IDATE1 = 25$ ,  $IYEAR1 = 2010,$  $ITIME1 = 0000,$ 

! Grid specifications

 $NGRIDS = 2$ , ! Number of grids to run

![](_page_104_Picture_95.jpeg)

 $NZG = 9$ , ! Number of soil layers  $NZS = 2$ , ! Maximum number of snow layers NXTNEST =  $0.1,2,3$ , ! Grid number which is the next coarser grid ! Coarse grid specifications IF ADAP =  $0$ ,  $\qquad$  ! Sigma-z = 0  $IHTRAN = 1,$  ! 0-Cartesian, 1-Polar stereo  $DELTAX = 40000.$ DELTAY =  $40000$ ., ! X and Y grid spacing DELTAZ = 70.,  $\vert$  2 grid spacing (set to 0. to use ZZ)  $DZRAT = 1.2$ , ! Vertical grid stretch ratio  $DZMAX = 500.$  ! Maximum delta Z for vertical stretch ! Vertical levels if DELTAZ = 0  $ZZ = 0.0$  20.0, 46.0, 80.0, 120.0, 165.0, 220.0, 290.0, 380.0, 480.0, 590.0, 720.0, 870.0, 1030.0, 1200.0, 1380.0, 1595.0, 1850.0, 2120.0, 2410.0, 2715.0, 3030.0, 3400.0, 3840.0, 4380.0, 5020.0, 5800.0, 6730.0, 7700.0, 8700.0, 9700.0, 10700., 11700., 12700., 13700., 14700., 15700., 16700., 17700., 18700., 19700.,  $DTLONG = 60.,$  ! Coarse grid long timestep

 $NACOUST = 3$ , ! Small timestep ratio  $IDELTAT = -2$ ,  $\qquad$   $!=$  0 - constant timesteps

### ! >0 - initial computation <0 - variable

! Nest ratios between this grid

! and the next coarser grid.

 $NSTRATX = 1,4,4,4,$  ! x-direction - razoes entre as grades  $NSTRATY = 1,4,4,4,$  ! y-direction  $NNDTRAN = 1,3,3,2,$  ! Time

 $NESTZ1 = 0$ , ! Contort coarser grids if negative NSTRATZ1 = 3,3,2,1, !

 $NESTZ2 = 0$ , ! Contort coarser grids if negative

NSTRATZ2 = 3,3,2,1, !

![](_page_106_Picture_127.jpeg)

CENTLAT = -22.6, -22.6, -23.0, CENTLON = -42.7, -42.7, -47.0, ! Grid point on the next coarser ! nest where the lower southwest ! corner of this nest will start. ! If NINEST or NJNEST = 0, use CENTLAT/LON  $NINEST = 1,0,0,0,$  ! i-point  $NJNEST = 1,0,0,0,$  ! j-point  $NKNEST = 1,1,1,1,$  ! k-point NNSTTOP =  $1,1,1,1$ , ! Flag (0-no or 1-yes) if this  $NNSTBOT = 1,1,1,1,$  ! Nest goes the top or bottom of the ! coarsest nest.  $GRIDU = 0.,0.,0.,0.,$  ! u-component for moving grids  $GRIDV = 0.,0.,0.,0.,$  ! v-component for moving grids

! (not working again!)

### \$END

\$CATT\_INFO

CATT = 0, ! 1-CATT environmental model activated 0-off

 ! Fire Map file prefix FIREMAPFN = './catt/CATT\_sources',

RECYCLE\_TRACERS = 0,

 PLUMERISE = 1, !0-Desativated, 1-Activated Plume Rise routine PRFRQ = 3600.,

\$END

\$TEB\_SPM\_INFO

TEB SPM  $= 0$ , ! 1-TEB activated 0-off

\$END

\$MODEL\_FILE\_INFO

! Variable initialization input

 $INITAL = 2,$  ! Initial fields - 1=horiz.homogeneous, ! 2=init from varfile ! 3=init from HFILIN

! ------ Analysis nudging parameters -----------------------------------
$NUD_TYPE = 2$ ,  $\qquad \qquad ! = 1$  - nudge from history files(1-way nest) ! =2 - nudge from varfiles ! =0 - no analysis nudging

 VARFPFX = 'ivar/iv-brams',  $VWAIT1 = 0.,$  ! wait between each VFILE check (s) VWAITTOT =  $0.$ ,  $\qquad$  ! total wait before giving up on a VFILE (s)

NUD\_HFILE = './H/a-H-2001-07-21-000000-head.txt',

! Header file name for history nudging files (only prefix is used)

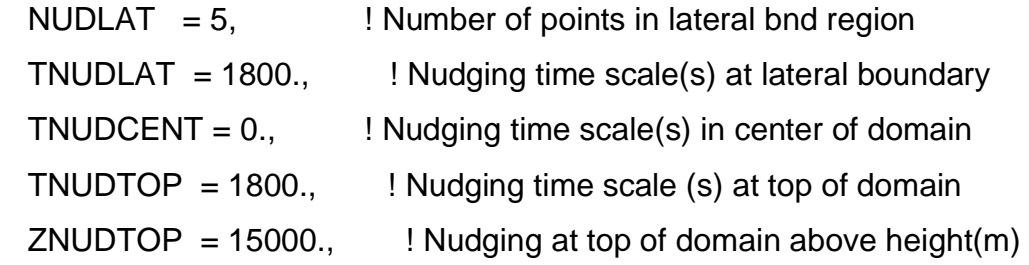

 WT\_NUDGE\_GRID = 1., 1., 0.7, 0.5, ! Relative nudging weights for active grids ! =0., turns off nudging for that grid

! These weights will multiply the base timescales

- ! to determine full nudging weight.
- ! (Timescales)/(WT\_NUDGE\_\*)
- ! must be larger than DTLONG
- $WT\_NUDGE\_UV = 1.,$  ! Anal nudging weight for u and v
- $WT\_NUDGE\_TH = 1.,$  ! Anal nudging weight for theta
- $WT_NUDGE_P1 = 1,$  ! Anal nudging weight for pi

WT\_NUDGE\_RT = 1.,  $\blacksquare$  ! Anal nudging weight for r\_tot

!-------------------------------------------------------------------------

!----------- Condensate nudging ------------------------------------------ NUD COND  $= 0$ . ! Only nudge total water where condensate ! exists (from previous history files, HFILIN)

COND\_HFILE = './H/a-H-2001-07-21-000000-head.txt',

! Header file name for cond nudging history files (only prefix is used)

 TCOND\_BEG=0., TCOND\_END=21600., ! Model time start and end of cond nudging (sec)

T\_NUDGE\_RC = 3600., ! Cond nudging timescale for r\_total

WT\_NUDGEC\_GRID = 1., 0.8, 0.7, 0.5, ! Relative nudging weights for active grids

! =0., turns off nudging for that grid

!-------------------------------------------------------------------------

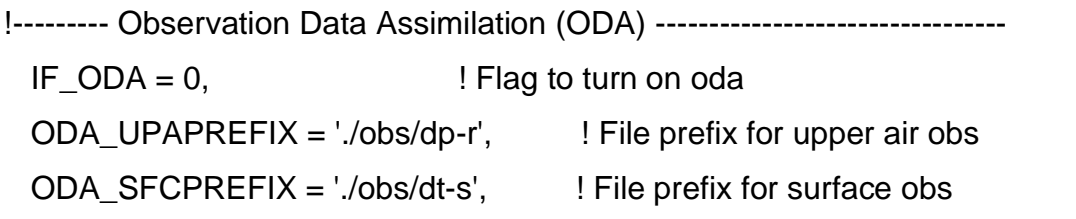

```
FRQODA=300., FRQODA=300.
 TODABEG=0., TODAEND=99999999., ! Model time start and end of oda
(sec)
```
TNUDODA= 900., ! Nudging timescale for each grid WT\_ODA\_GRID = 1., 1., 0.7, 0.5, ! Relative nudging weights for active grids ! =0., turns off nudging for that grid

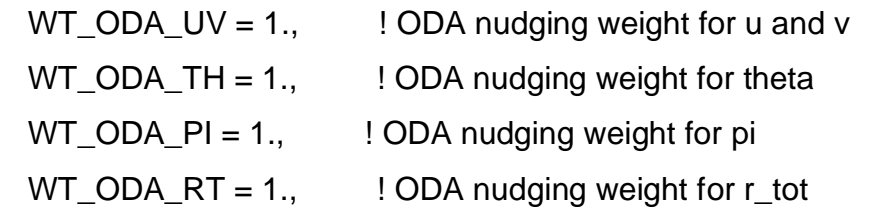

! Following are radii that affect the "smoothness" of the analyzed fields

- ! The SFCE and UPAE are the radii where the affect falls off to e\*\*(-2)
- ! The SFC0 and UPA0 are the radii where the affect falls off to 0
- ! Values are grid dependent.

RODA\_SFCE = 50000.,100.,100.,100.,

 RODA\_SFC0 = 100000.,100000.,100000.,100000., RODA\_UPAE = 100000.,200.,200.,200., RODA\_UPA0 = 200000.,2000.,2000.,2000.,

 RODA\_HGT = 3000.,3000.,3000.,3000., ! Height at which transition from SFC radii

! to UPA radii occurs

RODA  $ZFACT = 100.,100.,100.,100.,$  ! Vertical factor related to dx/dz

! - Time interpolate limit (TIL)- if the future-past obs time

- ! is > this limit, do not use to interpolate
- !

! - Time extrapolate limit (TEL)- if past/future obs is greater than TIL,

! but less than TEL, use the obs

 ODA\_SFC\_TIL=21600., ODA\_SFC\_TEL=900., ODA\_UPA\_TIL=43200., ODA\_UPA\_TEL=21600.,

!------------------------------------------------------------------------

!----- Cumulus inversion tendency input -----

IF CUINV =  $0$ ,

CU PREFIX  $=$  './t5-C-'.

 TNUDCU=900., WT\_CU\_GRID=1., 1., .5,

 TCU\_BEG=0., TCU\_END=7200., CU\_TEL=3600., CU\_TIL=21600., !------------------------------------------------------------------------ ! History file input

 $TIMETIR = 36.0,$  ! Time of history start (see TIMEUNIT) HFILIN = 'his/his-H-2005-09-05-120000.vfm', ! Input history file name

! Analysis file input for assimilation (currently LEAF variables)

 $IPASTIN = 0$ , ! Initialize various fields from analysis file? ! 1=yes, 0=no PASTFN = './a-A-2000-01-09-000000-head.txt',

! Input analysis file name

! History/analysis file output

 $IOUTPUT = 2, 10-no files, 1-save ASCII, 2-save binary$  HFILOUT = 'his/his', AFILOUT = 'ana/ana',  $ICLOBBER = 1,$  ! 0=stop if files exist, 1=overwite files  $IHISTDEL = 1,$   $IO=keep all hist files, 1=delete previous$  $FRQHIS = 21600.,$  ! History file frequency  $FRQANL = 10800.,$  ! Analysis file frequency !-----------------------------------------------------------------------  $FRQLITE = 0.$  ! Analysis freq. for "lite" variables  $!= 0$  : no lite files  $XLITE = '0:0',$  ! nums>0 are absolute grid indexes YLITE = '/0:0/', ! nums<0 count in from the domain edges  $ZLITE = '0:0',$  ! nums=0 are domain edges NLITE\_VARS=0, LITE\_VARS='UP','VP','WP','swdr','THETA',

!-----------------------------------------------------------------------

 $AVGTIM = 0.$  ! Averaging time for analysis variables

 ! must be abs(AVGTIM) <= FRQANL ! > 0 : averaging is centered at FRQANL ! < 0 : averaging ends at FRQANL  $!= 0$  : no averaged files  $FRQMEAN = 0.$ , ! Analysis freq. for "averaged" variables  $FRQBOTH = 0.,$  ! Analysis freq. for Both "averaged" and ! "lite" variables KWRITE  $= 0$ , ! 1-write, 0-don't write scalar K's to anal.

! Printed output controls

FRQPRT = 10800., ! Printout frequency  $INITELD = 1,$  ! Initial field print flag 0=no prnt, 1=prnt

! Input topography variables

 TOPFILES = 'sfc/toph-brams', ! File path and prefix for topo files. SFCFILES = 'sfc/sfc-brams', SSTFPFX = 'sst/sst-brams', NDVIFPFX = 'sfc/ndvi-brams', ! Path and prefix for ndvi files

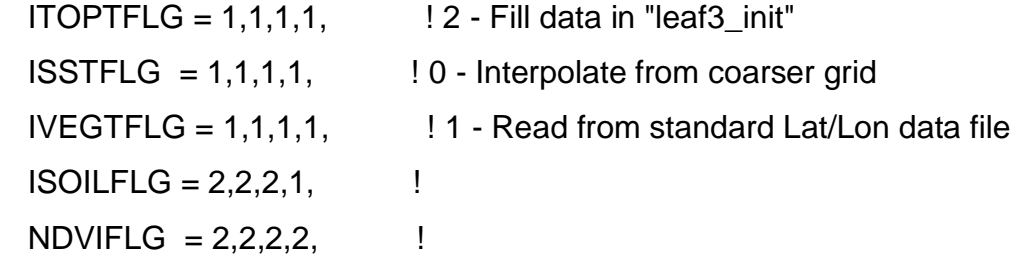

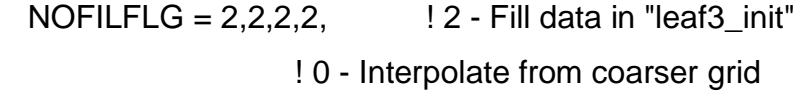

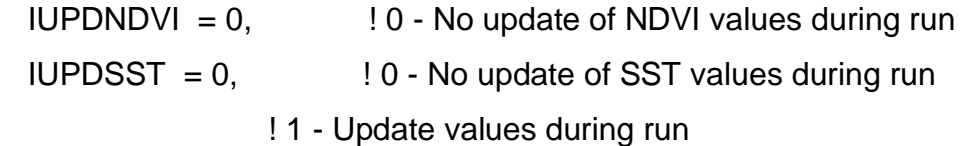

! The following only apply for IxxxxFLG=1

 ITOPTFN = '/home/luizfelipe/Documentos/BRAMS/ftu/topo10km/H', '/home/luizfelipe/Documentos/BRAMS/ftu/topo/EL', '/home/luizfelipe/Documentos/BRAMS/ftu/topo/EL',

 ISSTFN = '/home/luizfelipe/Documentos/BRAMS/ftu/sst/S', '/home/luizfelipe/Documentos/BRAMS/ftu/sst/S', '/home/luizfelipe/Documentos/BRAMS/ftu/sst/S',

 IVEGTFN = '/home/luizfelipe/Documentos/BRAMS/ftu/veget/OGE', '/home/luizfelipe/Documentos/BRAMS/ftu/veget/OGE', '/home/luizfelipe/Documentos/BRAMS/veget/OGE',

 $ISOILFN = '$ '. ' ',

' ',

 $NDVIFN = ''.$ 

! Topography scheme

 $ITOPSFLG = 0,0,0,0,$   $10 = Average Orography$  ! 1 = Silhouette Orography ! 2 = Envelope Orography ! 3 = Reflected Envelope Orography TOPTENH =  $1.,1.,1.,1.,$  ! For ITOPSFLG=1, Weighting of topo ! silhouette averaging ! For ITOPSFLG=2 or 3, Reflected Envelope ! and Envelope Orography enhancement factor

TOPTWVL =  $3,2,2,4$ , ! Topo wavelength cutoff in filter

! Surface Roughness scheme

 $IZ0FLG = 0,0,0,0,$  !  $0 = Use veg$ , bare soil and water surface ! 1 = Also use subgrid scale topography  $Z0MAX = 5., 5., 5., 5.,$  ! Max zo for IZ0FLG=1 Z0FACT = 0.005, ! Subgrid scale orograhic roughness factor

! Microphysics collection tables

 $MKCOLTAB = 0$ , ! Make table:  $0 = no$ ,  $1 = yes$  COLTABFN = '/home/luizfelipe/Documentos/BRAMS/ftu/micro/ct2.0', ! Filename to read or write

\$END

\$MODEL\_OPTIONS

 $NADDSC = 0$ , ! Number of additional scalar species ! To use with CATT must be  $\geq 4$ 

! Numerical schemes

 $ICORFLG = 1$ , ! Coriolis flag/2D v-component - 0=off, 1=on

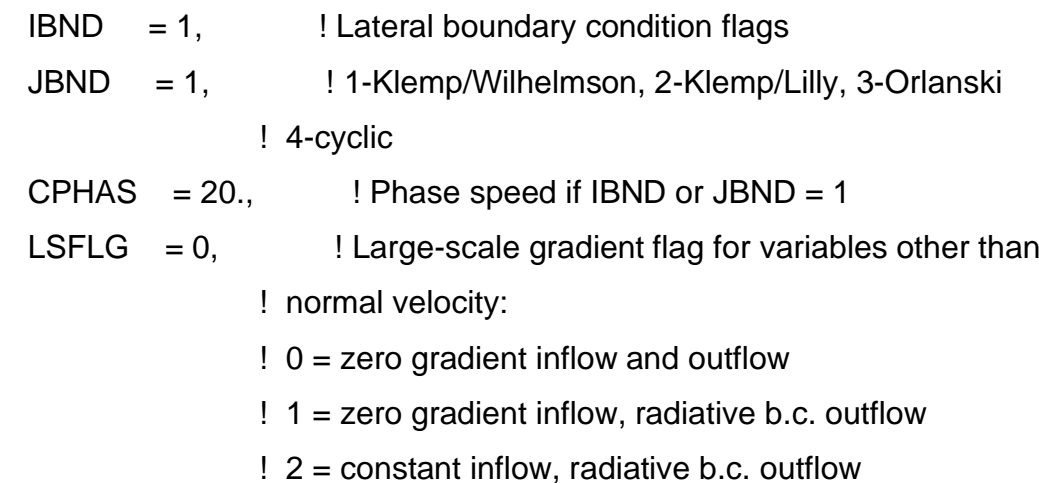

 ! 3 = constant inflow and outflow  $NFFT = 0,$  ! Rayleigh friction - number of points from the top  $DISTIM = 400.,$   $\vdots$  - dissipation time scale

! Radiation parameters

 $ISWRTYP = 1$ , ! Shortwave radiation type  $I LWRTYP = 1$ , ! Longwave radiation type ! 0-none, 2-Mahrer/Pielke, 1-Chen, 3-Harrington ! 4-CARMA ! Parameters needed by CARMA radiation scheme RADDATFN = './carma/rad\_param.data',

RADFRQ = 1800.,  $\blacksquare$  ! Freq. of radiation tendency update (s)  $LONRAD = 1$ , | Longitudinal variation of shortwave ! (0-no, 1-yes)

! Cumulus parameterization parameters

 $NNQPARM = 2,2,2,2,$  ! Convective param. flag (0-off, 1-on, ! 1-on standard, ! 2-on Grell par.)

 CLOSURE\_TYPE = 'EN', ! Closure type (for Grell Param.): ! EN: ensemble (all closures) ! GR: Grell ! LO: low level omega ! MC: moisture convergence ! SC: like Fritsch Chappel or Kain Fritsch ! AS: Arakawa-Schubert

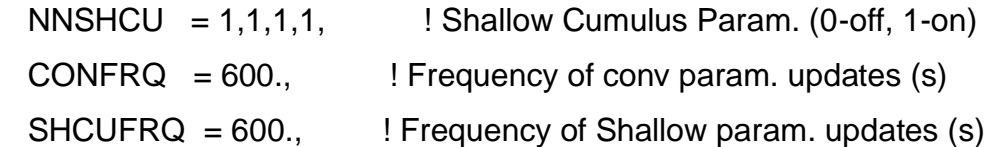

WCLDBS = .0005, ! Vertical motion needed at cloud base for ! to trigger convection

! Surface layer and soil parameterization

- $NPATCH = 3$ , ! Number of patches per grid cell (min=2)
- $NVEGPAT = 2$ , ! Number of patches per grid cell to be ! filled from ! vegetation files ! (min of 1, max of NPATCH-1)

N $CO2 = 1$ , ! Number of CO2 tracers for use with SiB submodel

 CO2\_INIT = 360., 360., 360., 355., 355., 355., 350., 350., 340., ! CO2 vertical profile for SiB submodel initialization. [ppm]

 $ISFCL = 1$ , ! Surface layer/soil/veg model ! 0-specified surface layer gradients ! 1-soil/vegetation model - LEAF ! 3- SiB submodel

 $NVGCON = 6$ , ! Vegetation type (see below)

- ! 1 -- Crop/mixed farming 2 -- Short grass ! 3 -- Evergreen needleleaf tree 4 -- Deciduous needleleaf tree ! 5 -- Deciduous broadleaf tree 6 -- Evergreen broadleaf tree ! 7 -- Tall grass 8 -- Desert ! 9 -- Tundra 10 -- Irrigated crop ! 11 -- Semi-desert 12 -- Ice cap/glacier ! 13 -- Bog or marsh 14 -- Inland water ! 15 -- Ocean 16 -- Evergreen shrub
- ! 17 -- Deciduous shrub 18 -- Mixed woodland

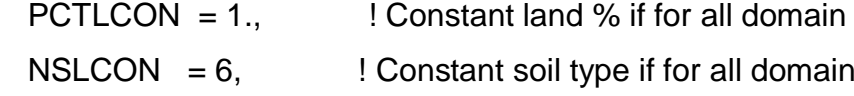

- $! 1 \text{ sand}$  2 -- loamy sand  $3 \text{sand}$  loam  $!$  4 -- silt loam  $5 -$  loam  $6 -$  sandy clay loam  $!$  7 -- silty clay loam  $8$  -- clay loam  $9$  -- sandy clay ! 10 -- silty clay 11 -- clay 12 -- peat
- $ZROUGH = .05$ , ! Constant roughness if for all domain
- $ALBEDO = .2,$  ! Constant albedo if not running soil model
- $SEATMP = 298.$ , ! Constant water surface temperature
- $DTHCON = 0$ , ! Constant sfc layer temp grad for no soil
- $DRTCON = 0.$  ! Constant sfc layer moist grad for no soil

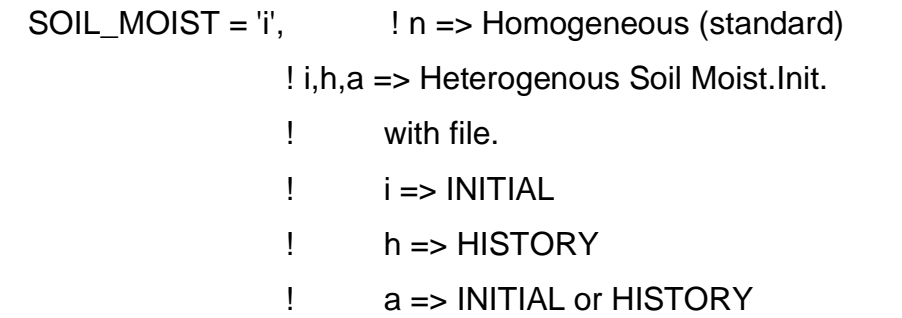

- SOIL MOIST FAIL = 'l', ! In case of Heterogenous Soil Moist. file was ! not found, what to do? ! s => STOP the program
	-
	- ! h => Initialize with Homogenous Soil Moist.
	- ! l => Looking for 5 days old files, and if
	- ! not found again then stop.

 USDATA\_IN = './umid/us', ! Soil Moisture File prefix USMODEL\_IN = './umid/us', ! File prefix with pre-calculated data by BRAMS

 $SLZ = -2.0, -1.75, -1.50, -1.25, -1.00, -0.75, -0.50, -0.25, -0.05,$ ! soil grid levels

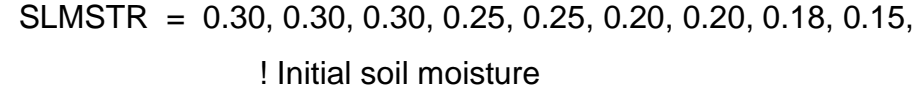

 STGOFF= 0.0, 0.0, 0.0, 0.0, 0.0, 0.0, 0.0, 0.0, 0.0, ! Initial soil temperature offset ! from lowest atmospheric level

!--------------------------------------------------------------------------

!----- Urban canopy parameterization --------------------------------

IF\_URBAN\_CANOPY =0,

!-------------------------------------------------------------------------

!--------- Eddy diffusion coefficient parameters ------------------------

 $IDIFFK = 1,1,1,1,$  ! K flag: ! 1 - Horiz deform/Vert Mellor-Yamada ! 2 - Anisotropic deformormation ! (horiz & vert differ) ! 3 - Isotropic deformation ! (horiz and vert same) ! 4 - Deardorff TKE (horiz and vert same)  $HORGRAD = 2$ ,  $\qquad \qquad$  ! 1 - horiz grad frm decomposed sigma grad ! 2 - true horizontal gradient. ! Non-conserving, but allows small DZ  $CSX = .2..2..2..2.$  ! Deformation horiz. K's coefficient CSZ = .35,.35,.35,.2, ! Deformation vert. K's coefficient  $XKHKM = 3.,3.,3.,3.,$  ! Ratio of horiz K\_h to K\_m for deformation  $ZKHKM = 3.,3.,3.,3.,$  ! Ratio of vert K\_h to K\_m for deformation  $AKMIN = 1, 1, 1, 2,$  ! Ratio of minimum horizontal eddy ! viscosity coefficientto typical value ! from deformation K

!------------------------------------------------------------------------------

!----- Microphysics ------------------------------------------------------

LEVEL  $= 3$ , ! Moisture complexity level  $ICLOUD = 5$ ,  $| Microphysics flags$  IRAIN = 5, !-------------------  $IPRIS = 5$ ,  $\qquad$   $\qquad$  1 - diagnostic concen.  $INOW = 5$ ,  $|2 -$  specified mean diameter  $IAGGR = 5$ ,  $\qquad$   $\qquad$   $\qquad$  3 - specified y-intercept  $IGRAUP = 5$ ,  $14$  - specified concentration  $|H A|L = 5$ ,  $| 5 \cdot$  prognostic concentration CPARM = .1e9, ! Microphysics parameters RPARM = 1e-3, !-------------------------  $PPARM = 0.$  ! Characteristic diameter, # concentration  $SPARM = 1e-3$ , <br>  $l$  or y-intercept  $APARM = 1e-3$  $GPARM = 1e-3$ ,  $HPARM = 3e-3$ 

 GNU = 1.,1.,2.,2.,2.,2.,2., ! Gamma shape parms for ! cld rain pris snow aggr graup hail

!-----------------------------------------------------------------------------

### \$END

\$MODEL\_SOUND

!-----------------------------------

! Sounding specification

!-----------------------------------

! Flags for how sounding is specified

- $IPSFLG = 1$ , ! Specifies what is in PS array ! 0-pressure(mb) 1-heights(m) ! PS(1)=sfc press(mb)
- $ITSFLG = 0$ , ! Specifies what is in TS array ! 0-temp(C) 1-temp(K) 2-pot. temp(K)
- $IRTSFLG = 3$ , ! Specifies what is in RTS array ! 0-dew pnt.(C) 1-dew pnt.(K) ! 2-mix rat(g/kg) ! 3-relative humidity in %, ! 4-dew pnt depression(K)
- $IUSFLG = 0$ , ! Specifies what is in US and VS arrays ! 0-u,v component(m/s) ! 1-umoms-direction, vmoms-speed

 $HS = 0$ .

 $PS$   $=$ 

1010.,1000.,2000.,3000.,4000.,6000.,8000.,11000.,15000.,20000.,25000.,

 $TS = 25., 18.5, 12., 4.5, -11., -24., -37., -56.5, -56.5, -56.5, -56.5,$ 

RTS = 70.,70.,70.,70.,20.,20.,20.,20.,10.,10.,10.,

! US = 2.5,2.5,2.5,2.5,2.5,2.5,2.5,2.5,2.5,2.5,2.5, US = 10.,10.,10.,10.,10.,10.,10.,10.,10.,10.,10., ! US = 0.,0.,0.,0.,0.,0.,0.,0.,0.,0.,0., ! US = 3.,3.,3.,3.,3.,3.,3.,3.,3.,3.,3.,

 $! \text{VS} = 3,3,3,3,3,3,3,3,3,3,3,3,3,$ 

! VS = 2.5,2.5,2.5,2.5,2.5,2.5,2.5,2.5,2.5,2.5,2.5, VS = 0.,0.,0.,0.,0.,0.,0.,0.,0.,0.,0.,

#### \$END

#### \$MODEL\_PRINT

!-----------------------------------

! Specifies the fields to be printed during the simulation !-----------------------------------

 $NPLT = 0$ , ! Number of fields printed at each time ! for various cross-sections (limit of 50)

 IPLFLD = 'UP','THP','THETA','RT','TOTPRE', ! Field names - see table below

! PLFMT(1) = '0PF7.3', ! Format spec. if default is unacceptable

 $IXSCTN = 3,3,3,3,3,3,$ ! Cross-section type (1=XZ, 2=YZ, 3=XY)

 ISBVAL = 2,2,2,2,2,2,2, ! Grid-point slab value for third direction

! The following variables can also be set in the namelist: IAA,

 ! IAB, JOA, JOB, NAAVG, NOAVG, PLTIT, PLCONLO, PLCONHI, and PLCONIN.

! 'UP' - UP(M/S) 'RC' - RC(G/KG) 'PCPT' - TOTPRE ! 'VP' - VP(M/S) 'RR' - RR(G/KG) 'TKE' - TKE ! 'WP' - WP(CM/S) 'RP' - RP(G/KG) 'HSCL' - HL(M) ! 'PP' - PRS(MB) 'RA' - RA(G/KG) 'VSCL' - VL(M)

```
! 'THP' - THP(K)
! 'THETA'- THETA(K) 'RL' - RL(G/KG) 'TG' - TG (K)
! 'THVP' - THV'(K) 'RI' - RI(G/KG) 'SLM' - SLM (PCT)
! 'TV' - TV(K) 'RCOND'- RD(G/KG) 'CONPR'- CON RATE
! 'RT' - RT(G/KG) 'CP' - NPRIS 'CONP' - CON PCP
! 'RV' - RV(G/KG) 'RTP' - RT'(G/KG) 'CONH' - CON HEAT
! 'CONM' - CON MOIS
! 'THIL' - Theta-il (K) 'TEMP' - temperature (K)
! 'TVP' - Tv' (K) 'THV' - Theta-v (K)
! 'RELHUM'-relative humidity (%) 'SPEED'- wind speed (m/s)
! 'FTHRD'- radiative flux convergence (??)
! 'MICRO'- GASPRC
! 'Z0' - Z0 (M) 'ZI' - ZI (M) 'ZMAT' - ZMAT (M)
! 'USTARL'-USTARL(M/S) 'USTARW'-USTARW(M/S) 'TSTARL'-TSTARL (K)
! 'TSTARW'-TSTARW(K) 'RSTARL'-RSTARL(G/G) 'RSTARW'-
RSTARW(G/G)
! 'UW' - UW (M*M/S*S) 'VW' - VW (M*M/S*S)
! 'WFZ' - WFZ (M*M/S*S) 'TFZ' - TFZ (K*M/S)
! 'QFZ' - QFZ (G*M/G*S) 'RLONG'- RLONG
! 'RSHORT'-RSHORT
```

```
$END
```
\$ISAN\_CONTROL

!-----------------------------------

! Isentropic control

!-----------------------------------

 $ISZSTAGE = 1$ , ! Main switches for isentropic-sigz

IVRSTAGE  $= 1$ ,  $\vdots$  "varfile" processing

ISAN INC = 0600. ! ISAN processing increment (hhmm)

! range controlled by TIMMAX,

! IYEAR1,...,ITIME1

GUESS1ST = 'PRESS', ! Type of first guess input- 'PRESS', 'RAMS'

- $I1ST$  FLG = 1,  $\qquad$  ! What to do if first guess file should be
	- ! used but does not exist.
	- ! 1=I know it may not be there,
	- ! skip this data time
	- ! 2=I screwed up, stop the run
	- ! 3=interpolate first guess file from
	- ! nearest surrounding times, stop if unable
	- ! (not yet available)

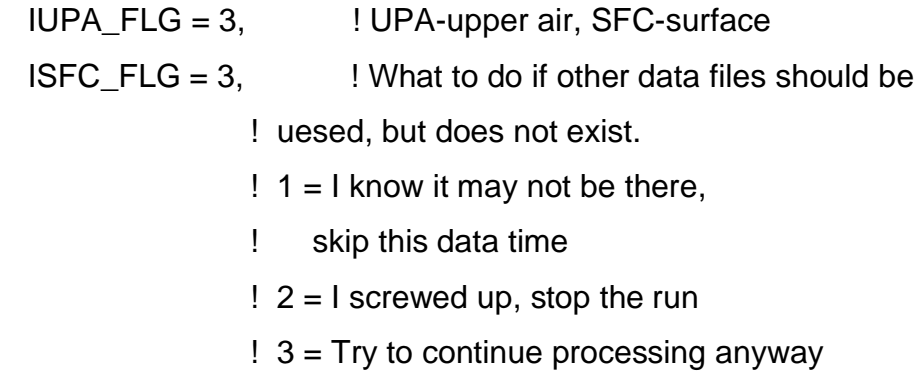

! Input data file prefixes

 $IAPR = 'dados/dp',$  IARAWI = '', ! Archived rawindsonde file name IASRFCE = '', ! Archived surface obs file name

! File names and dispose flags

 $VARPFX = 'ivar/iv-brams'.$ IOFLGISZ =  $0$ , ! Isen-sigz file flag:  $0 =$  no write,  $1 =$  write IOFLGVAR = 1,  $\qquad$  ! Var file flag: 0 = no write, 1 = write

## \$ISAN\_ISENTROPIC

!-----------------------------------

! Isentropic and sigma-z processing

!-----------------------------------

!-----------------------------------

! Specify isentropic levels

!-----------------------------------

 $NISN = 43$ , ! Number of isentropic levels

 LEVTH = 280,282,284,286,288,290,292,294,296,298,300,303,306,309,312, 315,318,321,324,327,330,335,340,345,350,355,360,380,400,420, 440,460,480,500,520,540,570,600,630,670,700,750,800,

!-----------------------------------

! Analyzed grid information:

!-----------------------------------

 $NIGRIDS = 2$ , ! Number of RAMS grids to analyze

 $TOPSIGZ = 20000.$  ! Sigma-z coordinates to about this height

 $HYBBOT = 4000.$  ! Bottom (m) of blended sigma-z/isentropic ! layer in varfiles

 $HYBTOP = 6000.,$  ! Top (m) of blended sigma-z/isentropic layr

 $SFCINF = 1000.$  ! Vert influence of sfc observation analysis

 $SIGZWT = 1$ ., ! Weight for sigma-z data in varfile:

! 0.= no sigz data,

! 1.=full weight from surface to HYBBOT

!----------------------------------- ! Observation number limits: !-----------------------------------  $MAXSTA = 150$ . ! maximum number of rawindsondes ! (archived + special)  $MAXSFC = 1000$ . ! maximum number of surface observations  $NOTSTA = 0,$  ! Number of stations to be excluded NOTID = 'r76458', ! Station ID's to be excluded ! Prefix with 'r' for rawindsonde, ! 's' for surface  $IOBSWIN = 1800.$  $STASEP = .1,$  ! Minimum sfc station separation in degrees. ! Any surface obs within this distance ! of another obs will be thrown out ! unless it has less missing data, ! in which case the other obs will be ! thrown out.

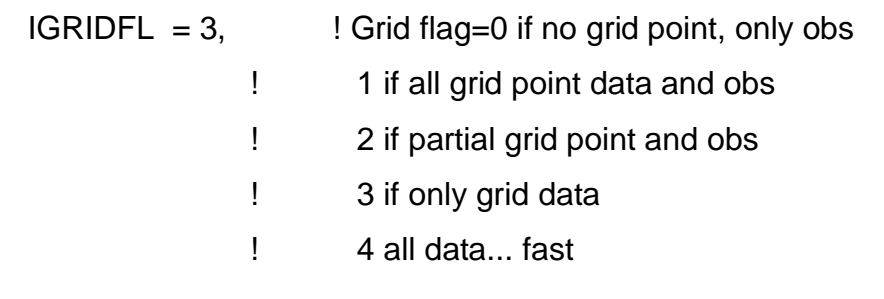

 $GRIDWT = .01, .001,$  ! Relative weight for the gridded press data

- ! compared to the observational data in
- ! the objective analysis
- $GOBSEP = 2$ ., ! Grid-observation separation (degrees)
- $GOBRAD = 2$ , ! Grid-obs proximity radius (degrees)
- WVLNTH = 1600.,1000.,600., ! Used in S. Barnes objective analysis.
	- ! Wavelength in km to be retained to the
	- ! RESPON % from the data to the upper air
	- ! grids.

SWVLNTH = 750.,300.,750., ! Wavelength for surface objective analysis

RESPON = .90,.9,.9, ! Percentage of amplitude to be retained.

## \$END

# **APÊNDICE II – Manual do Usuário**

Caro usuário, o sistema de simulação e informação agrometeorológico (SIM-AGRO) é dividido em 2 módulos. São eles o módulo de Simulação Agroclimática e o módulo de Monitoramento Agrometeorológico.

Ao entrar na sua "área de trabalho" (ou "*desktop*") do Windows, você deve selecionar o diretório que está escrito "SIMAGRO" (Figura 44).

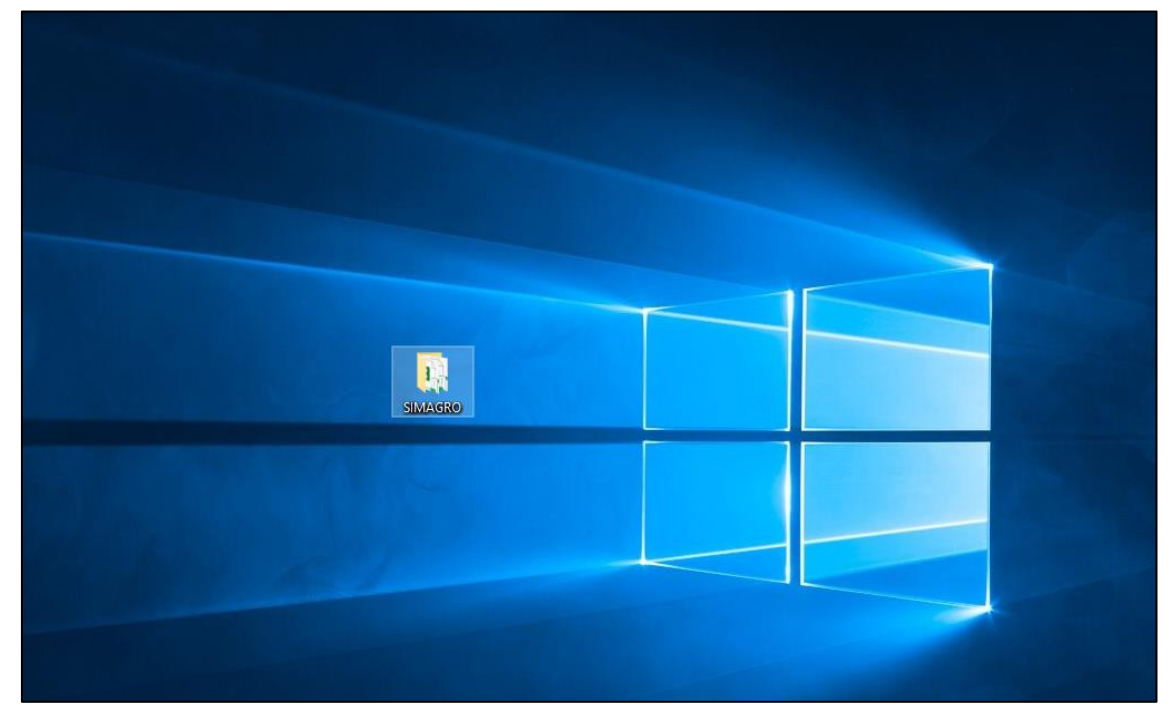

Figura 44 – Diretório do SIM-AGRO.

Após entrar nesse diretório, você verá duas pastas escritas "Simulação Agroclimática" e "Monitoramento Agrometeorológico" (Figura 45) e selecionar o módulo desejado.

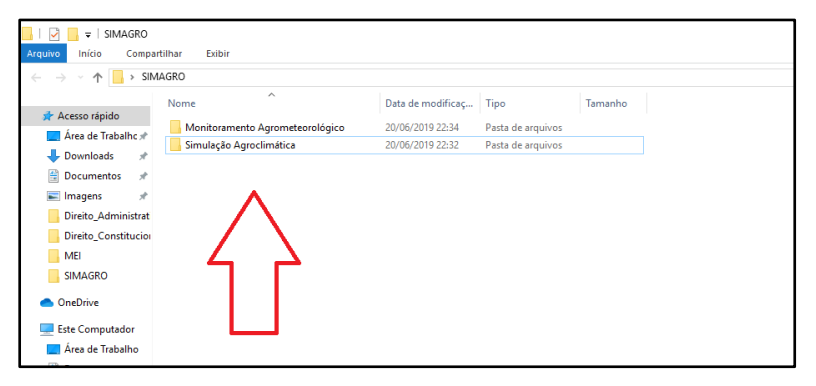

Figura 45 – Módulos do SIM-AGRO.

Após selecionar o diretório com o módulo desejado, você deverá seguir os passos respectivos para cada módulo.

i) Para o módulo de Simulação Agroclimática, deverão ser realizados os seguintes passos:

*1º Passo: Abrir o arquivo executável escrito "SIMULAÇÃO AGROCLIMÁTICA" (Figura 46).*

|                                         | ulação Agroclimática                |                   |                    |          |
|-----------------------------------------|-------------------------------------|-------------------|--------------------|----------|
| Compartilhar                            | Exibir                              |                   |                    |          |
|                                         | > SIMAGRO > Simulação Agroclimática |                   |                    |          |
|                                         | $\wedge$<br>Nome                    | Data de modificaç | Tipo               | Tamanho  |
| alhc *<br>Å<br>я<br>nistrat<br>titucion | <b>E</b> SIMULAÇÃO AGROCLIMÁTICA    | 20/06/2019 22:21  | Planilha Habilitad | 2.564 KB |
| dor<br>alho                             |                                     |                   |                    |          |
| G)                                      |                                     |                   |                    |          |

*Figura 46 – Módulo de Simulação Agroclimática.*

*2º Passo: Ao abrir o arquivo executável, primeiro você deve preencher o espaço em branco com o nome da sua propriedade (Figura 47).*

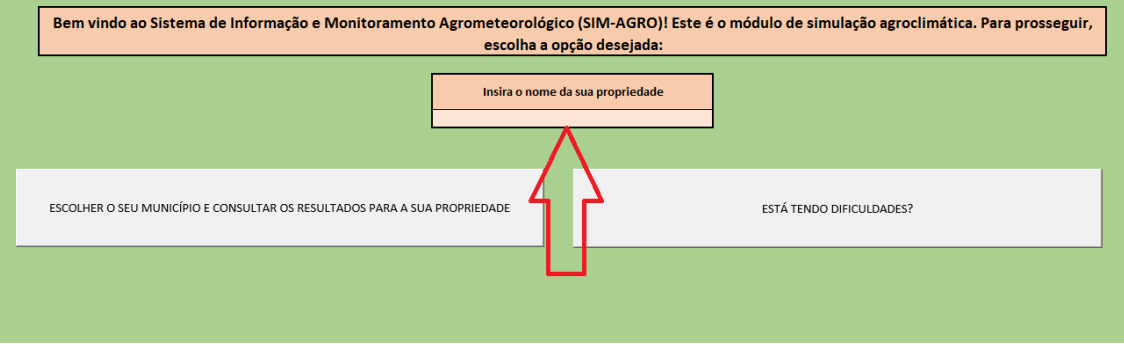

*Figura 47 – Menu inicial (Escolha 1) – Módulo de Simulação Agroclimática.*

*3º Passo: Selecione a opção "ESCOLHER O SEU MUNICÍPIO E CONSULTAR OS RESULTADOS PARA A SUA PROPRIEDADE" (Figura 48).*

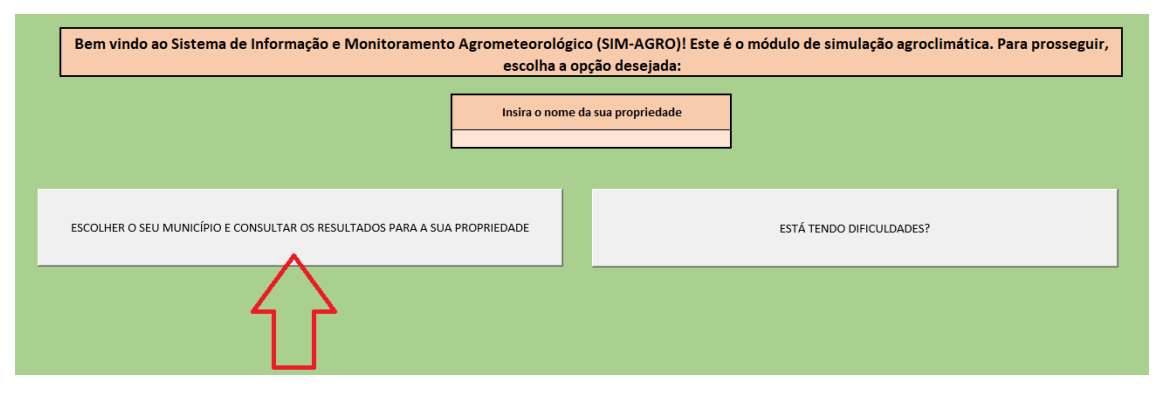

*Figura 48 – Menu inicial (Escolha 2) – Módulo de Simulação Agroclimática.*

*4º Passo: Escolher o município onde está localizado a sua propriedade (Figura 49). Obs: Caso o seu município não se encontre dentre as opções apresentadas, selecionar a opção "OUTRAS LOCALIDADES" (Figura 50) e ligar ou mandar e-mail para o desenvolvedor do sistema.*

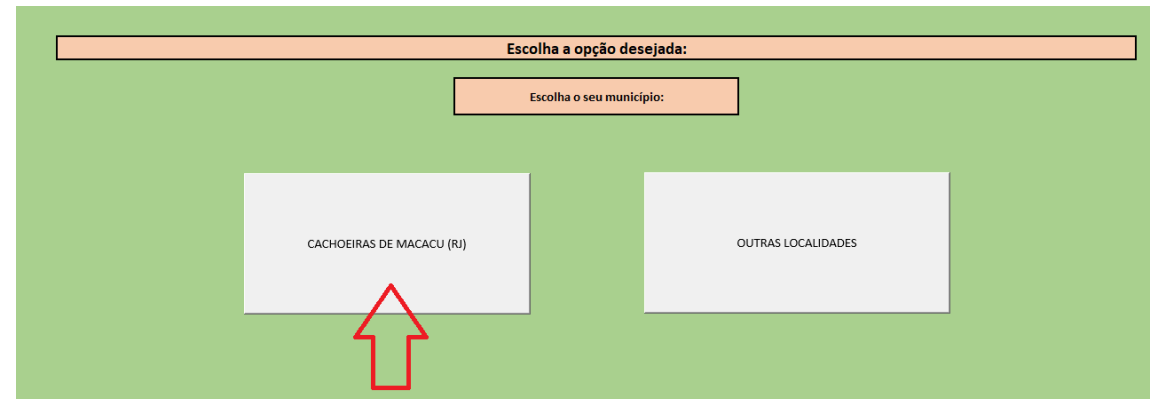

*Figura 49 – Escolha de município – Módulo de Simulação Agroclimática.*

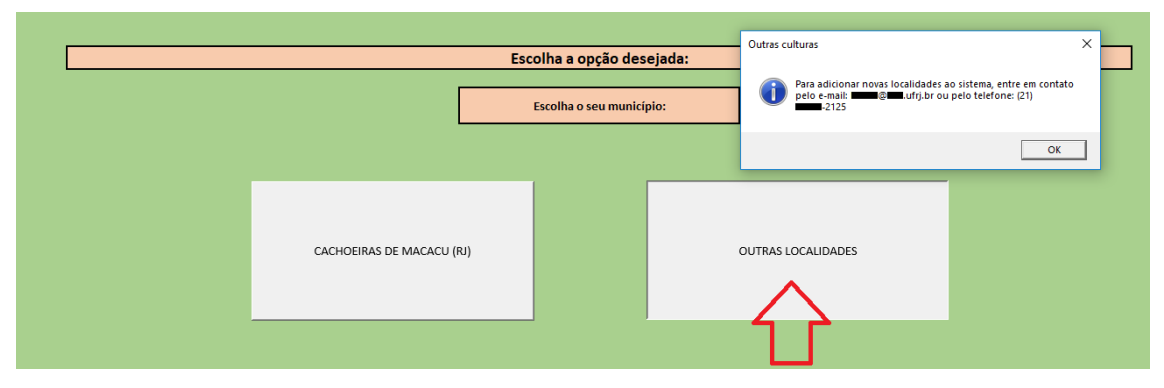

*Figura 50 – Cadastro de outras localidades – Módulo de Simulação Agroclimática.*

*5º Passo: Neste passo, você poderá visualizar os resultados para sua região. Ao terminar de visualizar, você deverá selecionar a opção "VOLTAR AO MENU INICIAL" (Figura 51). Após a escolha desta opção, você deverá apertar o botão "x" superior para sair (Figura 52).*

*Obs: Na aba do "MENU INICIAL" existe uma opção chamada "ESTÁ TENDO DIFICULDADES" (Figura 53) que deverá ser selecionada caso você tenha qualquer dificuldade sobre o entendimento dos produtos apresentados e/ou queira saber quaisquer outras informações.*

|                 |                           |              |                           |                                                           |                         | CALENDÁRIO AGRÍCOLA PARA: PROPRIEDADE TESTE |               |                        |                   |              |                |                                |                                             |                 |                        |
|-----------------|---------------------------|--------------|---------------------------|-----------------------------------------------------------|-------------------------|---------------------------------------------|---------------|------------------------|-------------------|--------------|----------------|--------------------------------|---------------------------------------------|-----------------|------------------------|
|                 |                           |              |                           | <b>CULTURAS ANIMAS</b>                                    |                         |                                             |               |                        |                   |              |                |                                | <b>CULTURAS PERSNES</b>                     |                 |                        |
|                 |                           |              |                           | MESES APROVADO PUNATIO                                    |                         |                                             |               |                        |                   |              |                | CULTURAL APTAIL AO PLANTIC NO. | MUNICÍPIO DE CACHODIANS DE<br><b>MACACO</b> |                 |                        |
|                 | Abbbors                   | Airface      | <b>Batana Doce</b>        | Bavingaria                                                | Cobola                  | Earnouns                                    | 108           | Milko.                 | Fimentão   Quiato |              | Tomate         |                                |                                             |                 |                        |
| <i>isnairo</i>  | ×                         |              |                           |                                                           | $\cdot$                 |                                             |               | $\overline{a}$         |                   |              |                |                                |                                             |                 |                        |
| Feuereins       | ×                         |              |                           |                                                           | $\overline{\mathbf{x}}$ |                                             |               | ×                      |                   |              |                |                                |                                             |                 |                        |
| Marco           | ×                         |              |                           |                                                           | ×                       |                                             |               | $\alpha$               |                   |              |                |                                |                                             |                 |                        |
| Abrtt           | ×                         |              | ×                         | ×                                                         | $\mathbf x$             | ×                                           | ×             | $\pm$                  | $\mathbf{u}$      |              | ×              |                                |                                             |                 |                        |
| <b>Mario</b>    | $\mathbf x$               | ×            | $\mathbf x$               | ×                                                         | $\mathbf{x}$            | ×.                                          | ×             | $\blacksquare$         | ×                 |              | $\infty$       |                                | Açal e Golaba                               |                 |                        |
| <b>Junitio</b>  |                           | $\mathbf{r}$ | ٠                         | ٠                                                         | ×                       | ×                                           | ×             | ×                      | ×                 |              | ×              |                                |                                             |                 |                        |
| talke.          |                           | ×            | ×                         | ٠                                                         | ×                       | ×                                           | ×             | $\blacksquare$         | ×                 |              | ×              |                                |                                             |                 |                        |
| Agosto          | ×                         | ×            | x                         | ٠                                                         | $\mathbf x$             | $\mathbf x$                                 | ×             | ×                      | ٠                 |              | ×              |                                |                                             |                 |                        |
| Sensimbro       | ×                         |              | ×                         | ×                                                         | $\mathbf{x}$            | ×                                           | ×             | $\mathbf{r}$           | ×                 |              | ×              |                                |                                             |                 | VOLTAR AO MENU INICIAL |
| Outubro         | ×                         |              | ×                         | ٠                                                         | ×                       |                                             | ×             | $\blacksquare$         |                   | $\mathbf x$  | x              |                                |                                             |                 |                        |
| <b>Roommond</b> | ×                         |              |                           |                                                           | $\overline{\mathbf{x}}$ |                                             |               | ×                      |                   |              |                |                                |                                             |                 |                        |
| Desembra        | ×                         |              |                           |                                                           | x                       |                                             |               | ×                      |                   |              |                |                                |                                             |                 |                        |
|                 |                           |              |                           |                                                           |                         |                                             |               |                        |                   |              |                |                                |                                             |                 |                        |
|                 |                           |              |                           | Risco Agroclimático calculado através do ISNA para região |                         |                                             |               |                        |                   |              |                |                                |                                             |                 |                        |
|                 | Abóbora                   | Acal         | <b>Allace</b>             | <b>Batata Doce Berinjela   Cebola</b>                     |                         |                                             |               | Cenoura Cupuacu Goiaba |                   | jas.         | Milho.         | <b>Finantia</b>                | Quiabo                                      | Tomate          |                        |
| zanawa          | що                        | <b>BADD</b>  | MDIO                      | <b>BACKS</b>                                              | <b>CALL CALL</b>        | <b>BALLET</b>                               | <b>LASSED</b> | 7.500                  | <b>BACKET</b>     | <b>BASED</b> |                | EA/AC)                         | <b>MAGE</b>                                 | MEDIO           |                        |
| Fevereiro       | <b>CONTRACT</b>           | <b>BACKO</b> | MDIO                      | 1430                                                      | MEDIO                   | MIC                                         | <b>BALLED</b> | <b>BACKO</b>           | <b>BACKO</b>      | <b>BASED</b> | MOIO           | BAIND.                         | <b>BACK</b>                                 | MEDIO           |                        |
| Marco           | <b>STATISTICS</b>         |              | . .                       | 84/90                                                     | <b>Button</b>           | <b>BASIC</b>                                | 84190         | <b>BASED</b>           | 64/30             | 4400         | <b>MARK</b>    | <b>BAIND</b>                   | MK                                          | <b>BACKU</b>    |                        |
| Abril           |                           | 5400         |                           |                                                           |                         |                                             |               |                        | MOO               |              |                | <b>BAIND</b>                   |                                             |                 |                        |
| Maid            |                           | <b>BADD</b>  | <b>LEADY</b>              | <b>BAND</b>                                               | <b>BACKS</b>            | <b>BALLOT</b>                               | 84193         | <b>BACKET</b>          | <b>BACKD</b>      | <b>BASIC</b> | <b>BASE</b>    | \$4,90                         | <b>BACKO</b>                                | <b>BACKET</b>   |                        |
| Junho           | <b>LEE</b><br><b>BATT</b> | <b>BAND</b>  | 44.737                    | \$4,000                                                   | <b>MEDIO</b>            |                                             | <b>BASIC</b>  | <b>BASED</b>           | <b>BASED</b>      | <b>BASED</b> | <b>ALTER</b>   | <b>BAGIC</b>                   | <b>SAINT</b>                                | 14,30           |                        |
| Julho-          | <b>ALCOHOL:</b>           | <b>MEDIO</b> | <b>ALTER</b>              | <b>MEDIO-</b>                                             |                         | MEDIO"                                      | <b>MOIO</b>   | MEDIO-                 | <b>MOO</b>        | MOO          | at Ye          | MOID                           | <b>MDO</b>                                  | <b>ALC UNIT</b> |                        |
| Agosto          | 400                       | <b>ALTIT</b> | <b><i><u>PATE</u></i></b> | <b>TANKS</b>                                              | . .                     |                                             | a sa          |                        |                   | <b>ALTER</b> | $\overline{a}$ | MOID                           | <b>STEP</b>                                 | ALC U           |                        |
| Setembro        | <b>ALCOHOL:</b>           | <b>BETTE</b> | <b>ALTER</b>              | <b>ALCOHOL</b>                                            | 84,797                  | <b>ALTER</b>                                | <b>ALTER</b>  | 63.77                  | $\overline{1}$    | <b>ALT</b>   | <b>ALT</b>     | MOIO.                          | ALC: U                                      | <b>ALCOHOL</b>  |                        |
| Outsides        | ALC: Y                    | <b>ALTIT</b> | <b>ACTS</b>               | <b>SALTIMO</b>                                            | <b>ACTO</b>             | <b>ALC:</b>                                 | <b>AST</b>    | <b>ALC</b>             | 43.7              | <b>ALT</b>   | . .            |                                | a er                                        | <b>ALCOHOL:</b> |                        |
| Novembro        | MOID-                     | MÉDIO        | MOIO                      | <b>MEDIO</b>                                              | <b>MEDIO</b>            | MOIO                                        | MÉDIO         | <b>MEDIO</b>           | MED/O             | <b>MIDIO</b> | MOIO           | MOID                           | MEDIO-                                      | MEDIO           |                        |

*Figura 51 – Apresentação dos resultados – Módulo de Simulação Agroclimática.*

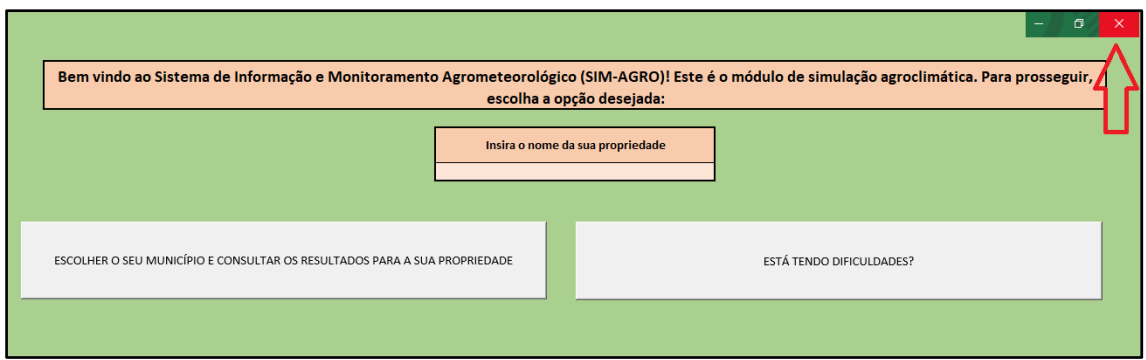

*Figura 52 – Saindo do arquivo executável – Módulo de Simulação Agroclimática.*

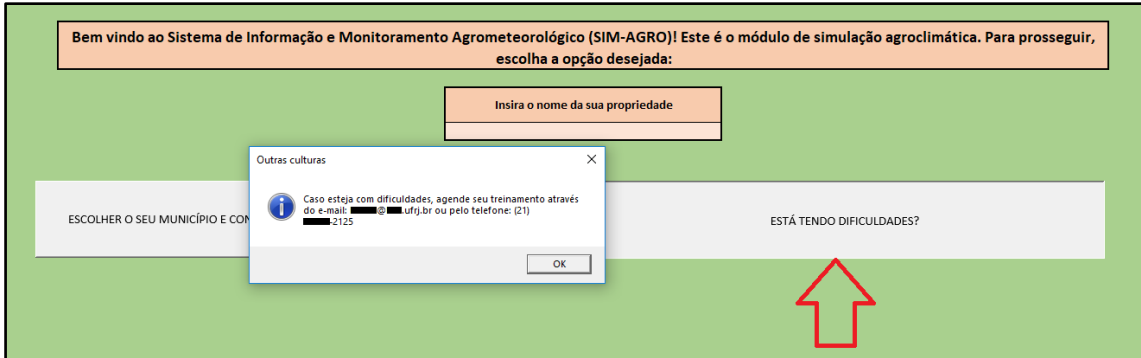

*Figura 53 – Solicitação de ajuda – Módulo de Simulação Agroclimática.*

ii) Para a monitoramento agrometeorológico, deverão ser realizados os seguintes passos:

*1º Passo: Você verá que há diversos arquivos executáveis, onde cada um deles terá o nome de uma cultura específica. Escolha a sua cultura de interesse e execute o arquivo com o nome da cultura desejada (Figura 54).* 

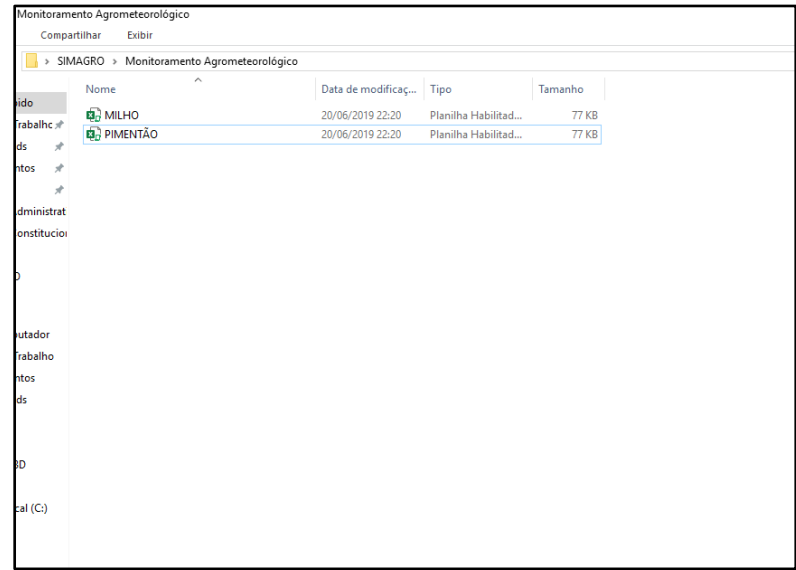

*Figura 54 – Arquivos executáveis - módulo de monitoramento agrometeorológico.*

*2º Passo: Neste módulo, é importante ter muita atenção no preenchimento das informações do menu inicial. Ao abrir o arquivo, você deverá preencher as lacunas em branco com as informações de temperatura média registrada do dia anterior, temperatura máxima registrada do dia anterior, temperatura mínima do dia anterior, precipitação acumulada no dia anterior, irrigação realizada por você*  *no dia anterior, a cultura que está sendo cultivada no campo e a data do dia de preenchimento. Após os preenchimentos, clique no botão "gerar gráficos" (Figura 55).* 

*Obs: Para este módulo, é necessário que você tenha acesso (ou medição em campo) dos dados meteorológicos necessárias ao cálculo do manejo de irrigação.*

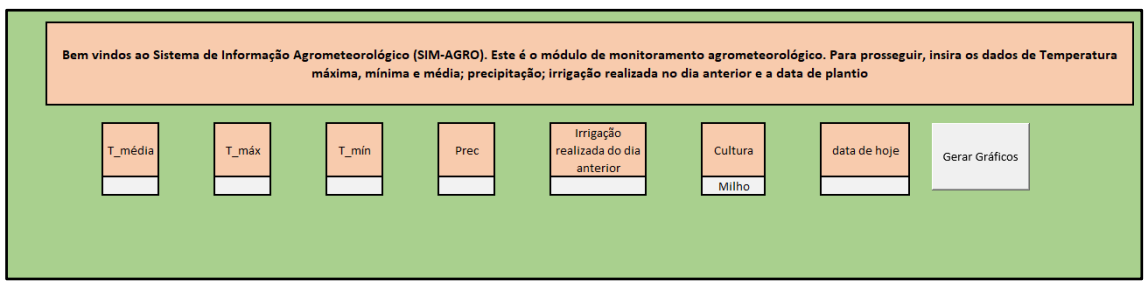

*Figura 55 – Menu inicial - módulo de monitoramento agrometeorológico.*

*3º Passo: Após o preenchimento, você poderá avaliar os seus resultados (Figura 56). É importante ressaltar que a irrigação que aparece nos resultados é o sugerido para o dia corrente, portanto, se possível, irrigue o valor apresentado. Assim que terminar, clique no botão "deseja sair" e siga as instruções que aparecerão no sistema.* 

*OBS: É MUITO IMPORTANTE QUE NO DIA POSTERIOR VOCÊ PREENCHA EXATAMENTE O VALOR IRRIGADO. NÃO É PARA PREENCHER O VALOR SUGERIDO PELO SISTEMA, E SIM O QUE DE FATO FOI REALIZADO NO CAMPO.* 

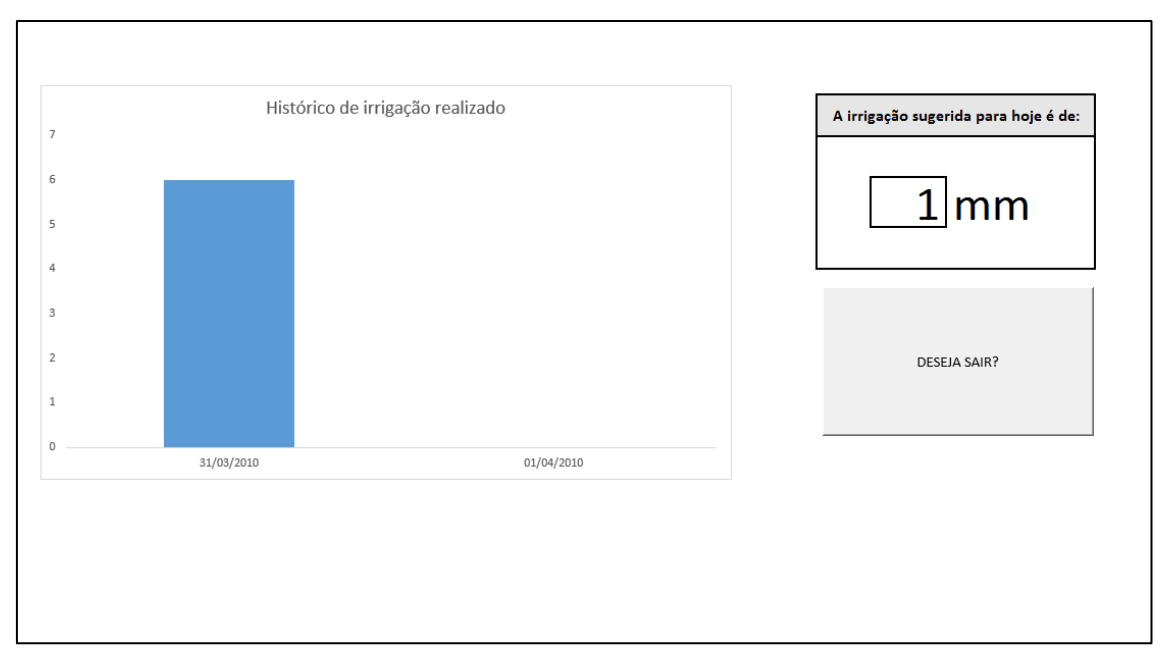

*Figura 56 – Visualização dos resultados - módulo de monitoramento agrometeorológico.*